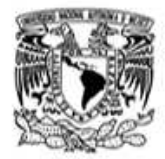

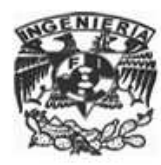

# Análisis de Transferencia de Calor de la Estructura Mecánica para el Espectrógrafo ESOPO

Juan Venancio Hernández Santisteban

Tesis Que presenta para obtener el grado de Ingeniero Mecánico

Enero 2009

División de Ingeniería Mecánica e Industrial Universidad Nacional Autónoma de México

Director de Tesis: Dr. Alejandro Farah Simón

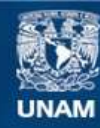

Universidad Nacional Autónoma de México

**UNAM – Dirección General de Bibliotecas Tesis Digitales Restricciones de uso**

## **DERECHOS RESERVADOS © PROHIBIDA SU REPRODUCCIÓN TOTAL O PARCIAL**

Todo el material contenido en esta tesis esta protegido por la Ley Federal del Derecho de Autor (LFDA) de los Estados Unidos Mexicanos (México).

**Biblioteca Central** 

Dirección General de Bibliotecas de la UNAM

El uso de imágenes, fragmentos de videos, y demás material que sea objeto de protección de los derechos de autor, será exclusivamente para fines educativos e informativos y deberá citar la fuente donde la obtuvo mencionando el autor o autores. Cualquier uso distinto como el lucro, reproducción, edición o modificación, será perseguido y sancionado por el respectivo titular de los Derechos de Autor.

The vastness of the heavens stretches my imagination − stuck on this carousel my little eye can catch one-million-year-old light. A vast pattern  $-$  of which I am a part... What is the pattern or the meaning or the why? It does not do harm to the mystery to know a little more about it.

- Richard P. Feynman

# ´ Indice general

# ${\bf Resumen~y~Abstract}~~{\bf \text{XIII}}$

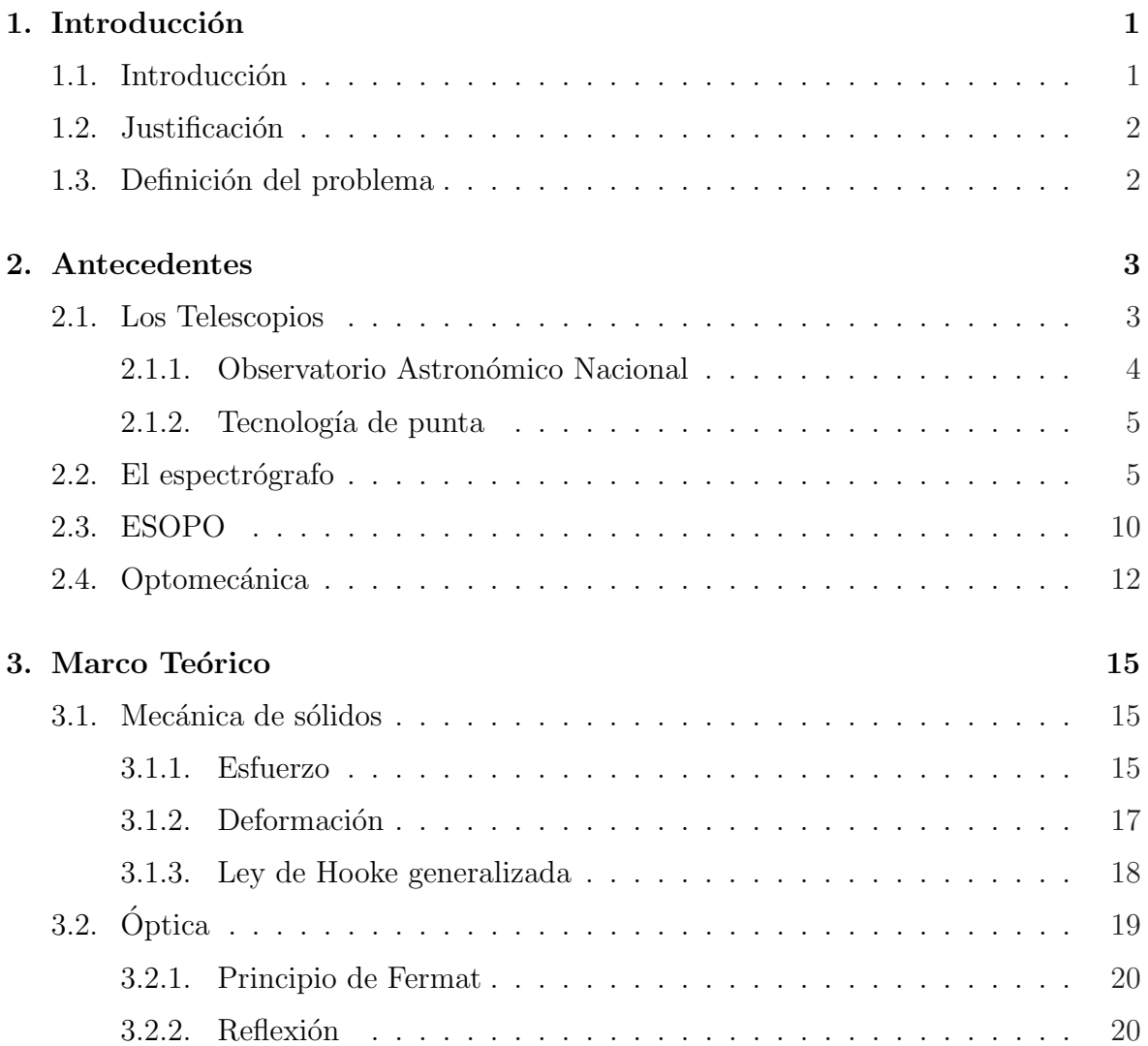

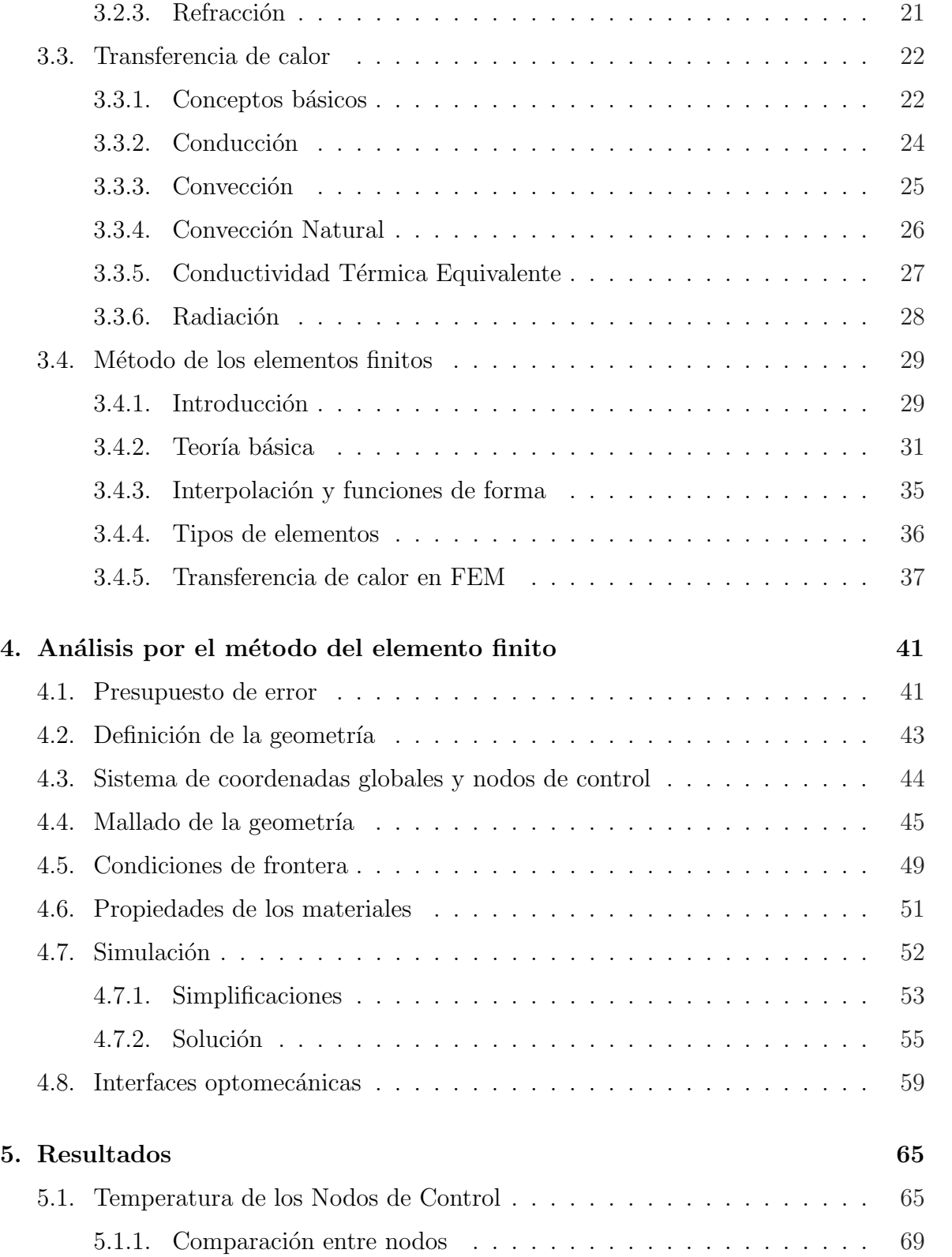

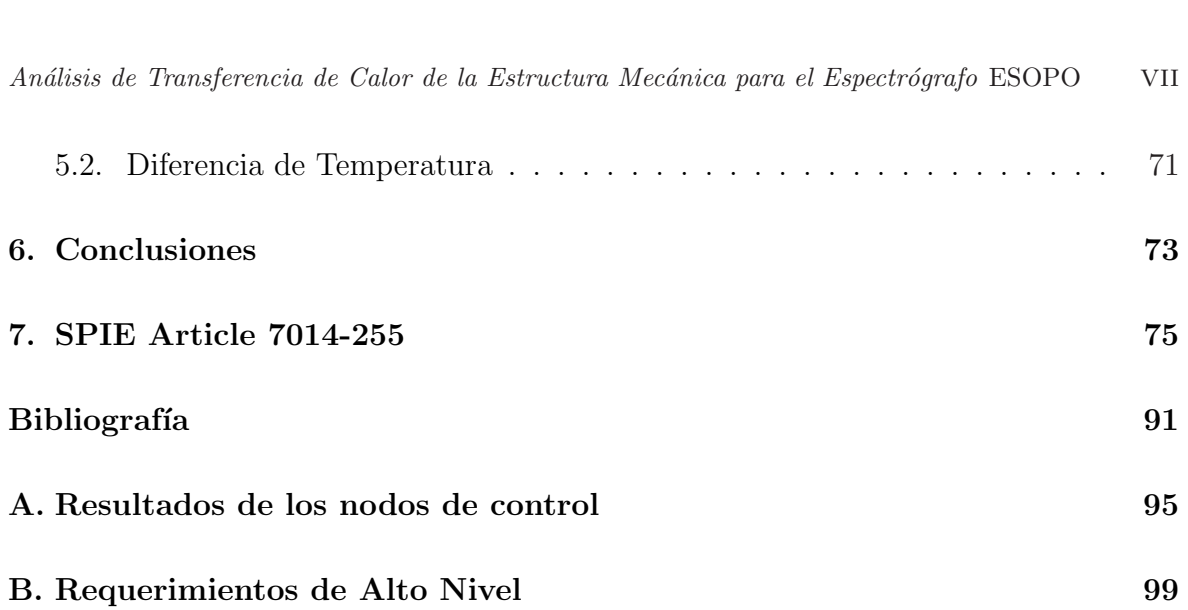

# ´ Indice de cuadros

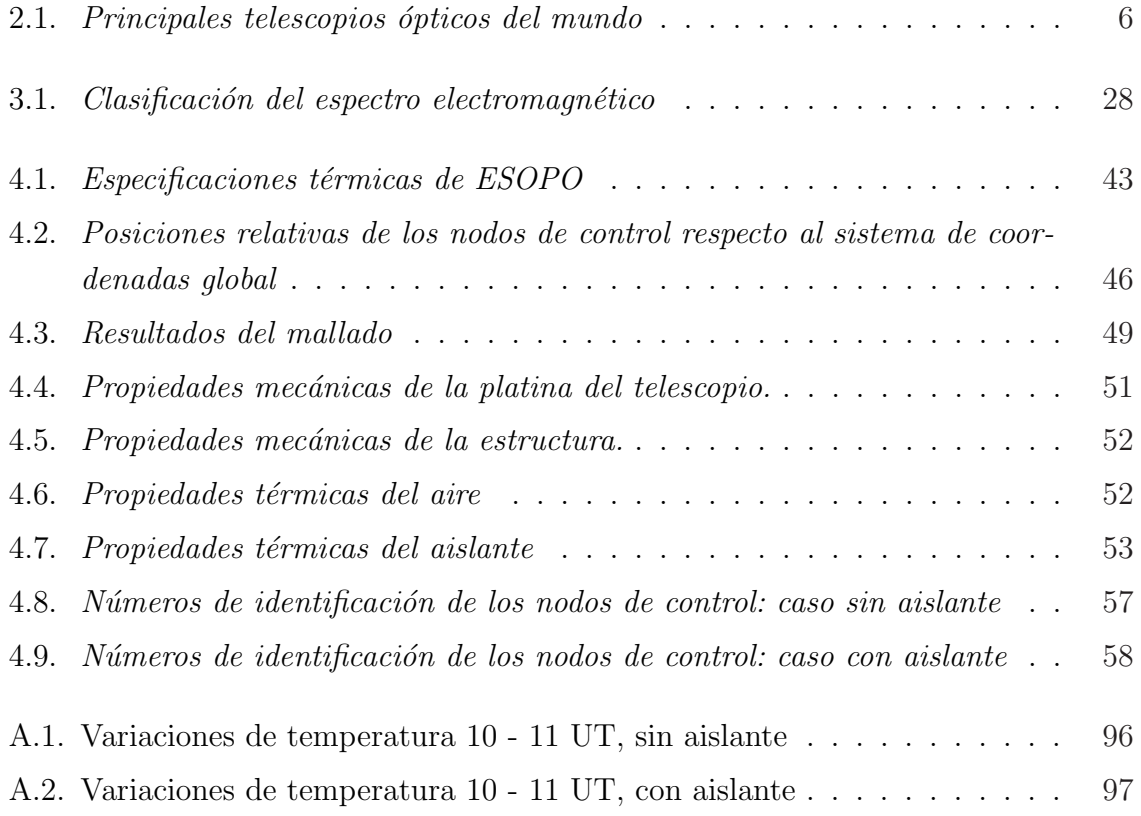

# ´ Indice de figuras

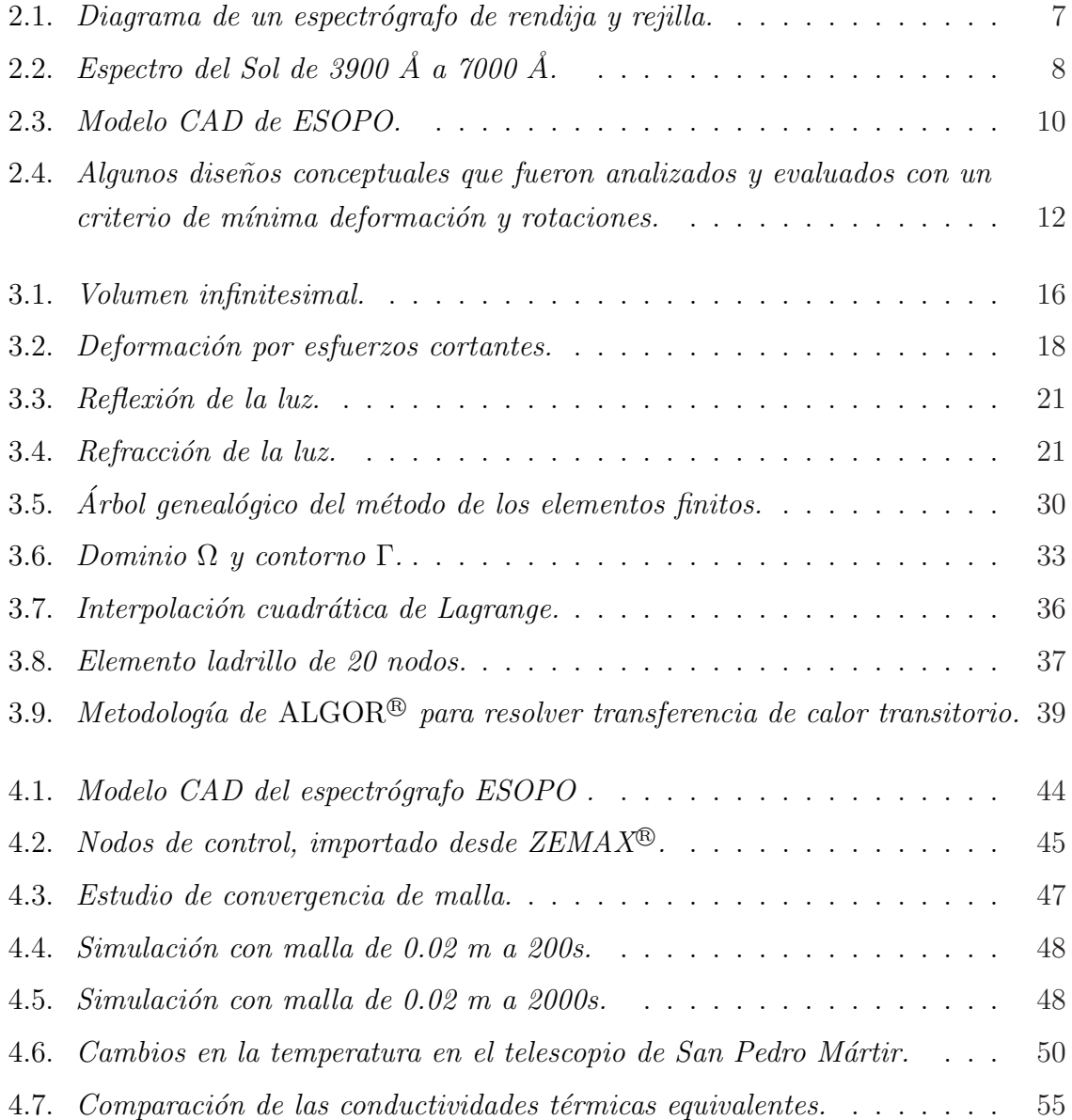

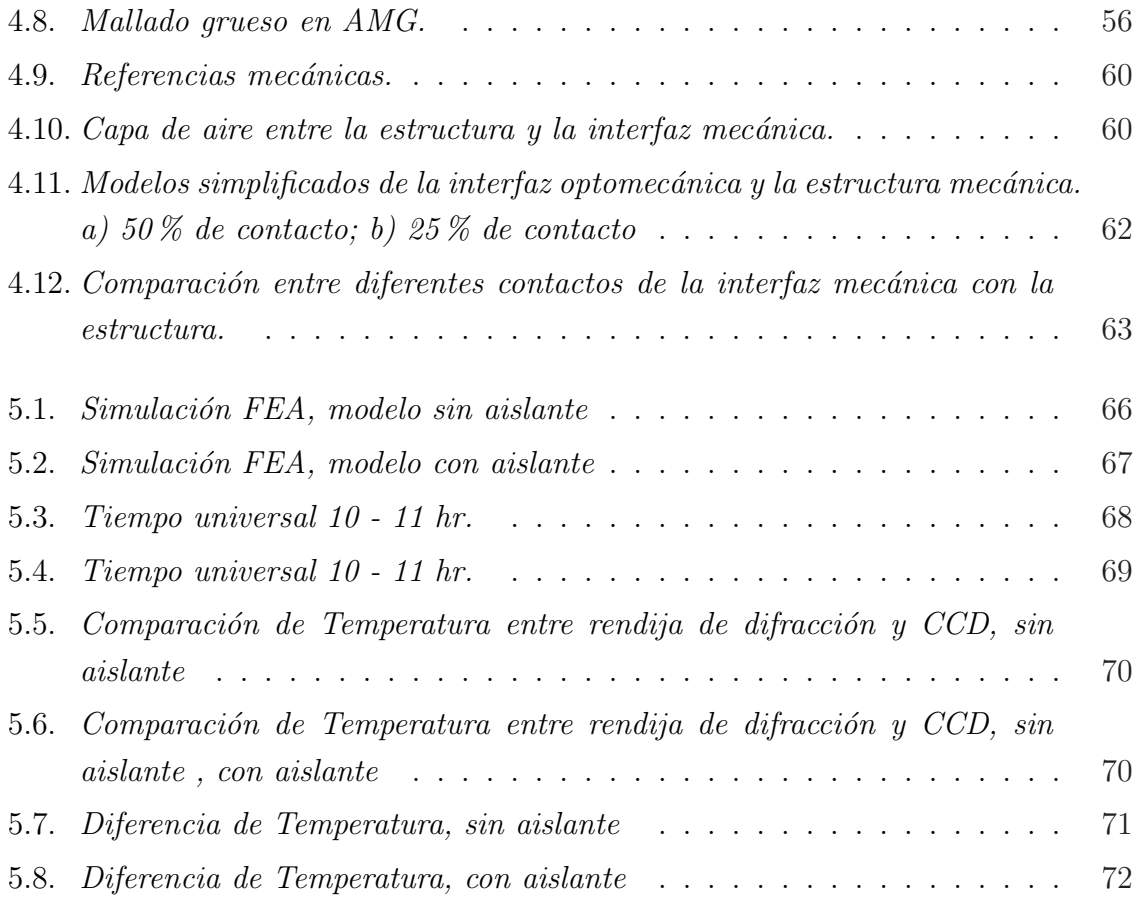

# Resumen y Abstract

## Resumen

Este trabajo presenta el estudio de transferencia de calor de la Estructura Mecánica del Espectrógrafo Óptico de Mediana y Baja Resolución, *ESOPO*. El principal objetivo fue verificar que los requerimientos térmicos de alto nivel impuestos al instrumento se cumplan. Por ello, se requirió analizar el instrumento bajo las condiciones ambientales a las que estará sometido en el Observatorio Astronómico Nacional  $(OAN)$  en San Pedro Mártir (SPM) de manera previa a su manufactura. Se realizaron simulaciones por el método de los elementos finitos (FEA, por sus siglas en inglés) para observar los gradientes térmicos en dos casos: sin aislante y con aislante. Los resultados obtenidos son representativos del comportamiento térmico bajo las condiciones impuestas para ser comparados con lo requerimientos de alto nivel. Como primera aproximación, se realizaron simulando la estructura mecánica, la platina, el aire y el aislante, sin incluir las interfaces mecánicas y el sistema óptico. Se presentan propuestas para una futura simulación incorporando todos los elementos del espectrógrafo.

#### Abstract

This work presents the study of heat transfer in the optic spectrograph of medium and low resolution, ESOPO. The main objective was to verify that the high level thermal requirements which are to be imposed on the instrument were achieved. Therefore, the instrument was analyzed in the environmental conditions in which it would have been submitted at the Observatorio Astronómico Nacional  $(OAN)$  in San Pedro Mártir  $(SPM)$  prior to construction. Simulations to observe the thermal gradients were carried out by Finite Element Analysis (FEM) in two cases: with and without insulation. On a first approach, a simulation was done including the mechanical structure, the platina, air and the insulation excluding the mechanical interfaces and the optic system. The results of such simulations are representative of those which would be obtained in reality and are used to verify the high level requirements. Finally, proposals are made to perform more complete simulations including all the components of the spectrograph.

# Capítulo 1

# Introducción

# 1.1. Introducción

La Ingeniería Mecánica tiene aplicaciones muy diversas en todas las áreas del conocimiento. Por lo cual, no es de extrañarse que la Astronomía utilice a ésta para continuar con el desarrollo cient´ıfico que la ha caracterizado. Podemos remontarnos en el tiempo y ver como diversos instrumentos fueron creados para estudiar el cielo y las estrellas que se mueven en ese interminable baile. Los observatorios astron´omicos creados en la antigüedad son piezas de ingeniería civil construidos con precisión tan sorprendente que aún siguen maravillando a la humanidad. La invención del telescopio generó una revolución profunda en la relación entre el hombre y el universo. Esta le otorgó la capacidad de descubrir que la Tierra es un componente m´as de este sistema, de este mar de estrellas.

Lo anterior no hubiera acontecido sin ingenieros e investigadores de diferentes ramas que mejoraron las técnicas del diseño y la manufactura de cada componente del telescopio y sus instrumentos. El desarrollo astronómico está en función directa del avance tecnológico de los materiales y de los diseños cada vez más exigentes que han permitido observar cada vez m´as lejos.

# 1.2. Justificación

Los astrónomos del Instituto de Astronomía ( $I$ A) de la UNAM propusieron la construcción de un Espectrógrafo Óptico de Mediana Resolución (*ESOPO*) para satisfacer los objetivos científicos planteados. Estos proyectos astronómicos requieren de una cobertura espectral en el intervalo óptico amplio, a una resolución espectral de  $500 < R < 5000$ . Entre los temas escogidos para la utilización de este espectrógrafo se encuentran los objetos estelares y extendidos - desde las galaxias externas hasta las estrellas en la Vía Láctea - y las fluctuaciones de la temperatura en nebulosas planetarias, entre otros. A su vez, este instrumento actualizará y hará más competitivo al telescopio de 2.1 m del Observatorio Astronómico Nacional en San Pedro Mártir, Baja California.

Para poder alcanzar estos objetivos cient´ıficos se propusieron requerimientos de alto nivel. Como parte del proceso de diseño, fue necesario evaluar la mayor cantidad de variables para asegurar su correcto funcionamiento y cumplir los rangos de operación estipulados antes de su manufactura y ensamble. Es por eso que se ha llevado a cabo un an´alisis estructural y operativo detallado del instrumento.

# 1.3. Definición del problema

El espectrógrafo ESOPO del IA-UNAM, dentro de sus requerimientos de alto nivel, estipula que los tiempos de exposición del instrumento deben ser de máximo treinta minutos. Durante este tiempo, el gradiente de temperatura será una variable importante en la calidad de las fotografías que se obtendrán. Los gradientes de temperatura, que afectan el comportamiento de los componentes internos del instrumento como son los lentes, las interfaces mecánicas y la estructura mecánica, serán estudiados para observar que su funcionamiento está dentro del presupuesto de error asignado. A través de estos análisis por elemento finito, se determinará si es necesario un sistema de aislamiento para regular los gradientes de temperatura y así poder obtener imágenes de calidad que ayuden a los astrónomos a cumplir los objetivos científicos planteados.

# Capítulo 2

# Antecedentes

# 2.1. Los Telescopios

Herramientas fundamentales de la astrofísica moderna son los telescopios y los complejos instrumentos que se emplean para la detección de la información proveniente de los objetos celestes. No se sabe a ciencia cierta quién inventó el telescopio. Es posible que haya sido inventado por varias personas y reinventado por otras m´as. Ya en el siglo XVII, los fabricantes de anteojos tenían experiencia de casi 300 años en ese negocio. Durante ese tiempo es muy probable que alguien haya colocado dos de esos lentes en la forma apropiada para hacer un telescopio. La prueba indiscutible más remota del descubrimiento data del 2 de octubre de 1608 cuando Hans Lippershey se dirigió al States-General de Holanda para tramitar la patente de un sistema para ver de lejos. Algo curioso fue que los militares se percataron inmediatamente de las aplicaciones en ese campo as´ı que en vez de otorgarle la patente, adquirieron los derechos del instrumento. Habiendo oído hablar de este trabajo, hacia 1609, Galileo Galilei ya disponía de su propio telescopio con el que trabajar´ıa para escribir su famosa gaceta Sidereus Nuncius (El mensajero de las estrellas) donde describió las lunas de Júpiter y los anillos de Saturno.

A partir de ese momento, no se puede pensar en astronomía sin pensar en un telescopio y viceversa. A trav´es de los siglos muchas personas han dedicado su vida a mejorar estos instrumentos. La evolución de éstos a pasado de lentes a espejos, de espejos a combinación de los dos hasta espejos de mayor tamaño formado por segmentos. Incluso se han puesto en órbita para evitar los efectos atmosféricos. El desarrollo de los nuevos telescopios e instrumentos ha ido a pasos agigantados en los últimos cien años, con la construcción de telescopios ópticos de 10 metros de diámetro y próximamente uno de 60 metros. Los nuevos instrumentos cuentan con detectores de estado sólido para luz visible cada vez m´as cerca de ser ideales y detectores de luz infrarroja cubriendo desde  $2$  hasta  $25 \mu$ m. Se está haciendo óptica que sale de lo tradicional, combinándose con la electrónica y produciendo componentes más sofisticadas y a la vez con volúmenes más reducidos.

México no se ha quedado al margen de estos avances. En el Instituto de Astronomía de la Universidad Nacional Autónoma de México (IA-UNAM) se lleva a cabo investigación en diversos tópicos de Astronomía, se desarrolla Instrumentación Astronómica (entre ellos ESOPO) y se opera el Observatorio Astron´omico Nacional (OAN) en sus dos sedes: Tonantzintla, Puebla y San Pedro Mártir, Baja California. También se ha incorporó, junto con el INAOE, al consorcio que construyó el Gran Telescopio Canarias  $(GTC)$ , que entró en operación durante 2007 como el telescopio óptico más grande del mundo. Se diseñó el instrumento *OSIRIS*, el cual se utilizó el primer día en el telescopio. Actualmente se está desarrollando el proyecto FRIDA que será el primer instrumento del GTC en hacer uso del sistema de ´optica adaptativa del telescopio.

Con el objetivo de catapultar a México como un país a la vanguardia en Astronomía, se plantea la posibilidad de contar con uno propio de gran tamaño que actualizaría la actual planta en San Pedro M´artir. Su mayor integrante es el telescopio de 2.12 m de diámetro, que ahora cuenta con casi 30 años de antigüedad. [1]. Esta iniciativa llamada Synoptic All-Sky Infrared Survey telescope, SASIR, es un telescopio de 6.5 m en San Pedro M´artir, Baja California. SASIR es un proyecto propuesto por el Instituto de Astronomía, UNAM, el Instituto Nacional de Astrofísica, Óptica y Electrónica INAOE y la Universidad de California, para censar el cielo en las bandas YHJK [2].

## 2.1.1. Observatorio Astronómico Nacional

En el año de 1878 se fundó el Observatorio Astronómico Nacional (OAN). Su primera sede se localizó en la Villa de Tacubaya, en la ciudad de México, donde estuvo más de 60 años. No fue hasta 1929 cuando se publicó el Decreto Presidencial que incorporó el Observatorio Astron´omico de Chapultepec (Tacubaya) a la UNAM. El 17 de febrero de

1942 se inaugura, en Tonantzintla, Puebla, la estación de Observación Astronómica de la Universidad Nacional Autónoma de México [3]. Este proyecto fue impulsado por Luis Enrique Erro. Cuando ocurrió el traslado de los telescopios de Tacubaya a Tonantzintla, el principal instrumento en ese momento era la Carta del Cielo. Esta decisión se tomó debido a que las condiciones atmosféricas en Tacubaya eran poco favorables para la observación. Algunos años después se decidió instalar el telescopio reflector de 1 m de diámetro.

El crecimiento de la ciudad de Puebla obligó a impulsar un nuevo observatorio fuera de las zonas metropolitanas. En 1968 el Instituto de Astronomía tomó la decisión de montar un observatorio en Baja California, impulsado en sus inicios por Guillermo Haro. En 1970 se empezó, en la Sierra de San Pedro Mártir, la construcción de los edificios para los telescopios de 84 cm (con la ´optica pulida en el IAUNAM) y de 150 cm (cedido por la Universidad de Arizona). Para fines de 1971 se empezó a operar los telescopios con fines científicos. El 14 de julio de 1979 el telescopio de 2.12 metros vio su primera luz, con la consola de guiado y control diseñada y construida por el grupo de electrónica del propio Instituto. El 16 de septiembre del mismo año, dentro de las celebraciones por los 50 años de la autonomía universitaria, se hizo la inauguración oficial de los telescopios y de la Estación OAN-SPM [4].

## 2.1.2. Tecnología de punta

La construcción de telescopios e instrumentos astronómicos está al orden del día. Diversos países, a través de sus instituciones astronómicas, se han unido para crear proyectos multinacionales para el desarrollo de gigantescos telescopios, como se muestra en la Tabla 2.1. Ésta es una lista de los más grandes del mundo, según su diámetro del espejo principal, producto de la sinergia entre naciones. Para acompañar a estos telescopios, se necesitan instrumentos que puedan aprovechar la luz y convertirla en datos que sean de utilidad para la investigación. Uno de ellos es el espectrógrafo.

# 2.2. El espectrógrafo

El espectrógrafo es un instrumento usado para separar y medir a la luz en sus diferentes longitudes de onda presentes en la radiación electromagnética y para medir la

| Telescopios Reflectores más grandes del mundo |                |                   |                |      |              |
|-----------------------------------------------|----------------|-------------------|----------------|------|--------------|
| Nombre                                        | Diámetro       | País              | Lugar          | Año  | Hemisferio   |
|                                               | m              |                   |                |      |              |
| South African Large                           |                | Sudáfrica, EE.UU. | Sutherland,    |      |              |
| Telescope, $SALT$                             | 11.0           | GRB, ALE, POL     | Sudáfrica      | 2005 | Sur          |
| Gran Telescopio                               |                |                   | La Palma,      |      |              |
| Canarias, GTC                                 | 10.4           | España            | Canarias       | 2005 | Norte        |
|                                               |                | Estados           | Mauna Kea,     |      |              |
| Keck I                                        | 9.8            | Unidos            | Hawaii         | 1993 | Norte        |
|                                               |                | Estados           | Mauna Kea,     |      |              |
| Keck II                                       | 9.8            | Unidos            | Hawaii         | 1996 | Norte        |
| Hobby-Eberly                                  |                | EE.UU.            | Mt. Fowlkes,   |      |              |
| Telescope, HEB                                | 9.2            | Alemania          | Texas          | 1997 | Norte        |
| Large Binocular                               |                | Italia, EE.UU.    | Mt. Graham,    |      |              |
| Telescope, LBT                                | $2 \times 8.4$ | Alemania          | Arizona        | 2004 | Norte        |
| Subaru                                        |                |                   | Mauna Kea,     |      |              |
| NLT                                           | 8.3            | Japón             | Hawaii         | 1999 | <b>Norte</b> |
| VLT <sub>1</sub>                              |                | Países de         | Cerro Paranal, |      |              |
| Antu                                          | 8.2            | la $ESO$          | Chile          | 1998 | Sur          |
| $\rm VLT$ 2                                   |                | Países de         | Cerro Paranal, |      |              |
| Kueyen                                        | 8.2            | la $ESO$          | Chile          | 1999 | Sur          |
| VLT <sub>3</sub>                              |                | Países de         | Cerro Paranal, |      |              |
| Melipal                                       | 8.2            | la $ESO$          | Chile          | 2000 | Sur          |

Tabla 2.1:  $Principales\ telescopes\ \acute{o}pticos\ del\ mundo$ 

cantidad de radiación relativa en cada una de ellas. Este instrumento divide y concentra la luz para que pueda ser registrada y posteriormente analizada. A este registro único de cada fuente lumínica se le conoce como espectro. La luz que entra al espectrógrafo puede ser dividida de dos maneras: por medio de un prisma o por una rejilla de difracción.

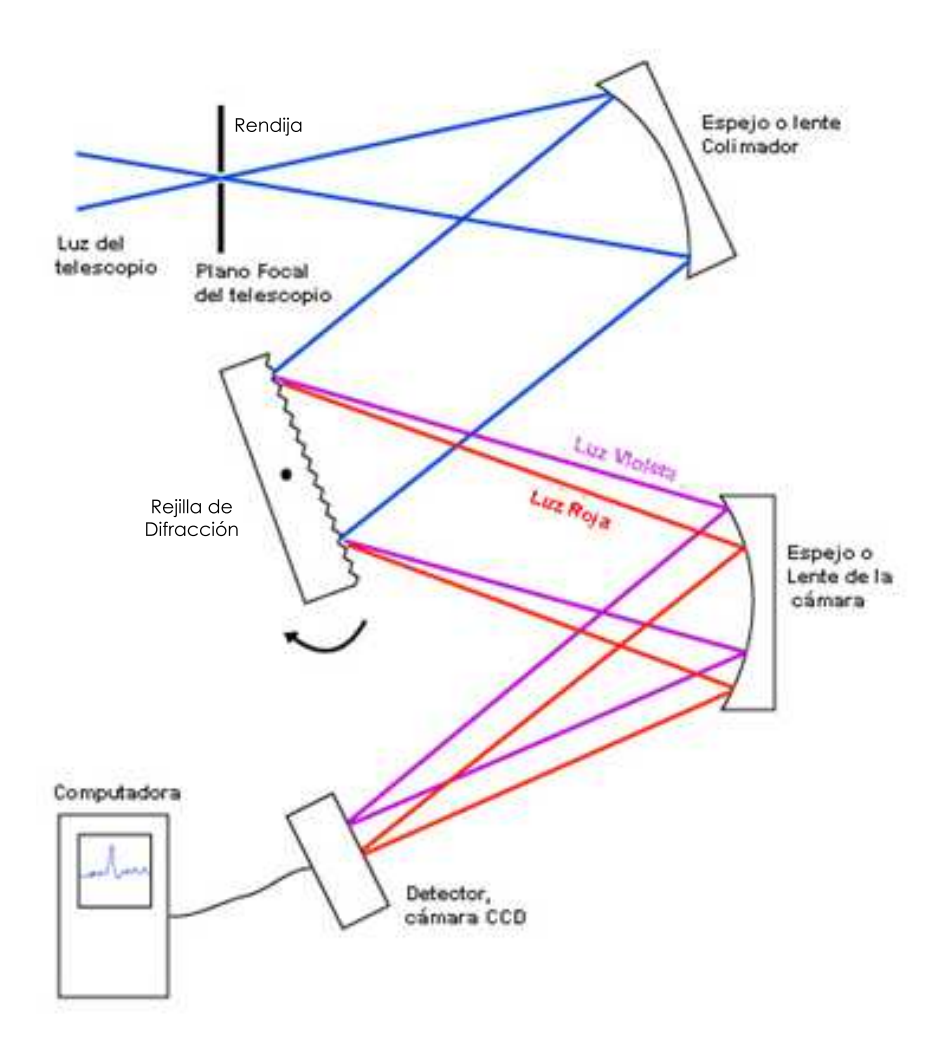

Figura 2.1: Diagrama de un espectrógrafo de rendija y rejilla.

Se decidió usar rejillas de difracción en ESOPO ya que son más eficientes en la transmisión del espectro y no se requiere escoger diferentes sustratos para optimizar el lado rojo y azul [5]. El funcionamiento de este tipo de espectrógrafo se muestra en la Figura

La ranura, que se encuentra en el plano focal del telescopio, limita la entrada de luz y ésta actúa como una nueva fuente. Esto permite al astrónomo tomar varios espectros de diferentes regiones de una superficie extendida como una galaxia o una estrella específica del campo total de visión del telescopio. A continuación, la luz es colimada (hacer paralelos los haces de luz) antes de llegar a la rejilla de difracción. Éste dispersa la luz en sus diferentes longitudes de onda formando franjas de interferencia. Estos haces de cada longitud de onda deben de ser enfocados por separado para aumentar la calidad de la imagen en cada línea del espectro. Una vez hecho esto, se coloca una película fotográfica o un detector CCD (*Charged Couple Device*) para registrar el espectro [6]. En la Figura 2.2 se muestra el espectro del Sol tomado desde el ultravioleta hasta el infrarrojo. Los datos fueron obtenidos del Solar Survey Archive del L'Observatoire de Paris [7].

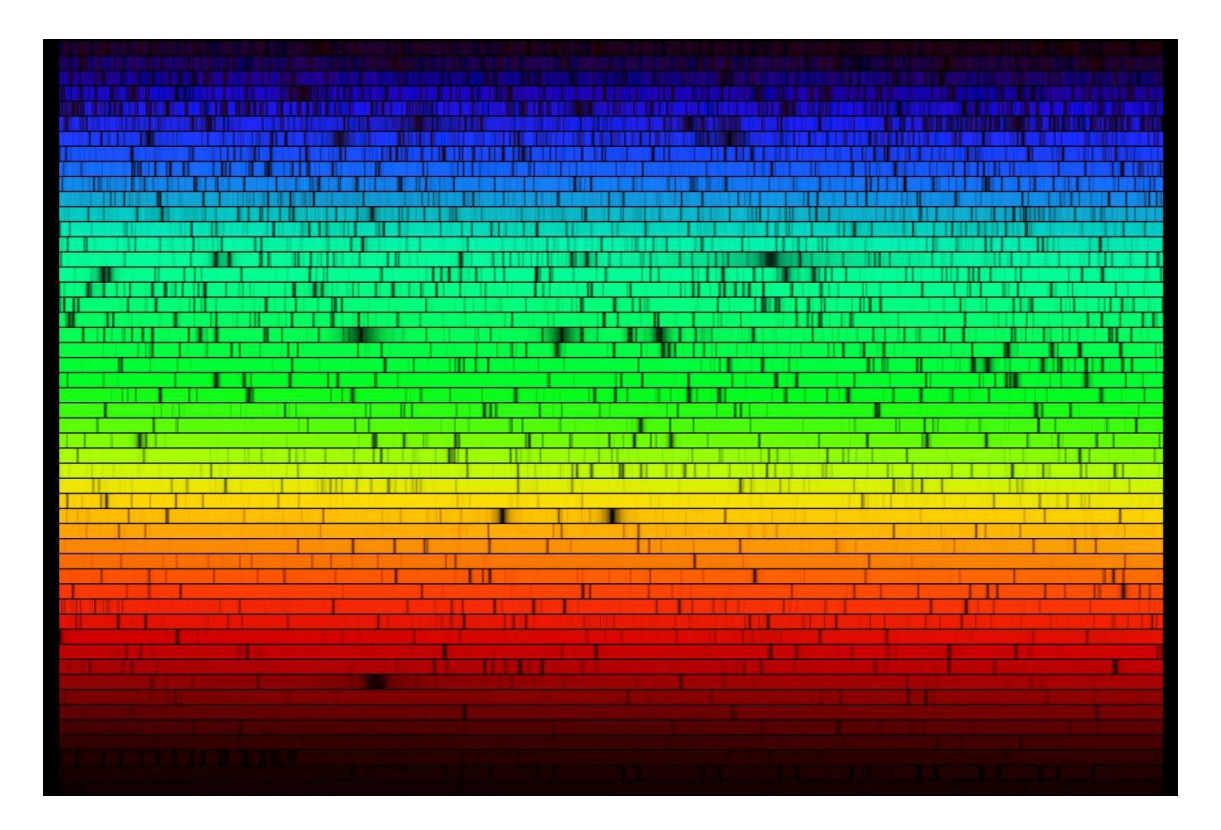

Figura 2.2: Espectro del Sol de 3900 Å a  $7000$  Å.

2.1.

Una medida que representa la capacidad de un espectrógrafo de distinguir las líneas del espectro está dada por la **resolución espectral**. Está definida por la expresión:

$$
R = \frac{\lambda}{\Delta\lambda} \tag{2.1}
$$

donde  $\Delta\lambda$  es la mínima diferencia entre longitudes de onda que se puede distinguir a la longitud de onda  $\lambda$ .

A continuación se presentan algunos espectrógrafos actualmente en operación.

#### BINOSPEC

El Binospec es un espectrógrafo multi objetos de campo amplio que se usa en el foco del Multiple Mirror Telescope (MMT) de 6.5 m, localizado en Mt. Hopkins, Arizona. Sus dos haces de  $8'$  x 15' de campo de visión se unirán para lograr una abertura de total de 30'. La resolución del instrumento es de aproximadamente de  $1 - 6$  Å, optimizado para el rango de 0.390 - 1  $\mu$ m. Binospec usa óptica refractiva a través de todo el sistema. El colimador contiene tres lentes y la cámara cuatro grupos de lentes. Tiene dos detectores CCD de 2048 x 4608 pixeles usados en los dos brazos [8].

### DEIMOS

El  $DEep\ Imaging\ Multi-Object Spectrograph (DEIMOS)$  es un espectrógrafo de propósitos generales, de doble haz, multi rendija optimizado para observar en el visible. Tiene un campo espectral de hasta  $5000 \text{ Å}$  y un campo de visión de 81.5 arcmin. Se construyó con una cámara y ofrece tres modos de observación: imagen directa, rendija larga, y multi rendija. Est´a ensamblado en el foco del telescopio Keck II en Mauna Kea, Hawaii. La primera luz de este instrumento fue lograda en junio de 2002 [9].

#### OSIRIS

OSIRIS es un sistema óptico para adquisición de imágenes de baja resolución que puede funcionar como espectrógrafo multi objetos puesto en operación en el Gran Telescopio Canarias ( $GTC$ ) localizado en Las Palmas, España. Este instrumento está optimizado en el rango de 0.365 - 1.000  $\mu$ m. Con un campo de visión de 8.53' x 8.53'

and 8.0' x 5.2' para imágenes directas y espectroscopía, respectivamente. OSIRIS representa una nueva generación de técnicas instrumentales de observación que incluyen los conceptos de filtros afinables y nuevas tecnologías en los detectores CCD [10].

# 2.3. ESOPO

El Instituto de Astronomía, a través de su Consejo Interno y después de una licitación interna, determinó proceder al diseño y construcción de un Espectrógrafo Óptico de Mediana Resolución para el telescopio de 2.1 m del Observatorio Astronómico Nacional en San Pedro Mártir. El proyecto fue otorgado al grupo *ESOPO*, ganador de ese concurso. El concepto básico del espectrógrafo consiste de dos brazos, como se muestra en la Figura 2.3, siguiendo la recomendación de uno de los árbitros externos de la licitación. Un espejo dicroico separará la luz proveniente del telescopio en dos haces. El brazo azul esta optimizado para el rango de 3500 a 7000 Å y el rojo cubrirá de 4500 a 9000 Å. Ambos pueden ser utilizados por separado o combinados para abarcar todo el espectro [5].

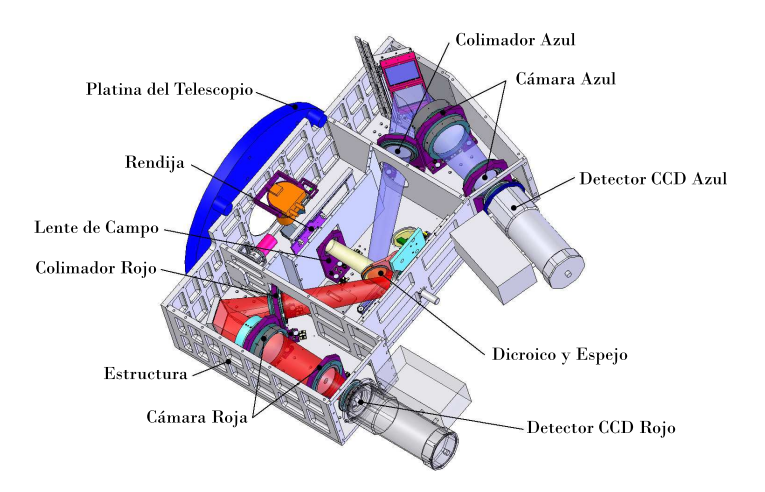

Figura 2.3: Modelo CAD de ESOPO.

El propósito básico del proyecto es contar con un espectrógrafo moderno y eficiente, que permita llevar a cabo una gran diversidad de proyectos astronómicos que requieran de cobertura espectral en el intervalo óptico amplio, a resolución espectral  $500 < R < 5000$ . Éste debe mejorar la resolución y el cubrimiento espectrales, la cobertura de campo y la eficiencia óptica y de operación del espectrógrafo  $B\&C$ h, actualmente empleado en el telescopio.

La justificación científica de un espectrógrafo de uso general se basa en la amplia utilidad que éste tiene para la investigación astronómica. Para lograrlo, se requiere un instrumento estable cuyas configuraciones sean repetibles con la m´axima exactitud posible, que simult´aneamente tenga el m´as amplio rango de longitudes de onda y la mayor resolución espectral [11].

#### Estado actual del instrumento

El diseño conceptual de ESOPO comenzó en el 2004, generando las especificaciones, requerimientos y la documentación del instrumento. Varias estructuras se propusieron y se evaluaron bajo un criterio de mínimo desplazamiento y rotación en los nodos de control. En la Figura 2.4 se presentan los diseños conceptuales que se sometieron a an´alisis por elemento finito. La estructura presentada con el No. 9 es la que mejor respuesta presentó a los efectos gravitatorios, teniendo el menor peso total, por lo que se llevó al diseño preliminar para su optimización.

El diseño preliminar de la estructura de ESOPO incluyendo las interfaces mecánicas fue simulada y estudiada en condiciones de trabajo simulando las diferentes posiciones en las que estaría durante una noche de observación. Los resultados se incluyeron al presupuesto de error generado en esta etapa. Algunas modificaciones se realizaron para que los requerimientos de alto nivel se cumplieran con este dise˜no. Al final, se obtuvo un diseño que cumple con lo especificado y se sometió a revisión. Al ser aprobado, se empezó el diseño de detalle y su fabricación.

El diseño de detalle así como su fabricación óptica, mecánica y electrónica están siendo hechas en México. Los CCD fueron comprados a una empresa extranjera y en este momento se están haciendo las pruebas de verificación con el software desarrollado para el proyecto. Las lentes están siendo fabricadas por el INAOE. Las interfaces están siendo maquinadas en el taller mecánico del IAUNAM en Ensenada, B.C. excepto la placa superior y la mesa óptica, que están siendo fabricadas por la Facultad de

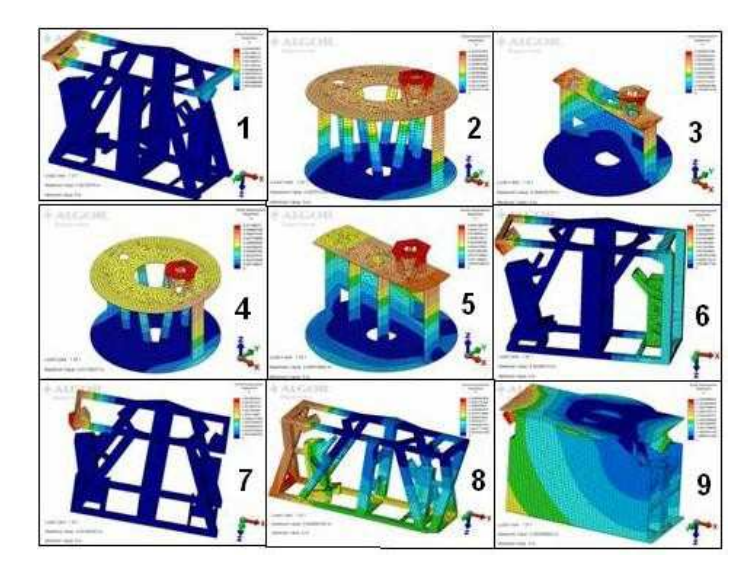

Figura 2.4: Algunos diseños conceptuales que fueron analizados y evaluados con un criterio de mínima deformación y rotaciones.

Ingeniería de la UNAM y la empresa GEOMILL en San Diego, EUA, respectivamente [12].

# 2.4. Optomecánica

La optomecánica se define como la ciencia, ingeniería  $y/\sigma$  arte de mantener la forma adecuada y la posición de los elementos funcionales en un sistema óptico para que los requerimientos del sistema se cumplan [13]. Una de las principales diferencias entre la optomecánica y la ingeniería mecánica clásica está en el enfoque principal que se encuentra en las deformaciones elásticas más que en los esfuerzos. Esto se debe a que los sistemas optomecánicos no están sujetos a grandes cargas por lo general y el riesgo de causar una deformación plástica es muy baja. Sin embargo, pequeñas deformaciones en un lente o un espejo pueden causar que los haces de luz se desvíen notoriamente, lo que ocasiona efectos de birrefringencia y desenfoque de las imágenes.

Escoger las opciones más correctas en el diseño optomecánico de detalle demanda la aplicación lógica de la intuición y la experiencia a las variables que emerjan durante todo el proceso. El equipo de diseño debe tomar decisiones en cinco categorías básicas

[14]:

- 1. Los coeficientes de expansión térmica de los materiales que conectan la parte mecánica con la óptica deben tener la menor diferencia posible, para evitar rupturas o efectos de birrefringencia.
- 2. El diseño estructural debe permitir que el instrumento tenga estabilidad y pueda soportar la óptica de modo que no sufra daños.
- 3. Interfaces.
- 4. Soportes para la óptica.
- 5. Ensamble y alineación del eje óptico.

# Capítulo 3

# Marco Teórico

# 3.1. Mecánica de sólidos

La mecánica de sólidos estudia los fenómenos de las fuerzas que se generan dentro de un cuerpo para equilibrar el efecto de las fuerzas aplicadas externamente. La meta de la mecánica de sólidos es determinar las deformaciones y las fuerzas internas distribuidas, también conocidas como *esfuerzos*. Por lo general, las ecuaciones que gobiernan estos fen´omenos involucran de manera muy sensible las consideraciones del problema en particular, como son [15]:

- 1. La geometría de la región en estudio.
- 2. Cargas permisibles.
- 3. Requisitos de equilibrio.
- 4. Deformación.
- 5. Comportamiento del material.

## 3.1.1. Esfuerzo

Uno de los requisitos para su estudio es que el cuerpo o cualquier parte de él se encuentren en estado de equilibrio o que el movimiento sea congruente con la segunda Ley de Newton. Esta es la ley física más básica que gobierna todas las soluciones a los problemas de mecánica de sólidos. Debido a que las fuerzas son puntuales, se estableció como una forma de simplificación que las fuerzas actúan distribuidas en una superficie. A los esfuerzos originados de manera perpendicular a la superficie se les denota como esfuerzos normales y a los que actúan de manera tangencial a la superficie se les denota como esfuerzos cortantes. Su definición se escribe de la siguiente manera:

$$
\sigma = \lim_{\Delta A \to 0} \frac{\Delta F_n}{\Delta A} \tag{3.1}
$$

$$
\tau = \lim_{\Delta A \to 0} \frac{\Delta F_t}{\Delta A} \tag{3.2}
$$

Consideremos un volumen infinitesimal de un cuerpo, como se muestra en la Figura 3.1.

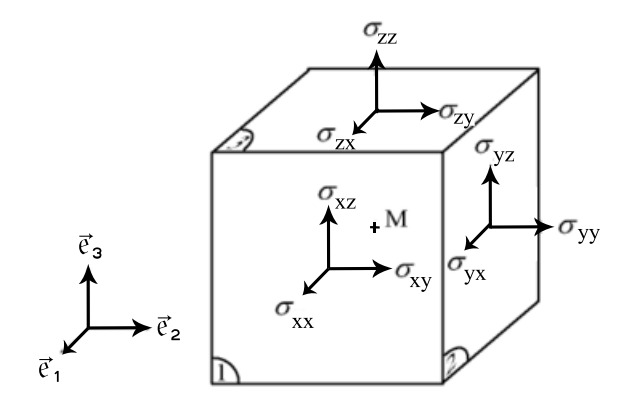

Figura 3.1: Volumen infinitesimal.

Estos son todos los esfuerzos que actúan en coordenadas rectangulares. Se puede escribir el conjunto de esfuerzos mediante un tensor, conocido como el tensor de Esfuerzos de Cauchy:  $\overline{\phantom{a}}$  $\mathbf{r}$ 

$$
\sigma_{ij} = \begin{pmatrix} \sigma_x & \tau_{xy} & \tau_{xz} \\ \tau_{yx} & \sigma_y & \tau_{yz} \\ \tau_{zx} & \tau_{zy} & \sigma_z \end{pmatrix}
$$
 (3.3)

Mediante el equilibrio de momentos se deduce que el tensor de esfuerzos es simétrico. Tomemos por ejemplo, el momento en la dirección z:

$$
-\tau_{zx}dxdzdy + \tau_{xz}dydzdx = 0
$$

$$
\tau_{zx} = \tau_{xz}
$$

Realizando el mismo análisis para las otras direcciones, podemos generalizar el tensor de la siguiente forma:

$$
\sigma_{ij} = \sigma_{ji}
$$

## 3.1.2. Deformación

Cuando un cuerpo es sometido a una carga éste se deforma alterando su geometría es decir hay un desplazamiento del material. El caso más sencillo para ejemplificar el concepto de deformación es el ensayo uniaxial de tracción. Si tomamos una probeta con longitud  $l_0$  y se le aplica una carga en tracción, aquella se deformará hasta una nueva longitud  $l_f$ . Por lo tanto, el alargamiento total será  $\Delta l = l_f - l_0$ . El alargamiento por unidad de longitud, también conocido como deformación ingenieril es:

$$
\varepsilon = \frac{l_f - l_0}{l_0} \tag{3.4}
$$

Estas deformaciones pueden suceder en cualquier dirección por lo que es necesario tomarlas en cuenta. En un sistema de coordenadas rectangular, las deformaciones principales sobre los ejes coordenados son perpendiculares. Los esfuerzos cortantes provocan deformaciones angulares cuando los esfuerzos se dan sobre el plano, lo que causa un cambio en el ángulo inicial como se ve en la Figura 3.2. La deformación angular  $\gamma$  se mide a partir de la dirección vertical respecto a la horizontal, por lo que la deformación total se obtiene girando  $\gamma/2$  el elemento original como cuerpo rígido.

El tensor de deformaciones queda análogamente al de esfuerzos, ya que también es un tensor simétrico:

$$
\varepsilon_{ij} = \begin{pmatrix} \varepsilon_x & \frac{\gamma_{xy}}{2} & \frac{\gamma_{xz}}{2} \\ \cdot & \varepsilon_y & \frac{\gamma_{yz}}{2} \\ \cdot & \cdot & \varepsilon_z \end{pmatrix}
$$
 (3.5)

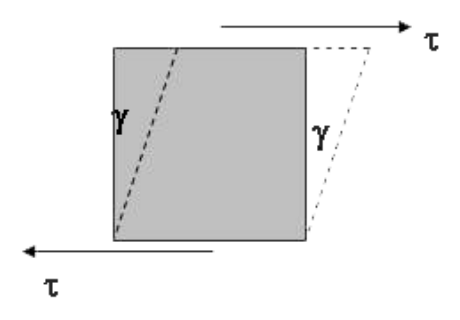

Figura 3.2: Deformación por esfuerzos cortantes.

## 3.1.3. Ley de Hooke generalizada

En mecánica de sólidos, las relaciones que describen los materiales son relaciones de esfuerzo y deformación. Estas relaciones pueden ser muy generales si tomamos en cuenta otras variables, por ejemplo  $f(u, \varepsilon, \dot{\varepsilon}, \sigma, \dot{\sigma}, T)$ , indicando que es una relación entre desplazamiento, deformación, velocidad de deformación, esfuerzo, cambio en el esfuerzo y temperatura. Sin embargo para muchos problemas de ingeniería, es suficiente asumir que el sólido se caracteriza por la Ley de Hooke, que es una relación lineal. Los dos tensores presentados anteriormente nos presentan un total de 12 incógnitas: 6 de esfuerzos y 6 deformaciones. En notación tensorial:

$$
\sigma = \mathbf{C}\,\varepsilon \quad \text{ó} \quad \varepsilon = \mathbf{A}\,\sigma
$$

donde C y A, son constantes elásticas y  $A = C^{-1}$ . Como vimos anteriormente, los esfuerzos y deformaciones se dan en diferentes direcciones, por lo que se emplea el principio de superposición, que establece que la resultante de los esfuerzos y deformaciones es resultado de la suma algebraica de los efectos individuales.

Para calibrar las constantes, se utiliza el ensayo de tracción donde se presenta un esfuerzo uniaxial, por ejemplo en la dirección x. Esta constante resulta ser el coeficiente de proporcionalidad o pendiente entre el esfuerzo aplicado y la deformación a la que se denomina módulo de elasticidad o módulo de Young,  $E$  [15].

$$
\sigma_x\,=\mathbf{E}\,\varepsilon_x
$$

De este mismo ensayo se observa, que cuando se alarga la pieza en el sentido axial, hay una contracción en las otras dos direcciones. A esa relación se le conoce como el m´odulo de Poisson:

$$
\nu = \frac{\varepsilon_{lateral}}{\varepsilon_{axial}}\tag{3.6}
$$

La deformación de un material puede ser producida por un cambio en la temperatura. En el caso de materiales isotrópicos homogéneos, la deformación se dará de manera uniforme en todas las direcciones [15].

$$
e = \frac{l_f - l_0}{l_0} = \alpha (T_f - T_0) = \alpha \Delta T \qquad (3.7)
$$

donde  $\alpha$  es el coeficiente de expansión térmica lineal  $[°C^{-1}]$ ,  $T_0$  es la temperatura inicial,  $T_f$  es la temperatura final,  $\Delta T$  es la diferencia de temperaturas. En el caso de materiales isotrópicos, los cambios de temperatura no provocan deformaciones angulares. Como son deformaciones pequeñas y de carácter elástico estos efectos por expansión térmica se le pueden sumar directamente a las deformaciones generadas por los esfuerzos. Por lo tanto, la Ley Generalizada de Hooke es [15]:

$$
\varepsilon_x = \frac{1}{E} [\sigma_x - \nu(\sigma_y + \sigma_z)] + \alpha \Delta T
$$
  
\n
$$
\varepsilon_y = \frac{1}{E} [\sigma_y - \nu(\sigma_x + \sigma_z)] + \alpha \Delta T
$$
  
\n
$$
\varepsilon_z = \frac{1}{E} [\sigma_z - \nu(\sigma_x + \sigma_y)] + \alpha \Delta T
$$
\n(3.8)

# 3.2. Óptica

La Óptica (del griego  $\partial \pi \tau \iota \kappa \eta$ , que significa apariencia) es la ciencia que describe el comportamiento y propiedades de la luz y su interacción con la materia. Sin embargo, el significado de óptica se ha ampliado ya que abarca la ciencia y técnica de fabricación de los instrumentos que auxilian a la vista en diferentes aplicaciones, desde microscopios hasta los grandes telescopios [16].

En un sistema óptico, el eje óptico es la línea imaginaria de simetría que define la trayectoria por la cual la luz se propaga a trav´es del sistema [16]. Para un sistema compuesto por lentes y espejos, el eje ´optico atraviesa por el centro de curvatura de cada superficie y coincide con el eje rotacional de simetría. Ésto es de interés ya que los puntos de estudio se encuentran sobre él.

## 3.2.1. Principio de Fermat

Este principio fue propuesto por primera vez por Hero de Alejandría en siglo II a.C. Durante 1500 años sus observaciones fueron olvidadas hasta que, en 1657, Pierre de Fermat propuso su célebre **Principio del Tiempo Mínimo**: "La trayectoria real que adopta un haz de luz entre dos puntos es aquella recorrida en el mínimo tiempo". Sin embargo, este principio así como está tiene algunos fallos graves y es necesario una transformación. La versión moderna del **Principio de Fermat** se enuncia así:

Cuando un haz de luz recorre de un punto a otro, deberá recorrer una longitud de camino óptico que será estacionaria con respecto a las variaciones de dicho camino

Este principio es aplicado a los fenómenos de reflexión y refracción, en las Figuras 3.3 y 3.4.

### 3.2.2. Reflexión

Cuando un haz alcanza la interfaz de algún material, siempre hay una parte de la luz que se esparce hacia atrás, a este fenómeno se le conoce como reflexión [16]. Considerando la Figura 3.3 y aplicando el Principio de Fermat, se obtiene que la longitud L del camino óptico de luz del punto  $A$  a  $B$  es:

$$
L = \sqrt{a^2 + x^2} + \sqrt{(d-x)^2 + b^2}
$$
 (3.9)

Si se minimiza ese camino respecto a  $x$  y sustituye la ecuación respecto a los ángulos de incidencia y reflexión, se obtiene la Ley de reflexión:

$$
\sin \theta_i = \sin \theta_r \tag{3.10}
$$

donde  $\theta_i$  = Ángulo de incidencia

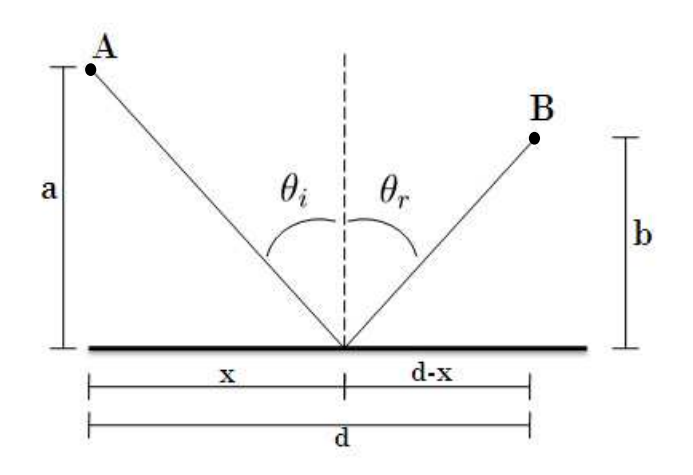

Figura 3.3: Reflexión de la luz.

## 3.2.3. Refracción

El fenómeno de Refracción ocurre cuando rayos incidentes se doblan o se desvían de su camino al ingresar a un medio diferente del que provenían. El haz de luz refractado se mantiene en el mismo plano normal que el rayo incidente. Este fenómeno es descrito por la Ley de refracción o Ley de Snell, en honor a Willebrord Snell van Royen (1591-1626). Utilizando la Figura 3.4, se puede establecer que el tiempo recorrido, aplicando el Principio de Fermat, del punto A a B es:

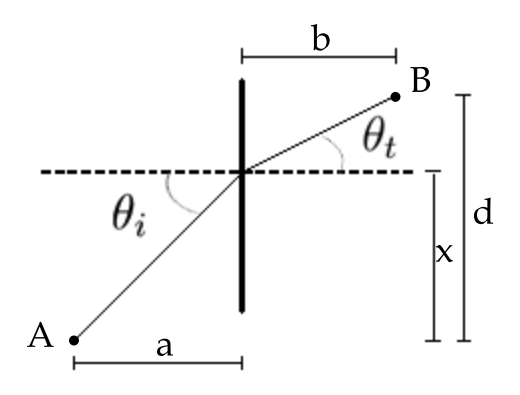

Figura 3.4: Refracción de la luz.

$$
t = \frac{\overline{SO}}{v_i} + \frac{\overline{OP}}{v_t} = \frac{\sqrt{(h^2 + x^2)}}{v_i} + \frac{\sqrt{(b^2 + (a - x)^2)}}{v_t}
$$
(3.11)

Si se minimiza el tiempo  $t(x)$  con respecto a las variaciones en x, se establece que  $dt/dx = 0$  y al acomodar con respecto a los ángulos de incidencia y refracción:

$$
n_i \sin \theta_i = n_t \sin \theta_t \tag{3.12}
$$

donde  $n_i$  = Índice de refracción del medio incidente  $\theta_i$  = Ángulo de incidencia  $n_t$  = Índice de refracción del medio transmisor  $\theta_t = \text{Ángulo de refracción}$ 

El índice de refracción es la relación de velocidades de la luz en el vacío y la velocidad de la luz en el medio,  $n_i = c/v_i$ 

Un gradiente de temperaturas, como el presente en el espectrógrafo ESOPO, cambia el índice de refracción de los elementos ópticos, así como del medio óptico. Este cambio está dado por  $|17|$ :

$$
n \to n + dn = n + \frac{dn}{dt}dt \tag{3.13}
$$

Donde  $dn/dt$  representa el cambio del índice de refracción en el tiempo. Esta propiedad es normalmente otorgada por los fabricantes de lentes y se toma en cuenta en el presupuesto de error.

# 3.3. Transferencia de calor

### 3.3.1. Conceptos básicos

Para poder entender la naturaleza de la transferencia de calor, es necesario tener en claro los conceptos básicos de la termodinámica. La termodinámica es la ciencia que comprende el estudio de las transformaciones energéticas y de las relaciones entre las propiedades f´ısicas de las sustancias afectadas por dichas transformaciones. El concepto en que se basa fundamentalmente es la energía, concepto sencillo y a la vez complicado.

En palabras de el físico R. P. Feynman [18]:

 $Es$  importante darse cuenta que, en la física contemporánea, no tenemos conocimiento de qué es la energía... es una cosa abstracta...

El concepto de energía es abstracto, sin embargo, es un concepto que día a día aprovechamos en sus distintas formas: gravitacional, cinética, calorífica, entre otras. Lo más importante es entender qué hace la energía más que definirla. En cuanto a abstracción, es una de las más fáciles de comprender con base en acumular experiencia y observar su comportamiento en sus diferentes formas y situaciones.

La termodinámica sólo observa de manera macroscópica los fenómenos del sistema. Existen modelos como la teoría cinética y termodinámica estadística que complementan el estudio de esta ciencia [19]. La termodinámica basa sus principios en que podemos observar y medir las propiedades del sistema por medio de experimentos, sintetizadas en 4 leyes:

#### Ley cero de la termodinámica

Cuando un cuerpo  $A$  está en equilibrio térmico con un segundo cuerpo  $B$  y a su vez, el cuerpo B está en equilibrio térmico con un cuerpo C, los cuerpos A y C se encuentran en equilibrio térmico entre sí. Hay un intercambio de energía, muy particularmente de calor, entre los diferentes cuerpos para llegar a ese equilibrio. De esta manera existe una propiedad que caracteriza el equilibrio t´ermico, se le denomina temperatura. La temperatura es la propiedad de las sustancias determinada por las variables mecánicas independientes, presión y volumen. Esta define si dos sistemas, al estar en contacto térmico, están en equilibrio [20].

$$
T_A = T_B = T_C \tag{3.14}
$$

#### Primera Ley de la termodinámica

Una función de estado, llamada *energía interna* ( $\Delta U$ ), existe para todo sistema físico. El cambio en la energía interna durante cualquier proceso es la suma del trabajo ( $\Delta W$ ) hecho en el sistema y el calor transferido al sistema $(\Delta Q)$ .

$$
\Delta U = \Delta Q - \Delta W \tag{3.15}
$$

#### Segunda ley de la termodinámica

Existe una variable de estado llamada *entropía*, S y se define como:

$$
\Delta S = \frac{\Delta Q}{T} \tag{3.16}
$$

Para un sistema físico dado, la entropía combinada de un sistema y su entorno permanece constante para un proceso reversible y aumenta para un proceso irreversible. El significado de entropía se hace más claro cuando se considera al calor como la energía del movimiento molecular de los últimos constituyentes de la materia. Cuando la entropía aumenta es equivalente a decir que la energía siempre se degrada a formas que son más difíciles de utilizar para la producción de trabajo [21].

#### Tercera ley de la termodinámica

También conocido como el Teorema de Nernst, que postula que no se puede enfriar un sistema hasta el cero absoluto  $(T = 0 K)$  por medio de procesos finitos. Si sistemas termodinámicos llegaran al cero absoluto, todos tendrían la misma entropía.

## 3.3.2. Conducción

La conducción es la transferencia de energía calorífica debido a las interacciones entre las partículas adyacentes en el interior de un material. Esta energía está relacionada con el movimiento aleatorio traslacional, así como con la rotación interna y las vibraciones de las moléculas. Las altas temperaturas están asociadas con altas energías moleculares. Cuando moléculas adyacentes colisionan, una transferencia de energía se da desde la molécula que tiene mayor energía a la que tiene menor. En presencia de un gradiente de temperatura la dirección de la transferencia de energía es hacia donde disminuye la temperatura. Este fenómeno es descrito por la Ley de Fourier. Esta es una ley empírica hecha por Jean Baptiste Joseph Fourier (1758-1830) quien llevó a cabo varios experimentos, observando la forma en que los diferentes parámetros se relacionaban por lo cual formuló la siguiente relación:

$$
q \propto \frac{A\Delta(T)}{L} \tag{3.17}
$$

Donde  $q$  es el calor por unidad de tiempo,  $A$  es el área transversal perpendicular a

la dirección de la transferencia,  $\Delta(T)$  la diferencia de temperatura y L es la longitud en dirección de la transferencia.

Para convertirla en igualdad se le colocó una constante característica de cada material,  $k$ , que representa la conductividad térmica:

$$
\dot{q} = k \frac{A\Delta(T)}{L} \tag{3.18}
$$

Esta ecuación implica que el calor es una cantidad direccional y que la dirección del calor siempre será normal a la superficie. A partir de este razonamiento podemos deducir que el calor es una cantidad vectorial. En su forma general, considerando generación interna de calor y cambio temporal de la temperatura obtenemos la ecuación de Difusión o Conducción de Calor:

$$
\frac{\partial}{\partial x}\left(k_x \frac{\partial T}{\partial x}\right) + \frac{\partial}{\partial y}\left(k_y \frac{\partial T}{\partial y}\right) + \frac{\partial}{\partial z}\left(k_z \frac{\partial T}{\partial z}\right) + \dot{q} = \rho C_p \frac{\partial T}{\partial t}
$$
(3.19)

## 3.3.3. Convección

Convección es la transferencia de energía por medio de la superposición del movimiento aleatorio de las moléculas (difusión) y el movimiento macroscópico del fluido (advección). El fluido que está en contacto directo con el cuerpo crea una capa muy delgada donde se presenta un gradiente de temperaturas llamado capa límite térmica. Existen dos En 1701, Isaac Newton propuso que el proceso de transmisión de calor por este fenómeno seguía la siguiente relación:

$$
q \propto (T_{cuerpo} - T_{\infty}) \tag{3.20}
$$

Donde  $T_{\infty}$  es la temperatura promedio del fluido. Para poder hacer una igualdad, se la agrega una constante de proporcionalidad. La ecuación de convección es:

$$
q'' = \bar{h}(T_{cuerpo} - T_{\infty})
$$
\n(3.21)
Donde  $q''$  es el flujo de calor por unidad de área,  $\bar{h}$  es el coeficiente convectivo de transferencia de calor. La barra sobre  $\bar{h}$  indica el promedio sobre toda la superficie del cuerpo.

$$
\bar{h} = \frac{\int h \, dA}{A} \tag{3.22}
$$

Sin la barra, la h representa el valor local del coeficiente en cada punto del cuerpo, definido por la ecuación:

$$
h = \frac{-k\frac{\partial T}{\partial n}|_n}{(T_s - T_\infty)}\tag{3.23}
$$

### 3.3.4. Convección Natural

El proceso de convección natural se define cuando fuerzas de cuerpo son ejercidas en el fluido debido al aumento o disminución de temperatura. Las ecuaciones de gobierno del fenómeno de convección natural son  $[22][23]$ :

Ecuación de Momento:

$$
\rho \left( \frac{\partial \mathbf{v}}{\partial t} + \mathbf{v} \cdot \nabla \mathbf{v} \right) = -\nabla p + \mu \nabla^2 \cdot \mathbf{v} + \mathbf{f}
$$
\n(3.24)

Ecuación de Continuidad:

$$
\nabla \cdot \mathbf{v} = 0 \tag{3.25}
$$

Ecuación de Energía:

$$
\rho C_p \left( \mathbf{v} \cdot \nabla T \right) = \nabla^2 \cdot \left( k \, T \right) \tag{3.26}
$$

Donde v es la velocidad de fluido,  $\rho$  es la densidad del fluido, p es la presión,  $\mu$  la viscosidad, **f** las fuerzas de cuerpo, T la temperatura,  $C_p$  el calor específico.

En la literatura, se han hecho diversos estudios de convección natural para determinar experimentalmente la temperatura del aire y/o la velocidad en cavidades cerradas (Tian & Karayiannis, 2000; Ampofo & Karayiannis, 2003; Betts & Bokhari, 2000; Mergui & Penot, 1996; Armaly, Li, & Nie, 2003).

Ostrach (1988), Catton (1978) y Yang (1987) realizaron recopilaciones de varios artículos sobre el tema. En ellos presentan resultados experimentales y numéricos, en 2D y 3D sobre la transferencia de calor por medio de convección natural en cavidades cerradas. Estos autores enfatizan la importancia de las dimensiones de la cavidad y la diferencia de temperaturas entre las paredes para determinar el régimen en que se encuentra. Éste régimen en la convección natural, está caracterizado por el número adimensional, el número de Rayleigh [24]. Éste número está dado por la siguiente expresión:

$$
Ra_x = \frac{g\beta\Delta Tx^3}{\nu\alpha} \tag{3.27}
$$

 $\phi$ donde  $x =$  Distancia entre las regiones de diferente temperatura

 $\Delta T$  = Diferencia de temperaturas

- $\beta$  = Coeficiente de expansión térmica
- $g = \text{Aceleración de la gravedad}$

 $\nu$  = Viscosidad cinemática del fluido

 $\alpha$  = Conductividad térmica

### 3.3.5. Conductividad Térmica Equivalente

La conductividad térmica equivalente es una simplificación utilizada en la literatura para modelar la transferencia de calor por convección aumentando la conductividad térmica del fluido en cuestión. Así, se puede trabajar con un modelo en donde solamente se simule el fenómeno de conducción por medio de una conductividad térmica efectiva, que está definida por  $[25]$ :

$$
k_{ef} = k_{eq} * k_a(\bar{T})
$$
\n(3.28)

donde  $k_{ef}$  = Conductividad Térmica Efectiva

 $k_{eq}$  = Conductividad Térmica Equivalente

 $k_a$  = Conductividad Térmica del Fluido

 $\bar{T}$  = Temperatura Promedio

La conductividad térmica equivalente  $(k_{eq})$  es una cantidad adimensional. La conduc-

tividad térmica efectiva ( $k_{eq}$ ) incluye los efectos de la convección natural. La conductividad térmica efectiva así como la conductividad térmica del aire, tienen unidades de  $W K^{-1}m^{-1}$ .

### 3.3.6. Radiación

Radiación es la transferencia de calor emitida por todo cuerpo con temperatura finita debido a la conversión de la energía interna en emisión de ondas electromagnéticas o fotones. Esta transferencia no necesita un medio para poder ser transmitida (puede transferirse en el vacío). La radiación térmica ocurre en un rango del espectro electromagnético. Esta radiación tiene las mismas propiedades que la luz o las ondas de radio. Cada cuanto de energía radiada tiene su longitud de onda  $\lambda$  y una frecuencia  $\nu$ asociada a él.

El espectro electromagnético completo (Tabla 3.1) abarca una gran cantidad de ondas portadoras de energía, de la cual la radiación térmica es sólo una pequeña parte. La radiación térmica se compone principalmente de la parte infrarroja, que va de su longitud de onda de  $0,1-1000 \mu m$ .

| Espectro electromagnético |                                  |  |
|---------------------------|----------------------------------|--|
| Nombre                    | Longitud de Onda, $\lambda$      |  |
| Rayos cósmicos            | $< 0.3 \, \mathrm{pm}$           |  |
| Rayos gamma               | $0.3 - 100 \, \text{pm}$         |  |
| Rayos X                   | $0,01-30\,nm$                    |  |
| Luz ultravioleta          | $3 - 400 \, nm$                  |  |
| Luz visible               | $0.4-0.7 \,\mu{\rm m}$           |  |
| Infrarroja Cercano        | $0.7 - 30 \,\mu m$               |  |
| Infrarroja Lejano         | $30 - 1000 \,\mu m$              |  |
| Ondas milimétricas        | $1 - 10$ mm                      |  |
| Microondas                | $10 - 300$ mm                    |  |
| Ondas de radio y TV       | $300 \text{ mm} - 100 \text{ m}$ |  |
| Ondas largas de radio     | $100 m - 30 km$                  |  |

Tabla 3.1: Clasificación del espectro electromagnético

Cada material responde de manera diferente a la hora de radiar, por lo tanto debe haber una propiedad que nos describa esto. A esta propiedad se lo conoce como constante de emisividad,  $\epsilon$  El modelo ideal de un radiador térmico perfecto se conoce como cuerpo negro. Este cuerpo absorbe toda la energía que incide sobre él y no la refleja. A este cuerpo se le asigna una  $\epsilon = 1$ . Una suposición comúnmente hecha en ingeniería es que ésta permanece constante al variar la longitud de onda de la radiación emitida o absorbida. A estos cuerpos se les conoce como cuerpos grises, ya que emitirán menos que los cuerpos negros y su  $\epsilon < 1$ . La ecuación que gobierna este fenómeno, considerando que se comporta como un cuerpo negro es la Ley de Stefan-Boltzmann:

$$
q'' = \epsilon \sigma (T_s^4 - T_a^4) \tag{3.29}
$$

Donde  $q''$  es el flujo de calor por unidad de área,  $T_s$  es la temperatura de la superficie,  $T_a$  la temperatura del medio ambiente,  $\epsilon$  la constante de emisividad o absorción del material y  $\sigma$ , la constante de Boltzmann 1,3806503 × 10<sup>-23</sup> [J K<sup>-1</sup>].

### 3.4. Método de los elementos finitos

### 3.4.1. Introducción

Las limitaciones que tiene el hombre para pensar y predecir el comportamiento tan complejo del mundo que lo rodea han incapacitado para sintetizar todo en una operación global. Es por eso que se han desarrollado métodos para obtener soluciones aproximadas a problemas y modelos que de otra manera serían muy difíciles de resolver. Podemos separar los tipos de modelos en dos subdivisiones: los modelos discretos y los modelos continuos. Los modelos discretos son aquellos que utilizan un número definido de componentes. Los modelos continuos son aquellos que utilizan el concepto de elemento infinitesimal.

Con el uso de las computadoras, hoy en día es relativamente sencillo resolver problemas discretos aún cuando el número de elementos sea muy elevado. Es por eso que para resolver los problemas continuos, los matemáticos, físicos e ingenieros han propuesto a través de los años varios métodos de discretización. El estudio de estos métodos se remonta a Carl Friedrich Gauss, que en 1875 propuso un método de resolución de ecuaciones diferenciales parciales (EDP) llamado de residuos ponderados. Posteriormente le siguieron trabajos de Boris Galerkin [26] (1871-1945) en 1915 y Biezono-Koch en 1923 que refinaron la idea de Gauss. También se crearon métodos para resolver estas ecuaciones por aproximaciones por diferencias finitas y técnicas aproximadas  $[27]$ . En la Figura 3.5 se muestra un árbol genealógico del desarrollo del método del elemento finito [28].

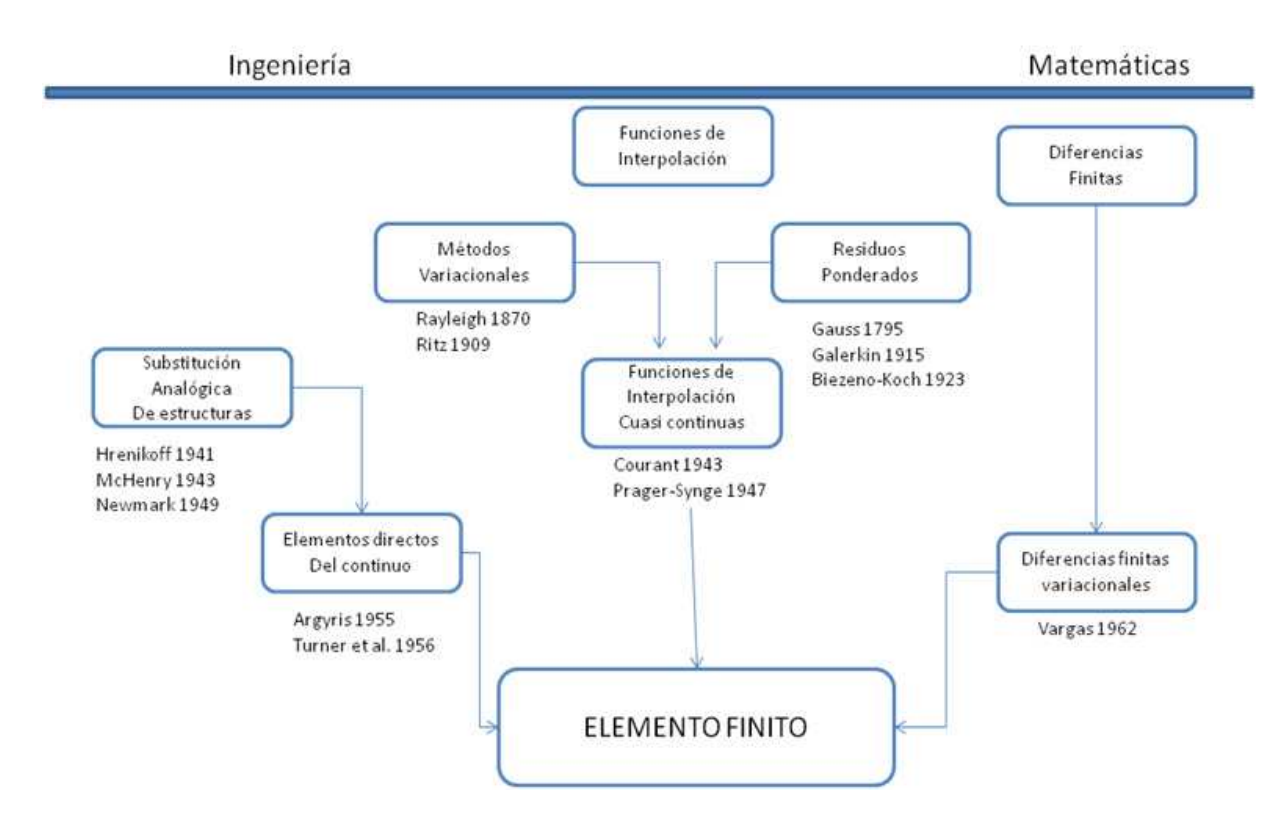

Figura 3.5:  $Árbol genealógico del método de los elementos finitos.$ 

Hoy en día hay tantas formas de resolver problemas con elementos finitos, como paquetes comerciales de software hay en el mercado. Cada empresa propone nuevos métodos y algoritmos de resolución de problemas, sin embargo todos están basados en los mismos fundamentos matem´aticos. Es necesario saber como funciona en su forma más básica del método del elemento finito para poder interpretar correctamente los resultados y no confiar ciegamente, como una caja negra, en los datos arrojados por el

software.

### 3.4.2. Teoría básica

El Método de Elemento Finito (FEM, por sus siglas en inglés) es un método numérico de interpolación matemática que permite resolver conjuntos de ecuaciones diferenciales parciales (EDP). Este m´etodo nace de la necesidad de poder predecir y resolver sistemas donde la geometría o las ecuaciones de gobierno son lo suficientemente complejas que no pueda ser resuelta analíticamente. Si se quisiera representar la geometría con una sola función u operación global, tendría muchos parámetros y la solución del problema se complica. Es por eso que se escoge estudiar al sistema en componentes individuales, o elementos, cuyo comportamiento pueda conocerse sin dificultad. Una vez obtenidos cada uno de los resultados de cada elemento se contin´ua a ensamblar el sistema original para estudiarlo a partir de dichos componentes. Una serie de pasos muy simplificados de cómo funciona el elemento finito se presenta a continuación:

- 1. El continuo se divide, mediante líneas, superficies o volúmenes imaginarios, en un número de elementos finitos.
- 2. Se supone que los elementos están conectados entre sí mediante un número discreto de puntos, conocidos como nodos, situados en los contornos. Los desplazamientos de los nodos serán las incógnitas.
- 3. Se toma un conjunto de funciones de forma o de interpolación que definan de manera única los desplazamientos dentro de cada elemento, tomando como base el movimiento de los nodos de cada elemento asociado.
- 4. Con la información de los nodos, las propiedades materiales y las condiciones iniciales de cada elemento nos proporcionarán el estado de cada elemento y por consiguiente de su contorno.

Al análisis completo se le puede dividir en tres pasos más generales que comúnmente se utilizan: preprocesamiento, procesamiento y postprocesamiento [27].

### Preprocesamiento

En esta etapa se plantean cuales son los parámetros adecuados para la simulación. Estos parámetros incluyen el modelado geométrico, la elección de la función de interpolaci´on, el tipo de elemento, conectividades y coordenadas nodales. Una vez escogidos estos parámetros, se realiza el mallado y se analiza cuál es la mejor forma de hacerlo así como el tamaño de esa malla ya que afecta directamente a la convergencia de la simulación y al tiempo de cálculo. Estos procesos se describirán más adelante.

### Procesamiento

Esta etapa realiza el ensamblado de las matrices y se aplican los algoritmos de solución. Esta solución depende directamente del buen manejo del procesamiento ya que el sistema puede no encontrar solución al problema si no se escogieron bien los parámetros previamente. El tiempo de c´alculo ser´a igualmente dependiente de la complejidad del modelo.

### Postprocesamiento

El análisis y presentación de resultados se realiza en esta etapa. El software siempre arrojará datos, pero sin una interpretación adecuada, se puede a llegar a malas decisiones, confiando en cajas negras.

### Formulación matemática

Consideremos el problema de la Figura 3.6. Si lo expresamos de la manera más general, se resume a determinar una función desconocida  $\boldsymbol{u}$  tal que satisfaga un determinado sistema de ecuaciones diferenciales que representen algún sistema físico, donde  $\Omega$  es el dominio y Γ el contorno o frontera a resolver [28] [29]. Este se puede representar por un sistema de ecuaciones diferenciales [30]:

$$
\mathbf{L}\mathbf{u} = \mathbf{f} \tag{3.30}
$$

O se puede representar por una ecuación integral también llamada funcional,  $\pi$ :

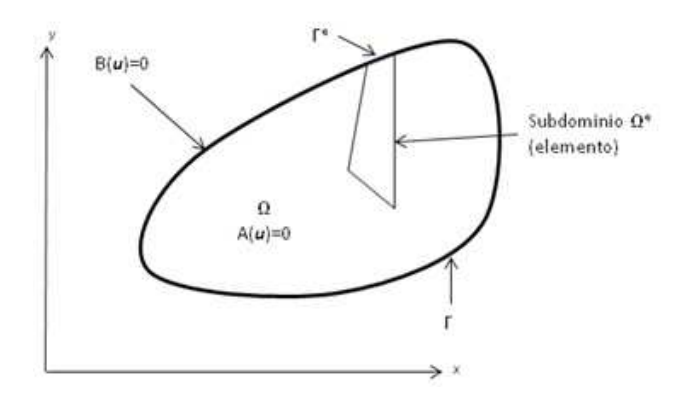

Figura 3.6: Dominio Ω y contorno Γ.

$$
\pi = \int_{\Omega} G_j(u) d\Omega + \int_{\Gamma} g_j(u) d\Gamma = 0 \qquad j = 1, 2, \dots n \qquad (3.31)
$$

en un dominio Ω, ya sea volumen, superficie, etc., junto con los contornos Γ y donde  $G_j$  y  $g_j$  representan funciones u operadores conocidos, que gobiernan el fenómeno a estudiar.

En general si la ecuación funcional (Ec. 3.31) existe, su forma diferencial (Ec. 3.30) puede ser encontrada. La solución de cualquiera de las dos ecuaciones (la inversión de **L** o la minimización de  $\pi$ ) da la misma solución. La verdadera solución u satisface la ecuación así como sus condiciones de frontera. Esta función que se busca puede ser un escalar o bien un vector de varias variables. Todo depende de la naturaleza del sistema. Para encontrar la solución, escogemos una solución admisible  $\tilde{u}(x)$  como la solución aproximada que satisfaga la ecuación funcional.

Si la ecuación funcional representa energía, la minimización de la ecuación representará el principio de mínima energía. Este principio estipula que de todas las soluciones aproximadas, la que minimize la energía total es la verdadera solución. Debido a que la geometría en la mayoría de los casos suele ser muy complicada, se discretiza el dominio en pequeños subdominios,  $\Omega^e$ , por lo tanto las funciones de forma se definen localmente para cada subdominio o elemento y contienen información únicamente de los nodos. La solución aproximada de cada elemento es:

$$
\tilde{u}_e(x, y, z) = N(x, y, z) \mathbf{u}_e \tag{3.32}
$$

En la que  $N(x, y, z)$  son las *funciones de forma* expresadas en función de variables independientes y expresa las coordenadas de los nodos de cada elemento. La  $\mathbf{u}_e$  son las incógnitas refiriéndose a los valores de la función en ciertos puntos o nodos.

Minimizar respecto a las funciones de forma no es difícil, como se describirá más adelante. Esta discretización aportará soluciones para cada uno de los subdominios. Estas formas integrales nos permitirán obtener la aproximación elemento por elemento para luego poder ensamblarlos y obtener el resultado final, ya que si las funciones  $G_j$ y  $g_j$  son integrables, tenemos:

$$
\pi = \sum \pi_e \tag{3.33}
$$

Si substituimos  $\tilde{u}_e(x, y, z)$  en  $\pi_e$ , y se realiza un manejo matricial de los elementos:

$$
\pi_e = \int_{\Omega_e} \mathbf{u}_e^T \mathbf{B}^T \mathbf{D} \mathbf{B} \mathbf{u}_e d\Omega_e + \int_{\Gamma_e} \mathbf{u}_e^T \mathbf{N}^T \mathbf{p} d\Gamma_e \tag{3.34}
$$

donde  $\Omega^e$  es el dominio de cada elemento y  $\Gamma^e$  la parte que corresponde a la frontera de cada elemento. La matriz  $B$  contiene la función de forma así como las relaciones constitutivas (ecuaciones que describen el problema f´ısico), la matriz D representa los parámetros físicos del dominio y la matriz **p** las condiciones en la frontera. Si minimizamos las ecuaciones, respecto a  $\mathbf{u}_e$ :

$$
\frac{\partial \pi_e}{\partial \mathbf{u}_e} = \int_{\Omega_e} \mathbf{B}^T \mathbf{D} \mathbf{B} d\Omega \mathbf{u}_e + \int_{\Gamma_e} \mathbf{N}^T \mathbf{p} d\Gamma_e = 0 \tag{3.35}
$$

Las ecuaciones se integran numéricamente, por distintos métodos, resultando la ecuación matricial de elementos, de la forma:

$$
\mathbf{k}_e \mathbf{u}_e + \mathbf{p}_e = 0 \tag{3.36}
$$

Generalizando para el dominio completo y obtener la ecuación matricial completa:

$$
KU + P = 0 \tag{3.37}
$$

La matriz de rigidez **K** es una matriz singular porque su determinante es cero y para remover la singularidad del problema, se deben de imponer condiciones de frontera. La solución de los grados de libertad desconocidos (incógnitas del problema) está a partir de encontrar la inversa de la matriz de rigidez.

### 3.4.3. Interpolación y funciones de forma

Debido a que FEM discretiza en elementos el dominio del problema, no siempre se puede describir de manera sencilla al dominio y nos facilitamos el cálculo si seleccionamos los subdominios de manera que sea sencilla. Para poder definir cada elemento se utilizan funciones de interpolación que se ajusten de la mejor manera al dominio que representan o mejor dicho que se adapten mejor a la geometría. En general, las funciones deben satisfacer los siguientes puntos:

- 1. Sus primeras derivadas deben ser finitas dentro de un elemento
- 2. Los desplazamientos deben ser continuos a través de la frontera del elemento.

Esta aproximación, en su conjunto, se vuelve más exacta conforme se consideran más elementos en el modelo. Existen muchos métodos de interpolación en la literatura, sin embargo una técnica sencilla y muy utilizada en casi todos los softwares de FEM es la interpolación de Lagrange. Se utilizará una interpolación de Lagrange de mayor orden si la geometría o si el problema lo requiere. En términos prácticos, hay que hacer un balance entra la función de interpolación y el tiempo de cálculo ya que un aumento en la interpolación no necesariamente implica mayor certeza en el resultado pero sí un incremento significativo en el tiempo de solución del problema. Las funciones más utilizadas son las lineales y las cuadráticas. En nuestro caso, se utilizaron ecuaciones de interpolación cuadráticas como en la Figura 3.7, que están descritas a continuación:

$$
N_1(x) = \frac{(x - x_{i+1})(x - x_{i+2})}{(x_i - x_{i+1})(x_i - x_{i+2})}
$$
\n(3.38)

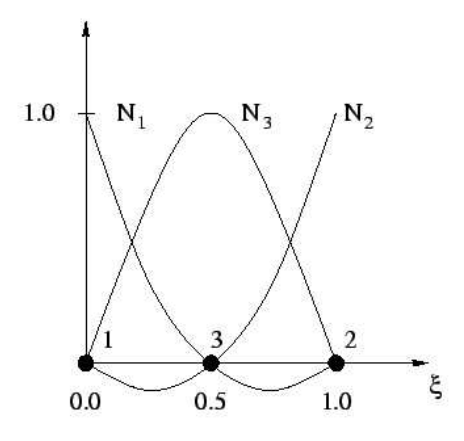

Figura 3.7: Interpolación cuadrática de Lagrange.

$$
N_2(x) = \frac{(x - x_i)(x - x_{i+2})}{(x_{i+1} - x_i)(x_{i+1} - x_{i+2})}
$$
\n(3.39)

$$
N_3(x) = \frac{(x - x_i)(x - x_{i+1})}{(x_{i+2} - x_i)(x_{i+2} - x_{i+1})}
$$
\n(3.40)

Estas tres ecuaciones se combinan para formar una arista del elemento:

$$
N_i(x) = N_1(x)N(x_i) + N_2(x)N(x_{x+1}) + N_3(x)N(x_{i+2})
$$
\n(3.41)

### 3.4.4. Tipos de elementos

Hay muchos tipos de elementos con los que podemos trabajar. La elección de estos tipos de elementos, siempre es una opción del usuario. Es importante destacar que la complejidad del elemento tiene dos factores a considerar, precisión y tiempo de cálculo. Ya que nuestro espacio de trabajo es en tres dimensiones, lo más usual es que trabajemos con elementos de tipo prisma rectangular, llamados comúnmente brick o ladrillos. Están descritos por tres parámetros,  $\xi_0$ ,  $\eta_0$  y  $\zeta_0$ , que representan los valores de las funciones de interpolación de Lagrange. Sus valores por definición van de -1 a

1, siendo el origen el centro del elemento el punto de referencia para todos los nodos [29]. Debido a esta interpolación cada elemento *ladrillo* contendrá 20 nodos, como se muestra en la Figura 3.8. La ecuación que describe la posición de los nodos de los

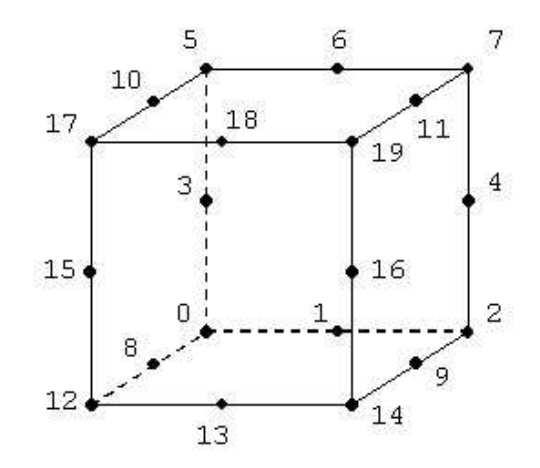

Figura 3.8: Elemento ladrillo de 20 nodos.

vértices, al final de cada arista es:

$$
N_i = \frac{1}{8}(1+\xi_0)(1+\eta_0)(1+\zeta_0)(\xi_0+\eta_0+\zeta_0-2)
$$
\n(3.42)

La ecuación que describe la posición de los nodos en las aristas es:

$$
N_i = \frac{1}{4}(1 - \xi_0^2)(1 - \eta_0)(1 - \zeta_0)
$$
\n(3.43)

### 3.4.5. Transferencia de calor en FEM

La transferencia de calor se resuelve de la misma manera que los demás problemas en elemento finito. Sus ecuaciones de gobierno están descritas en el capítulo anterior. Las condiciones de frontera pueden ser colocadas en el modelo de la siguiente forma:

1. Temperatura conocida a lo largo de una frontera, T. Esta temperatura se aplica directamente en los nodos (Nodal Applied Temperature). A través de un par´ametro conocido como stiffness se puede controlar el flujo de calor entre la frontera y los nodos, ya que representa la resistencia térmica entre nodos. Si el

valor es suficientemente alto, la temperatura nodal seguirá a la temperatura de referencia.

$$
T_{ref} = \left(\frac{(Cambio en la temperatura)*(factor de escala)}{stiffness}\right) + Temperaturea Nodal
$$

2. Flujo de calor conocido a lo largo de la superficie

$$
-k\tfrac{\partial T}{\partial n_i}=q
$$

3. Efecto de convección a lo largo de la superficie:

$$
-k\tfrac{\partial T}{\partial n_i} = \bar{h}(T-T_\infty)
$$

4. Generación Interna de Calor

$$
q = q_{vol} \cdot X \cdot V
$$

donde  $q_{vol}$  = Cantidad de calor generada por unidad de volumen  $X =$  Multiplicador de generación de calor

 $V =$  Volumen del elemento (es calculado)

La condición inicial tiene la siguiente forma:

$$
T(x, y, z, t = 0) = T_0(x, y, z)
$$

la  $T_0$  es especificada.

El software que se utilizó se llama  $ALGOR^{\circledB}$ . Éste tiene una metodología para tratar los problemas transitorios de transferencia de calor. El módulo de transferencia de calor transitorio, asume que la conductividad y la radiación son constantes para cada paso de tiempo, por lo tanto la conductividad y el flujo de calor están basados en las temperaturas calculadas durante el paso de tiempo anterior. Esto permite que la solución del paso siguiente sea lineal. Si los pasos de tiempo son cortos, la aproximación es precisa

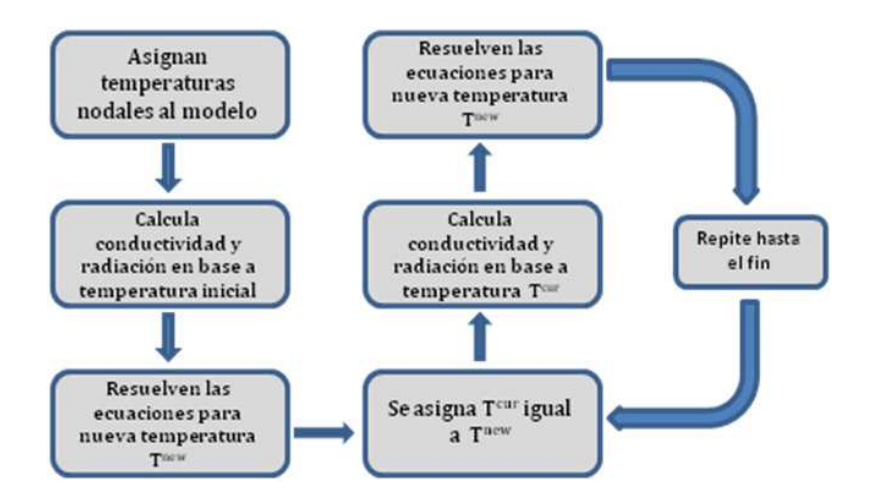

Figura 3.9: Metodología de ALGOR<sup>®</sup> para resolver transferencia de calor transitorio.

[31]. En la figura 3.9 se muestran los pasos que sigue para evaluar esta simulación.

El término de radiación es un término no lineal dentro de las ecuaciones de solución. Para permitir un tratamiento más sencillo, el software linealiza esta función expandiendo el término cuadrático de la siguiente manera:

$$
(T_s^4 - T_a^4) = (T_s^2 + T_a^2)(T_s + T_a)(T_s - T_a)
$$
\n(3.44)

donde  $T_s$  = Temperatura calculada en la superficie  $T_a$  = Temperatura del ambiente

Si la parte  $(T_s^2+T_a^2)(T_s+T_a)$  se asume constante, un algoritmo lineal se puede utilizar. Durante la corrida no lineal la temperatura  $T_i^{old}$  se sustituye en  $T_s$  en la parte constante de la ecuación y se itera siguiendo el procedimiento normal. Si la radiación cumple con las siguientes condiciones se puede emular como una conducción dependiente de la temperatura:

- 1. El factor de escala entre los cuerpos debe de ser cercano a 1.
- 2. El flujo de calor hacia afuera del sistema tiene que ser despreciable.
- 3. El área de la superficie de cada cuerpo tiene que ser igual.

4. Las temperaturas esperadas de cada superficie tienen que ser conocidas aproximadamente ya sea por cálculos previos, experimentos u otros análisis previos (múltiples iteraciones)

## Capítulo 4

# Análisis por el método del elemento finito

## 4.1. Presupuesto de error

El presupuesto de error<sup>1</sup> es una metodología para organizar proyectos multidisciplinarios como es el caso de ESOPO. Es una herramienta determinística para predecir y/o controlar el funcionamiento del instrumento bajo diferentes condiciones de trabajo. Se hace un modelo del instrumento en su ambiente en términos de relaciones causa-efecto [33]. Cuando se tienen múltiples áreas del conocimiento trabajando paralelamente en la construcción de un instrumento, es necesario contar con parámetros que todos los diferentes grupos de diseño puedan usar de referencia. Así se pueden determinar los requerimientos específicos de cada subsistema para que se puedan construir al mismo tiempo. Entre las áreas involucradas en estos procesos en ESOPO se encuentran: óptica, mecánica, electrónica, ingeniería de software, control, optomecánica y astronomía.

Esta metodología empieza por identificar la mayor cantidad de fallas que se puedan presentar durante todas las etapas de diseño, manufactura, ensamble, transportación y operación del instrumento. El siguiente paso es cuantificar todas estas fallas asignando tolerancias en el maquinado y posicionamiento de los componentes, as´ı como los

<sup>&</sup>lt;sup>1</sup>Presupuesto de Error o *Error Budget* [32]

rangos de operación en los que el instrumento estará trabajando. Una vez obtenidos, se pondera cada error bas´andose en la experiencia que tienen los investigadores y los ingenieros que intervienen en el desarrollo y la documentación del proyecto. Para poder comprobar que todos estos factores con sus correspondientes errores quedan dentro del presupuesto de errores propuesto, se involucra un sistema de evaluación. En el caso particular de ESOPO, se verificó el comportamiento y la calidad de imagen con respecto a los requerimientos de alto nivel. Este proceso de evaluación se llevó a cabo en dos paqueterías comerciales, para la parte mecánica se utilizó el software de elemento finito  $ALGOR^{\textcircled{B}}$  y para el análisis de sensibilidad óptica se utilizó  $ZEMAX^{\textcircled{B}}$ .

EL EB de ESOPO fue dise˜nado a partir de los requerimientos de alto nivel en dos grupos [34]:

- 1. Requerimientos Estáticos, se reflejan directamente en el diseño, construcción e integración del instrumento.
- 2. Requerimientos Dinámicos, efectos que resultan después de la construcción.

Los principales problemas dinámicos de un espectrógrafo para su correcto funcionamiento son: los desplazamientos y rotaciones de los componentes ´opticos, debido a la gravedad y a los gradientes de temperatura, y el cambio del índice de refracción de los lentes debido a la temperatura. Este último es la de mayor interés ya que los lentes son muy sensibles al cambio de temperaturas durante el tiempo de exposición. Estos afectan a un sistema óptico en un gran número de maneras, causando esfuerzos en los componentes ópticos incrementando las aberraciones del sistema. El diseño óptico fue probado en estudios previos [5] bajo diferentes gradientes de temperatura con ayuda del programa  $ZEMAX$ . A través de estos estudios se determinó que el espectrógrafo trabaja correctamente para todos los gradientes menores a 0.4 ◦C h<sup>−</sup><sup>1</sup> , manteniendo la calidad de imagen esperada [35]. Las especificaciones térmicas del instrumento están presentadas en la Tabla 4.1 [36]. Estos valores marcan las condiciones objetivo de este trabajo.

| <b>Tabla 4.1.</b> <i>Especificaciones termicas de ESOFO</i> |                       |        |                         |
|-------------------------------------------------------------|-----------------------|--------|-------------------------|
|                                                             | Condiciones Límite de |        | Límite de               |
|                                                             | Nominales             |        | Operación Supervivencia |
| Límite de Temperatura Máxima ( $^{\circ}$ C)                | 16                    | 20     | 34                      |
| Límite de Temperatura Mínima $(°C)$                         | -2                    | $-1()$ | $-15$                   |
| Diferencia de Temperatura ( $^{\circ}$ C hr <sup>-1</sup> ) | (1.4)                 | 1.3    |                         |

 $Table 4.1: Fence if case is a time of terms of a FSDO$ 

## 4.2. Definición de la geometría

Para poder realizar las simulaciones fue necesario contar con un modelo del espectrógrafo. El modelo tridimensional de los lentes fue importado directamente desde el software  $ZEMAX^{\textcircled{\tiny{\textregistered}} }$  al software de diseño mecánico SOLIDWORKS $^{\textcircled{\tiny{\textregistered}} }$ . Los lentes cuentan con todas sus características geométricas. Esta metodología permite actualizar la información de los modelos ópticos y mecánicos sin tener que re-dibujar, evitando así fuentes posibles de errores.

Sin embargo, este modelo es muy complejo para realizar simulaciones FEM, por lo que se tuvo que realizar varias simplificaciones para facilitar el mallado. Se retiraron todas las interfaces mecánicas así como el sistema óptico. El modelo 3D consta de cuatro partes como se ve en la Figura 4.1:

- 1. Estructura Mecánica
- 2. Platina del Telescopio
- 3. Fluido dentro del Espectrógrafo
- 4. Aislante

Estas cuatro partes fueron ensambladas y exportadas directamente al programa de FEM, para su mallado a través de un módulo de integración entre SOLIDWORKS<sup>®</sup> y  $ALGOR^@$ .

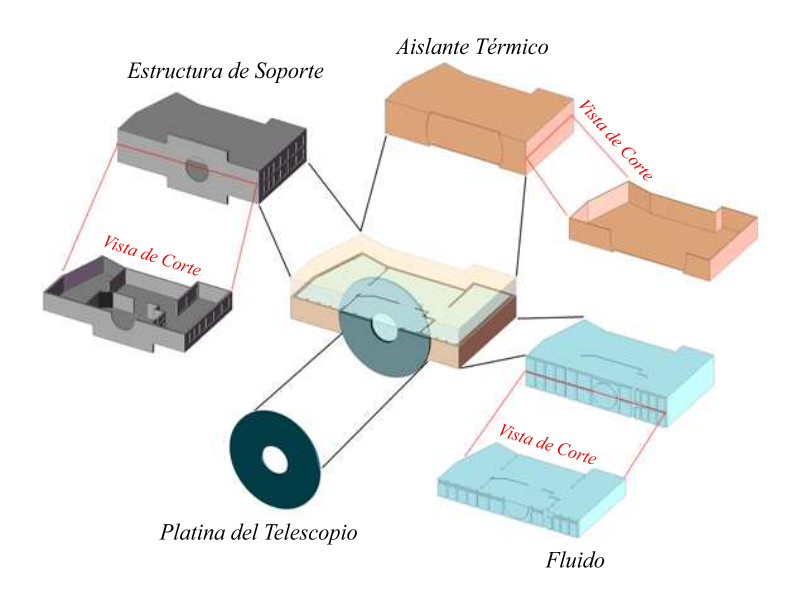

Figura 4.1: Modelo CAD del espectrógrafo ESOPO.

## 4.3. Sistema de coordenadas globales y nodos de control

Debido a que ESOPO cuenta con varios subsistemas, es necesario contar con un sistema de coordenadas globales para referir todas las posiciones relativas respecto a ése. Estos funcionan como la traducción entre la óptica y la mecánica a través del EB, como se observa en la Figura 4.2. El punto cero de referencia de ESOPO se define como el centro del campo focal del telescopio (centro de la rendija del espectrógrafo). El punto de origen del sistema de coordenadas se localiza físicamente en el centro de la rendija, a 270 mm debajo del plano interfaz del instrumento con la platina giratoria del telescopio (que es el plano superior del instrumento) y al centro de circunferencia de la platina giratoria (que debe ser el centro del campo del telescopio). Las coordenadas positivas del eje Z seguirán el trayecto del camino óptico. El eje X coincidirá con el largo de la rendija. El eje Y será paralelo al ancho de la misma. Por lo que el sentido de "X" positivo en dirección de lo largo de la rendija hacia el brazo rojo, el de "Y" positivo" queda a lo ancho de la rendija hacia la placa fija vertical que es la mesa óptica, y

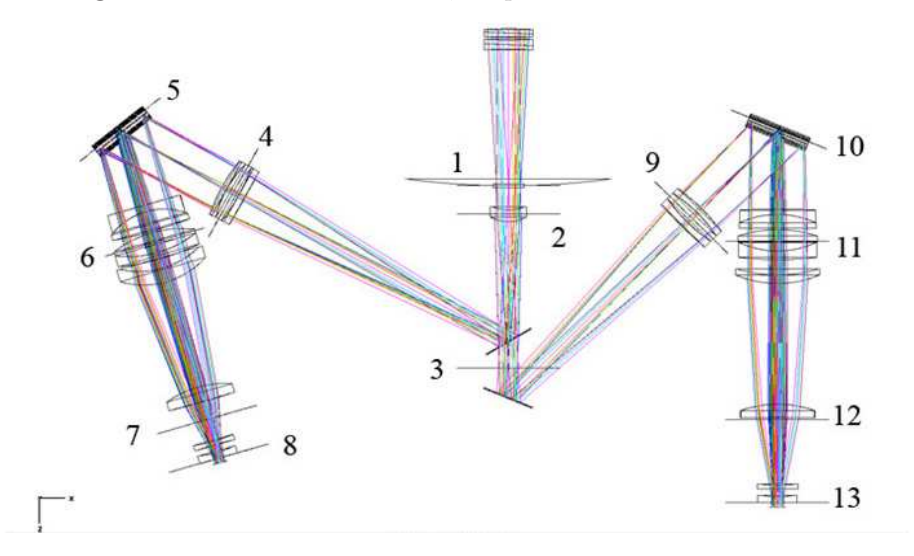

Figura 4.2: Nodos de control, importado desde  $ZEMAX^{\circledR}$ .

"Z" positivo queda en dirección del haz de luz del telescopio [36].

Los nodos de control están definidos como la referencia de cada subsistema. Este nodo es un punto que coincide con el origen del sistema de coordenadas local de cada subsistema y que a su vez se encuentra cercana al centro de masa del subsistema. En el caso de las c´amaras de ambos brazos existen dos nodos de control, uno coincidente con el origen y el otro coincidente con la intersección del plano de referencia y el eje ´optico.

Las posiciones de los nodos de control de las interfaces mecánicas con respecto al sistema de referencia global se muestran en la Tabla 4.2.

## 4.4. Mallado de la geometría

El mallado de ESOPO se realizó utilizando el algoritmo interno de  $ALGOR^{\textcircled{\tiny{\textregistered}}}\textit{Hexa-}$ gen - Automatic Brick Mesh Engine. Se realizó de esta manera debido a la compleja geometría y la falta de simetría del espectrógrafo. El programa comienza por discretizar

| Nodos de Control      |                |                   |          |           |                           |
|-----------------------|----------------|-------------------|----------|-----------|---------------------------|
| Subsistema            | Referencia     | X(mm)             | $Y$ (mm) | Z(mm)     | Ang ( $\rm ^{\circ}CCW$ ) |
| Rendija               | 1              | 0.00              | 0.00     | $-75.78$  | 0.00                      |
| Lente de Campo        | $\overline{2}$ | 0.00              | 0.00     | 55.35     | 0.00                      |
|                       |                | <b>Brazo Azul</b> |          |           |                           |
| Espejo Dicroico       | 3              | 0.00              | 0.00     | 360.00    | 0.00                      |
| Colimador             | 4              | $-533.92$         | 0.00     | 13.20     | 61.20                     |
| Rejilla de Difracción | 5              | $-778.78$         | 0.00     | $-141.85$ | 38.70                     |
| Cámara(B1)            | 6              | $-686.60$         | 0.00     | 111.20    | 16.20                     |
| Cámara (B2)           | 7              | $-590.50$         | 0.00     | 441.97    | 16.20                     |
| Detector CCD          | 8              | $-562.60$         | 0.00     | 538.00    | 16.20                     |
| Brazo Rojo            |                |                   |          |           |                           |
| Espejo Doblador       | 3              | 0.00              | 0.00     | 360.00    | 0.00                      |
| Colimador             | 9              | 355.15            | 0.00     | 63.00     | $-45.00$                  |
| Rejilla de Difracción | 10             | 540.38            | 0.00     | $-147.56$ | $-22.50$                  |
| Cámara(B1)            | 11             | 522.45            | 0.00     | 110.00    | 0.00                      |
| Cámara (B2)           | 12             | 522.45            | 0.00     | 461.60    | 0.00                      |
| Detector CCD          | 13             | 522.45            | 0.00     | 625.75    | 0.00                      |

Tabla 4.2: Posiciones relativas de los nodos de control respecto al sistema de coordenadas global

las superficies de cada parte que compone el modelo, manteniendo el contacto entre superficies con nodos compartidos. De esta manera se garantiza el acoplamiento integral del modelo. A continuación, los algoritmos internos de  $ALGOR^{\textcircled{B}}$  realizan el mallado 3D (elementos brick) y llenan el volumen que compone todo el modelo. Para poder determinar el tamaño de malla adecuado que se utilizaría en el modelo final, se realizó un estudio de convergencia de malla. Mientras más pequeña se haga la malla los resultados se harán más precisos, sin embargo el tiempo de cálculo aumentará. El objetivo es encontrar un balance entre estos dos parámetros. Para llegar a un tamaño de malla adecuado se llevó a cabo una simulación del espectrógrafo de transferencia de calor tomando únicamente la conducción de calor. Los resultados de estas simulaciones son sólo para observar la convergencia. Ningún resultado es útil para determinar el comportamiento térmico de ESOPO.

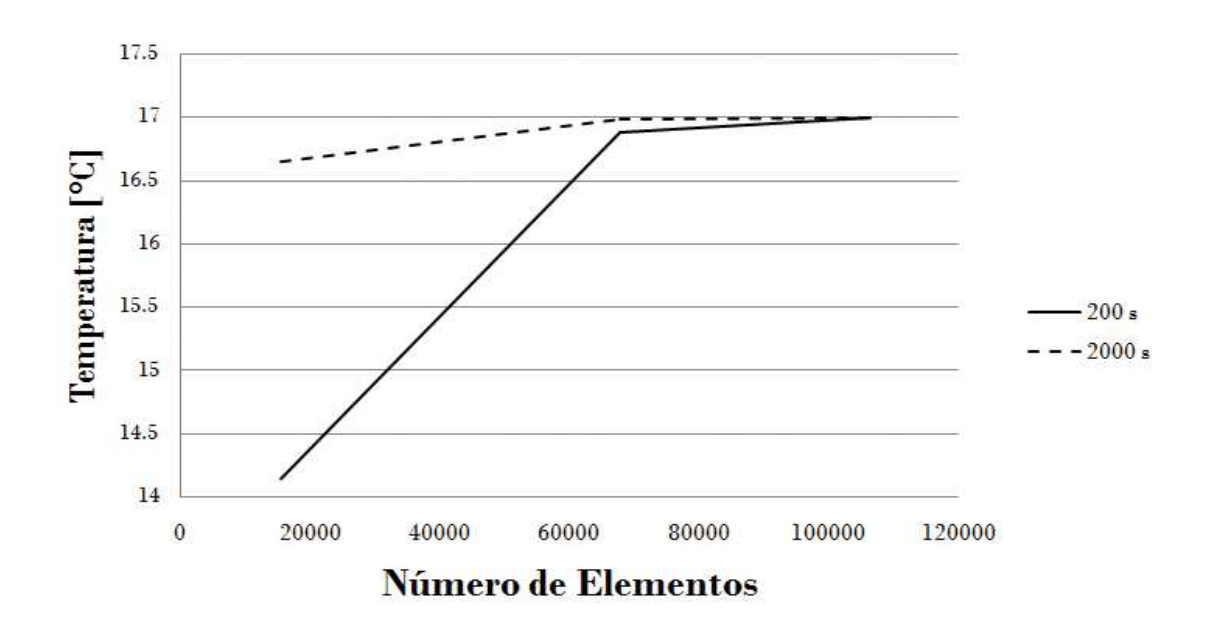

Figura 4.3: Estudio de convergencia de malla.

Se utilizaron elementos *bricks* térmicos con funciones cuadráticas de interpolación. La temperatura inicial de todos los nodos fue de  $0 °C$  y se le aplicó una temperatura nodal constante durante toda la simulación a todo el frente del espectrógrafo de 17 ◦C. Se hicieron dos simulaciones de 10 pasos cada uno para cada tama˜no de malla, a 200 s y a 2000s, para observar la evolución temporal y su convergencia. Los tamaños de malla utilizados fueron de: 0.0438 m, 0.0200 m y 0.0109 m. Se tomó como punto de comparación el valor máximo de temperatura al que llega el espectrógrafo. Los resultados de este estudio se presentan en la Figura 4.3 así como las representaciones gráficas de dos simulaciones en las Figuras 4.4 y 4.5.

El mallado que tiene más elementos requiere mucho tiempo de cálculo para completarse por lo que se decidió un tamaño de malla que se encontrara cerca del punto de convergencia y que fuera menor a este valor. Se puede concluir que el tamaño de malla más adecuado es de 14 mm. Éste nos permite tener una buena convergencia de resultados sin hacer el tiempo de cálculo excesivo. Usando esta información se pasó a mallar el modelo final. Se obtuvo un mallado satisfactorio con 351,054 elementos sólidos y 309,942 nodos. El tiempo de c´alculo fue de 22 min y 12 s. Debido a la complejidad del modelo, los algoritmos tuvieron que utilizar elementos diferentes a los bricks para

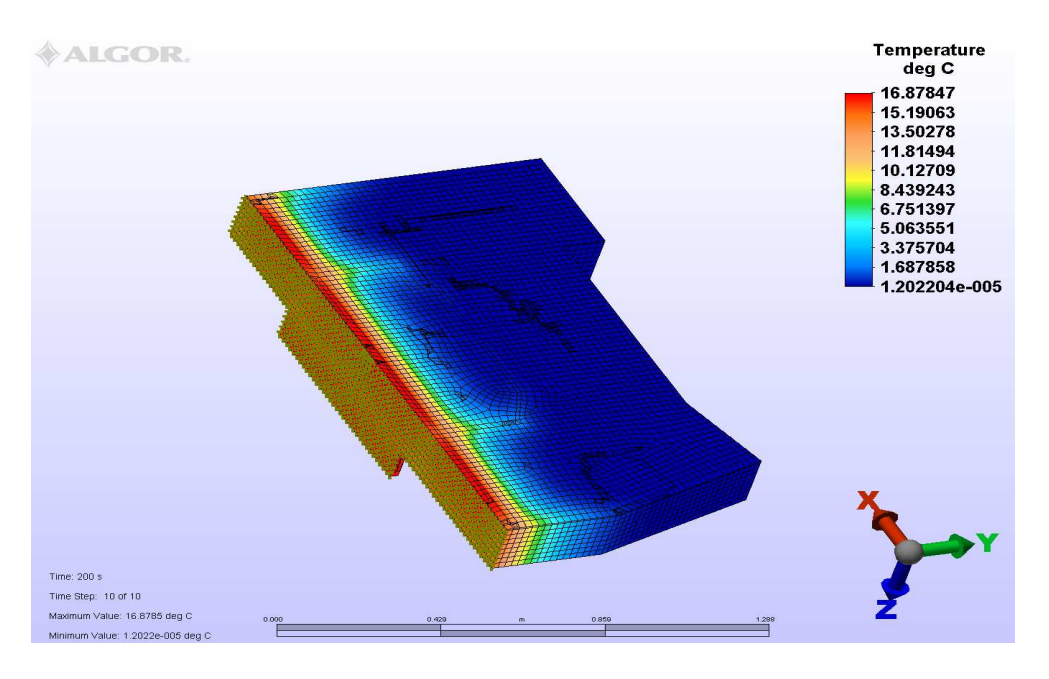

Figura 4.4: Simulación con malla de 0.02 m a 200s.

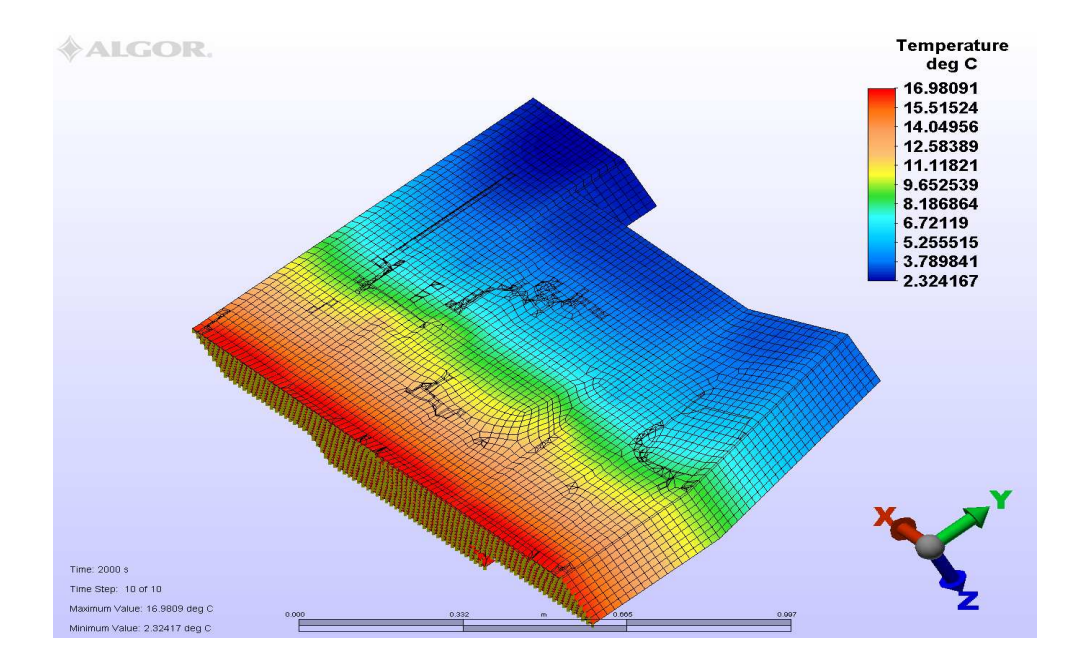

Figura 4.5: Simulación con malla de 0.02 m a 2000s.

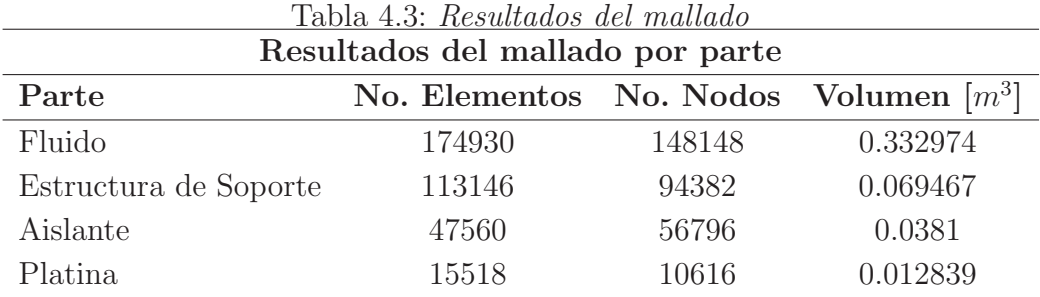

completar de manera más adecuada los rincones difíciles del instrumento. Estos elementos tetraédricos, piramidales y cuña en su conjunto representan alrededor del 10  $\%$ del volumen total. Los resultados de cada parte individual se muestran en la Tabla 4.3.

## 4.5. Condiciones de frontera

Para simular los cambios de temperatura en el Observatorio, se colocó en toda el exterior del instrumento una temperatura nodal cambiante en el tiempo. Estos datos fueron obtenidos de un estudio realizado por Michel R. et al en 2003 [37]. Ellos obtuvieron datos meteorológicos durante cuatro años dentro del domo del telescopio de 1.5 m, sin embargo su utilización se puede extrapolar al de 2.1 m ya que se encuentran muy cerca en el Observatorio Astronómico Nacional de San Pedro Mártir, Baja California, México. La curva contiene el promedio de temperaturas durante 24 horas. En la Figura 4.6, se muestra la curva de temperatura utilizada en las simulaciones. El tiempo total fue de 288,000 s (80 horas) evaluadas en 480 pasos de tiempo (cada 10 minutos). La curva inicial no contiene datos de las 80 horas, sin embargo, se asumió que la temperatura se comporta de manera similar después de las 24 horas iniciales. Así que se extendió la curva como una replica de la informaci´on hasta obtener las 80 horas deseadas. Esta información fue importada al programa FEM (\*.csv) para ser utilizada como la carga de temperatura nodal.

Se asumió que dentro y fuera del espectrógrafo no hay generación de calor. Para facilitar el análisis se consideraron que todos los materiales eran homogéneos e isotrópicos. Las superficies se consideraron como cuerpos negros ( $\epsilon = 1$ ) para efectos de radiación.

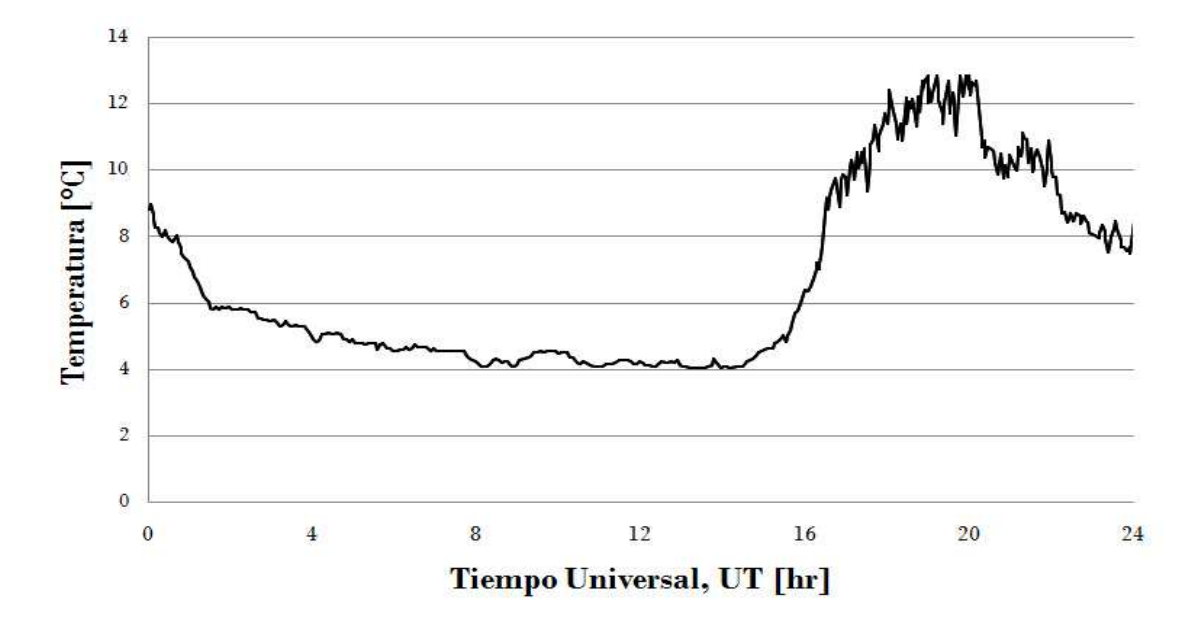

Figura 4.6: Cambios en la temperatura en el telescopio de San Pedro Mártir.

El volumen encerrado en el instrumento una vez construido será un gas inerte, sin embargo para todas las simulaciones se consideró aire a condiciones estándar. Esto se debe a la gran cantidad de literatura que existe referente al aire. Los coeficientes de convección natural para placas verticales y horizontales utilizando aire en recintos cerrados en tres dimensiones se han estudiado extensivamente en la literatura. Aunque la mayoría de los estudios se realizaron en recintos más grandes que el de ESOPO (del orden de 3m x 3m x 3m), se utilizaron estos valores para determinar los coeficientes convectivos del modelo. De las diversas correlaciones desarrolladas, se puede observar que para la diferencia de temperaturas que puede existir en nuestro modelo, los coeficientes convectivos,  $\bar{h}$ , varían entre 2-4 W m<sup>-2</sup> K<sup>-1</sup> [38], dependiendo la inclinación de la superficie. En un estudio similar del espectrógrafo BINOSPEC, utilizaron  $\bar{h}=2$ W m<sup>-2</sup> K<sup>-1</sup> [8]. En las simulaciones presentadas en este trabajo se utilizó un coeficiente convectivo constante de  $\bar{h}$ =2 W m<sup>-2</sup> K<sup>-1</sup> para todas las superficies internas del espectrógrafo.

### 4.6. Propiedades de los materiales

Para un análisis transitorio de transferencia de calor, hay tres propiedades que se necesitan para poder realizar la simulación: densidad, calor específico y conductividad térmica. La densidad del material está representada por  $\rho$ . El calor específico  $(C_p)$ es la cantidad de calor por unidad de masa requerida para elevar la temperatura 1 ◦C. La conductividad térmica,  $k_T$ , es la propiedad del material que relaciona la pérdida de calor por unidad de área y el cambio de temperatura. Esta propiedad es dependiente de la temperatura a la que se encuentre el material. En el modelo de ESOPO, se pidió que se calculara el coeficiente de conductividad térmica dependiente de la temperatura en cada paso de la simulación. Ésta se realiza interpolando linealmente la temperatura promedio de los nodos. En esta simulación se consideró que todos los materiales eran isotrópicos y homogéneos. Esto significa que sus propiedades no son dependientes de la dirección en la que se encuentren y que todo punto del material es igual al otro.

Para la platina del telescopio se utilizó acero AISI 2024-T6 (Tabla 4.6), para toda la estructura se utilizó aluminio 6061-T6 (Tabla 4.6), para el fluido se utilizó aire a condiciones estándar (Tabla 4.6), y para el aislante, una espuma de poliuretano rígido  $(OUR/PIR)$  (Tabla 4.7). Este último es común en instrumentos astronómicos.

| Acero AISI 1020                 |                          |                       |                                                                 |
|---------------------------------|--------------------------|-----------------------|-----------------------------------------------------------------|
| Propiedades Mecánicas           |                          | Propiedades Térmicas  |                                                                 |
| Densidad                        | $7800 \text{ kg m}^{-3}$ |                       | CTE, linear 20 C $12.2 \ \mu m \ m^{-1} {}^{\circ}C^{-1}$       |
| Esfuerzo de Cedencia (Tracción) | $345$ MPa                |                       | CTE, linear 250 C 13.5 $\mu$ m m <sup>-1</sup> °C <sup>-1</sup> |
| Módulo de Elasticidad           | $205$ GPa                | Calor Específico      | 448 J kg <sup>-1</sup> °C <sup>-1</sup>                         |
| Coeficiente de Poisson          | 0.29                     | Conductividad Térmica | 49.8 W m <sup>-1</sup> °C <sup>-1</sup>                         |
| Módulo a Cortante               | 80.0 GPa                 |                       |                                                                 |

Tabla 4.4: Propiedades mecánicas de la platina del telescopio.

| Aluminio 6061-T6                |                          |                       |                                                                 |
|---------------------------------|--------------------------|-----------------------|-----------------------------------------------------------------|
| Propiedades Mecánicas           |                          | Propiedades Térmicas  |                                                                 |
| Densidad                        | $2780 \text{ kg m}^{-3}$ |                       | CTE, linear 20 C 23.2 $\mu$ m m <sup>-1</sup> °C <sup>-1</sup>  |
| Esfuerzo de Cedencia (Tracción) | 345 MPa                  |                       | CTE, linear 250 C 24.7 $\mu$ m m <sup>-1</sup> °C <sup>-1</sup> |
| Módulo de Elasticidad           | 72.4 GPa                 | Calor Específico      | 875 J kg <sup>-1</sup> °C <sup>-1</sup>                         |
| Coeficiente de Poisson          | 0.33                     | Conductividad Térmica | $151~\mathrm{W}~\mathrm{m}^{-1}~^{\circ}\mathrm{C}^{-1}$        |
| Módulo a Cortante               | 27.0 GPa                 |                       |                                                                 |
| Esfuerzo de Cedencia (Cortante) | $283$ MPa                |                       |                                                                 |

Tabla 4.5: Propiedades mecánicas de la estructura.

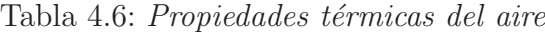

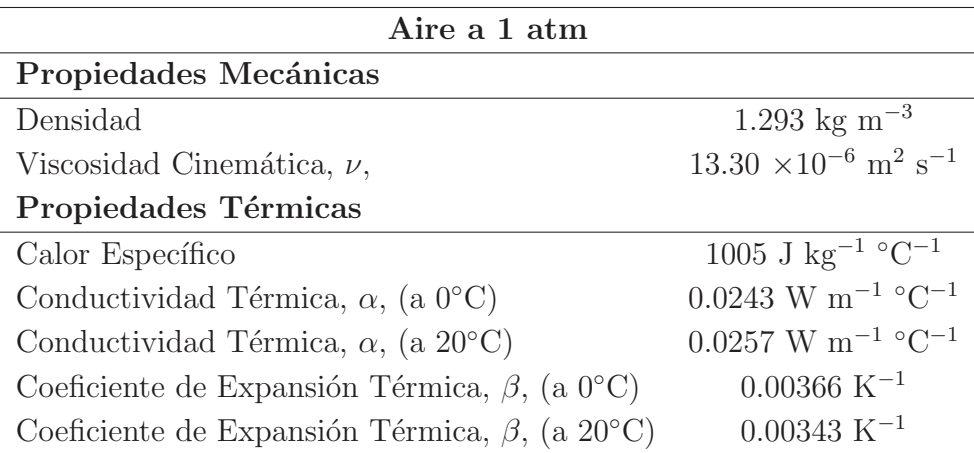

## 4.7. Simulación

Las simulaciones realizadas se hicieron con el módulo de transferencia de calor, sin utilizar métodos de dinámica de fluidos computacionales (también conocidos comúnmente como CFD, por sus siglas en ingl´es, Computational Fluid Dynamics). En la literatura se encuentran varios artículos donde se realizan simplificaciones para facilitar y agilizar el estudio de este tipo de problemas. A continuación se muestran las simplificaciones hechas al modelo.

| Espuma de Poliuretano Rígido (OUR/PIR) |                                         |
|----------------------------------------|-----------------------------------------|
| Propiedades Mecánicas                  |                                         |
| Densidad                               | $30 \text{ kg m}^{-3}$                  |
| Propiedades Térmicas                   |                                         |
|                                        |                                         |
| Calor Específico                       | $1500 \text{ J kg}^{-1} \text{°C}^{-1}$ |

Tabla 4.7: Propiedades térmicas del aislante

### 4.7.1. Simplificaciones

Si el fluido dentro del espectrógrafo se encontrara en movimiento y existiera turbulencia, se necesitar´ıa resolver las ecuaciones de Navier-Stokes para calcular el movimiento del fluido al interior de la cavidad. De primera intención, se puede intuir que el fenómeno está regido por convección natural. Esto se debe a que no habrá un flujo de aire al interior. Sin embargo, cuando existen diferencias de temperatura entre placas, éste induce movimiento del fluido. Este movimiento puede ser en régimen laminar o turbulento, dependiendo de las condiciones particulares. Es necesario evaluar en que régimen se encuentra nuestro problema a trav´es del n´umero de Rayleigh, ya que es un problema de convección natural. Por lo general, el número de Rayleigh crítico que distingue la transición de flujo laminar a turbulento es aproximadamente  $10^9$ , dependiendo de la geometría y las condiciones de frontera [24] de Rayleigh entre las placas horizontales de ESOPO. Se evaluó en estas placas y no las verticales, ya que son las que exponen la mayor superficie de contacto con el ambiente y por donde ocurrirá la mayor transferencia de energía. Se utilizó la ecuación 3.27 junto con las propiedades del aire a  $20^{\circ}$ C de la Tabla 4.6, una longitud característica de 0.3 m (distancia entre las placas horizontales) y una diferencia de temperaturas de 5 K. Se tomó un valor de diferencia de temperatura arbitrario con fines de evaluar el número de Rayleigh.

$$
\text{Ra}_x = \frac{(9.81 \, m \, s^{-1})(0.00343 \, K^{-1})(4 \, K)(0.3 \, m)^3}{(13.30 \times 10^{-6} \, m^2 s^{-1})(0.0257 \, W m^{-1})} = 10352.71\tag{4.1}
$$

El resultado de le ecuación 4.1 es inferior al valor crítico de  $10<sup>9</sup>$ . Esto se debe principalmente a la diferencia tan pequeña de temperaturas entre las placas y podemos asegurar que se encuentra en flujo laminar. Cuando se cumple esta condición y no existe flujo de aire en la cavidad, se observa una estratificación estable en la distribución de temperaturas a lo largo de la cavidad [39]. Este problema se simplifica a un problema de conducción de calor tomando la consideración siguiente.

Para modelar la convección natural al interior del espectrógrafo, se propuso simplificarlo a través de la conductividad térmica efectiva definida en la sección 4.5.3. En la literatura se encuentran varios ejemplos con diferentes geometrías de este uso para reducir el tiempo de cálculo en simulaciones de convección natural. En algunos experimentos determinan que simulaciones entre métodos CFD y de pura conducción se obtienen diferencias del  $3\%$  [25]. Por lo general, estos estudios obtienen una ecuación para determinar el valor de  $k_{ef}$ . Como no existen estas ecuaciones para la geometría de ESOPO, se decidió evaluar el modelo con diferentes valores de  $k_{eq}$ . Estos valores fueron aumentando en orden de magnitud, 1, 10, 100 respectivamente con el fin de evaluar el impacto de la convección al interior del instrumento. Cuando aumenta la  $\mathbf{k}_{eq}$ es equivalente a una mayor contribución de la convección natural al proceso de intercambio de energía. El objetivo fue observar el comportamiento de la diferencia de temperaturas durante una hora a lo largo de 24 horas. Utilizando la ecuación 3.28, se obtuvo la  $k_{ef}$  para el aire. Los resultados se presentan en la Figura 4.7 para los tres valores de  $k_{eq}$ . Se muestra el cambio de temperaturas en una hora, calculada a través de la ecuación 4.2, donde t es evaluada cada 600 segundos. Las curvas son el promedio de los 13 nodos de control. Se presentan los resultados de las diferencias de temperaturas en valor absoluto.

$$
\Delta T = T(t + 3600) - T(t) \tag{4.2}
$$

Si la conducción equivalente aumenta, los cambios de temperatura se dan de manera más rápida y su máximos son mayores. Esto se debe a que el calor se transfiere con mayor rapidez a través del fluido. Sin embargo, estos valores máximos se encuentran muy cercanos en los tres casos. Evidentemente las temperaturas individuales de cada nodo en los tres casos son diferentes, pero el par´ametro de importancia para el trabajo es la diferencia de temperaturas a lo largo de una hora y este se mantiene con muy poca variación. Para comparar si se necesita aislante o no el espectrógrafo, se utilizará una  $k_{eq}=100$ , para utilizarlo como el caso límite en las siguientes simulaciones.

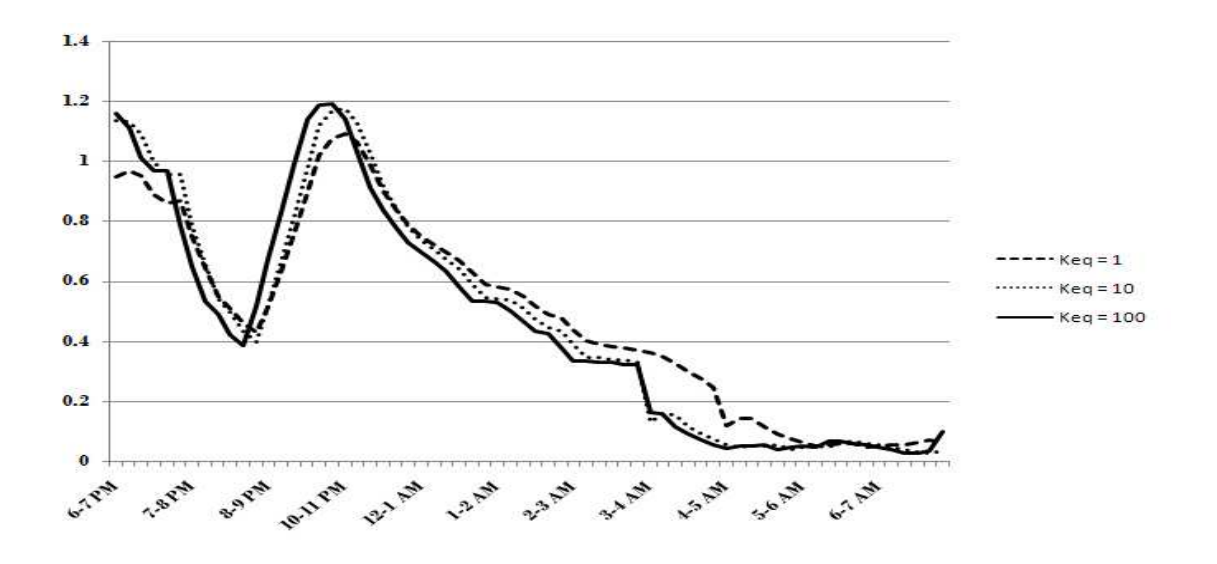

Figura 4.7: Comparación de las conductividades térmicas equivalentes.

Podemos concluir que para las condiciones de frontera del problema a tratar, debido a que es un flujo laminar y el efecto de convección natural es sustituido por un conductividad térmica equivalente es válido utilizar únicamente el módulo de transferencia de calor para la solución del problema.

### 4.7.2. Solución

Considerando el tamaño y la complejidad de ESOPO, se utilizó el solucionador Iterativo AMG (Algebraic MultiGrid). Métodos Multigrid son técnicas modernas para resolver sistemas grandes de ecuaciones lineales de tipo  $A x = b$  donde  $A \in \mathbb{R}^{n x n}$  y  $x, b \in \mathbb{R}^n$ . La idea básica es definir una jerarquía de mallas, donde cada nodo en una malla m´as gruesa representa una serie de nodos a un nivel m´as fino [40]. Para pasar de un nivel a otro se requiere una iteración, como se muestra en la Figura 4.8.

Algunas de las ventajas de usar este método son:

- 1. Proporciona una solución indirecta a la matriz, por lo que el usuario necesita especificar el m´aximo de iteraciones a realizar y un criterio de convergencia.
- 2. Usa menos memoria que otros solucionadores.

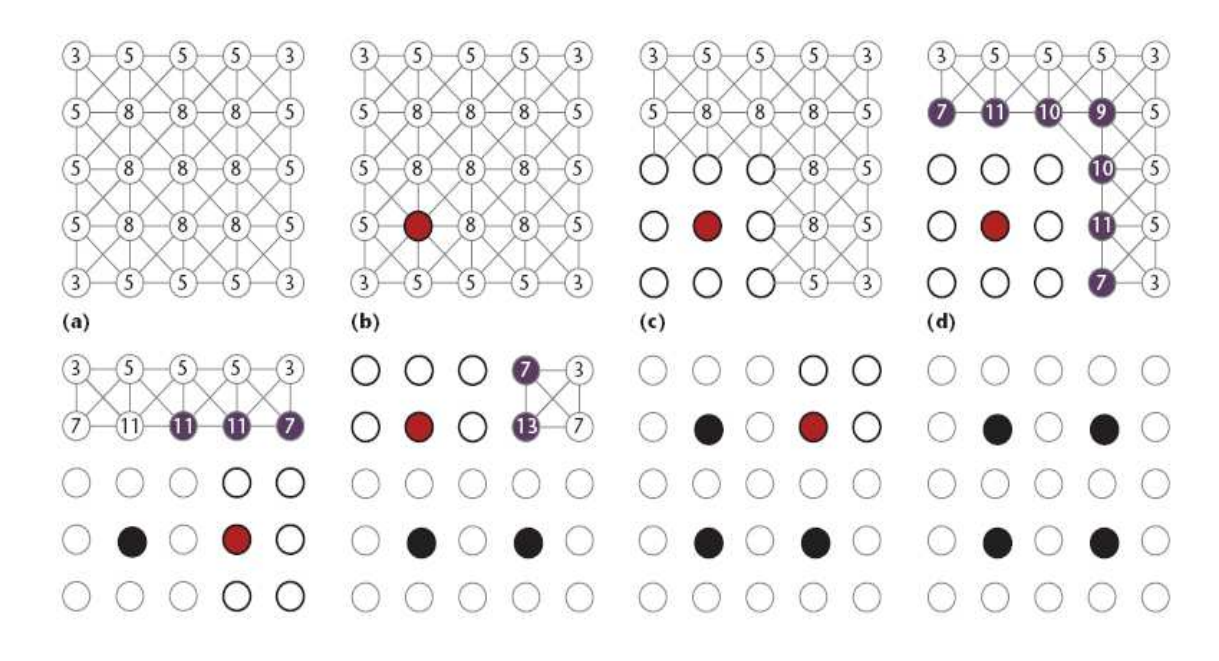

Figura 4.8: Mallado grueso en AMG.

 $(a)$  El algoritmo asigna un peso a los nodos de la matriz igual al número de conexiones  $\mathit{con}$  los demás nodos. (b) El nodo con mayor peso se le asigna como punto  $C$  (Puntos de de la malla gruesa). (c) A todos los nodos conectados a este punto, se les define como puntos F (puntos conectados a C). (d) Por cada nuevo punto F, el algoritmo incrementa el peso de los nodos vecinos por uno, haciendo a esos puntos candidatos para ser escogidos como puntos C.[41]

3. Cuando logra converger la solución, este proceso da la solución más rápida para modelos muy grandes, como es el caso de ESOPO.

Se utilizó un número máximo de iteraciones de 100 y una tolerancia de convergencia de 10<sup>−</sup><sup>6</sup> .

Para poder evaluar las temperaturas en los nodos de control, se tuvo que hacer una relación de los nodos teóricos y los nodos en los elementos finitos. La metodología se basó en encontrar los nodos que más se acercaran a los valores presentados en la sección 4.3. El software le asigna a cada nodo un número de identificación. De esta manera podemos monitorear ese nodo individualmente a través de la simulación. En la pantalla de resultados, se realiz´o un corte transversal a la altura del plano por donde recorre el camino óptico y se hizo la selección manual. Es natural que la selección de estos puntos no van a ser exactamente los de los nodos de control (debido a la discretización del

| Nodos de Control      |                |  |  |
|-----------------------|----------------|--|--|
| Subsistema            | Número de nodo |  |  |
| Rendija               | 166800         |  |  |
| Lente de Campo        | 125539         |  |  |
| Brazo Azul            |                |  |  |
| Espejo Dicroico       | 141475         |  |  |
| Colimador             | 139618         |  |  |
| Rejilla de Difracción | 134417         |  |  |
| Cámara (B1)           | 163323         |  |  |
| Cámara (B2)           | 152248         |  |  |
| Detector CCD          | 41789          |  |  |
| Brazo Rojo            |                |  |  |
| Espejo Doblador       | 141475         |  |  |
| Colimador             | 134480         |  |  |
| Rejilla de Difracción | 154888         |  |  |
| Cámara (B1)           | 150351         |  |  |
| Cámara (B2)           | 150071         |  |  |
| Detector CCD          | 42883          |  |  |

Tabla 4.8: Números de identificación de los nodos de control: caso sin aislante

modelo y su mallado) sin embargo se considera despreciable la diferencia debido a su cercanía. En la Tabla 4.8 y 4.9 se muestra esta relación para este caso.

Todas las simulaciones se llevaron a cabo en una computadora con dos procesadores AMD Opteron<sup>®</sup> 250 de 64 bits cada uno, a 2.40 GHz, con una Memoria RAM de 4.00 Gb.

| Nodos de Control      |                |  |  |
|-----------------------|----------------|--|--|
| Subsistema            | Número de nodo |  |  |
| Rendija               | 190238         |  |  |
| Lente de Campo        | 146862         |  |  |
| Brazo Azul            |                |  |  |
| Espejo Dicroico       | 13679          |  |  |
| Colimador             | 151188         |  |  |
| Rejilla de Difracción | 143494         |  |  |
| Cámara (B1)           | 139479         |  |  |
| Cámara (B2)           | 165111         |  |  |
| Detector CCD          | 36716          |  |  |
| Brazo Rojo            |                |  |  |
| Espejo Doblador       | 13679          |  |  |
| Colimador             | 149189         |  |  |
| Rejilla de Difracción | 111909         |  |  |
| Cámara (B1)           | 165644         |  |  |
| Cámara (B2)           | 163096         |  |  |
| Detector CCD          | 37798          |  |  |

Tabla 4.9: Números de identificación de los nodos de control: caso con aislante

## 4.8. Interfaces optomecánicas

Este estudio se realizó para observar el comportamiento para una simulación futura donde se tomen en cuenta las interfaces optomecánicas. El diseño de ESOPO estipula que sea ensamblado en un laboratorio por primera vez para definir las posiciones finales de los componentes. De esta manera, se corrigen y calibran los errores acarreados en la manufactura. A cada interfaz se le asign´o una cierta libertad de movimiento a la hora del primer ensamble y para que su calibración sea más precisa en cuanto al ensamble ´optico de todos los componentes y su alineaci´on con el eje ´optico. Las posiciones finales de cada interfaz quedarán definidas por medio de topes mecánicos, que permitirán la repetitibilidad del ensamble, cuando se desmonte alguno de sus componentes ya sea para mantenimiento o reemplazo. Debido a estos topes mecánicos, se espera que haya ciertas separaciones entre las interfaces y la estructura, por lo tanto, se necesita analizar el efecto de la transferencia de calor entre ellos considerando esta posible capa de aire. Aunque en la realidad se presentaran contactos entre las dos superficies, se estableció como parámetro de análisis una separación uniforme de 500  $\mu$ m entre cada placa, el cuál se considera un caso extremo en el ensamble el instrumento. Para poder determinar el efecto del ensamble de las interfaces en la transferencia de calor, se realizó una abstracción del problema para analizar el comportamiento, tanto analíticamente como por FEM. Esta simplificación consiste de dos placas separadas por una película de aire. Se busco en la literatura trabajos sobre esta transferencia de energía en este caso en particular y se encontraron resultados muy interesantes.

Los efectos de convección entre dos placas paralelas separados por un fluido se puede considerar despreciable, si el número de Grashof es menor de Gr $= 10<sup>3</sup>$  [42]. El número de Grashof es un número adimensional utilizado en el estudio de la convección libre de un fluido causada por un cuerpo caliente. Si tomamos el caso de estudio extremo para determinar el número de Grashof, a una temperatura media de 273 K y una  $\Delta T=$  $2 K$ , de la ecuación 4.3 obtenemos un valor de Gr = 0.0357. Aplicando el criterio, podemos descartar a la convección del análisis. Este número es muy pequeño y se debe principalmente a que la distancia entre las regiones de diferente temperatura es muy estrecha (500  $\mu$ m) y la diferencia de temperaturas entre las placas es muy pequeña. La distancia entre placas crece exponencialmente en la ecuación haciendo a éste el parámetro dominante.

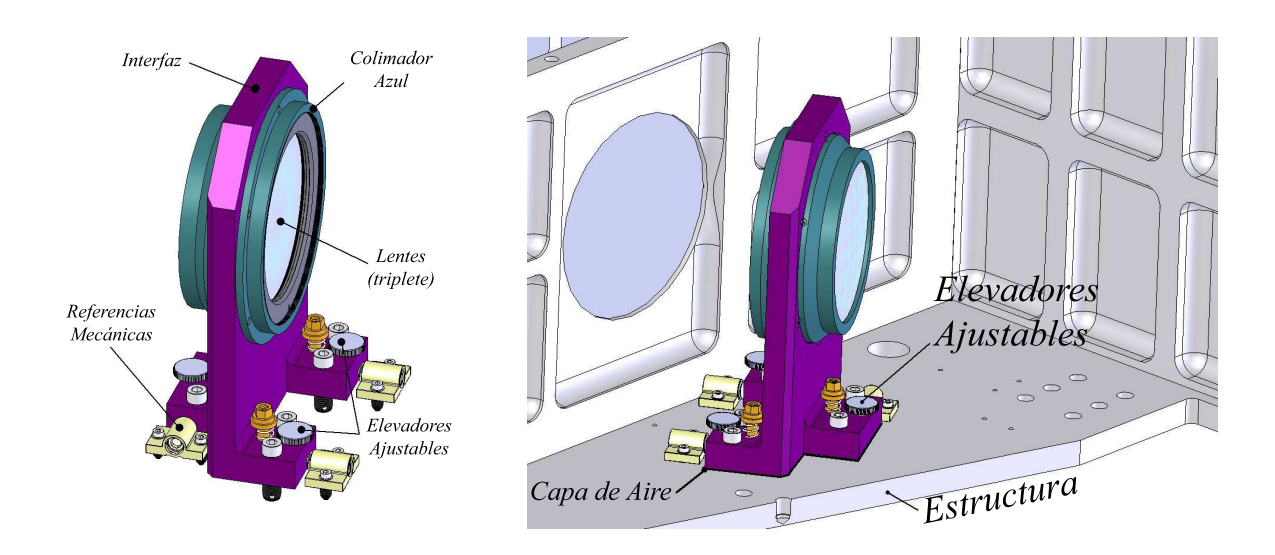

Figura 4.9: Referencias mecánicas. Figura 4.10: Capa de aire entre la estruc $tura y la interfaz mecánica.$ 

$$
Gr = \frac{B^3 \Delta T \beta g}{\nu^2} = \frac{(500 \times 10^{-6} \, m)^3 (2 \, K)(1/273 \, K^{-1})(9.81 \, m \, s^{-2})}{(13.30 \times 10^{-6} \, m^2 \, s^{-1})^2} = 0.0357 \tag{4.3}
$$

 $\phi$ donde  $\phi$  = Distancia entre las regiones de diferente temperatura  $\Delta T =$  Diferencia de temperaturas  $\beta$  = Inverso de la temperatura media  $g =$  Aceleración de la gravedad  $\nu$  = Viscosidad cinemática del fluido

Jacobs y Star concluyeron que la transferencia de calor, debido a la radiación en interfaces metálicas con aire, es tan pequeña que puede ser despreciada. Se ha demostrado que inclusive para una temperatura media en la interface entre metales y aire a 866 K, la cantidad de calor transferida por radiación es menor al  $1\%$  de la cantidad total [43]. Esta temperatura queda muy por encima de los parámetros de operación de ESOPO por lo que podemos descartar a la radiación.

Descartando a la convección y radiación, el mecanismo de transferencia de calor que domina el fenómeno es la conducción de calor. En el caso extremo que la interfaz optomecánica esté sin contacto con la estructura, es decir si el fluido ocupa un espacio mayor entre las dos, la cantidad de calor transferida a través del fluido depende directamente de la conductividad térmica del fluido. Este delgada capa de fluido presentará una resistencia térmica que aumenta si aumenta el espesor. La capa, aunque sea pequeña, presentará un salto en la distribución de temperaturas entre las placas. En un estudio hecho por Wolff *et al.*  $[44]$ , se observó que existe una discontinuidad en la distribución de temperaturas entre las dos placas de acero de 1 K entre ellas, debido a la delgada capa de aire. Este experimento, que se puede extender a placas de aluminio, muestra que los perfiles de temperatura continúan con la misma distribución lineal de temperaturas, antes y después de la capa de aire.

Una vez determinadas las simplificaciones, se realizaron tres modelos diferentes con las mismas condiciones de frontera para comparar su comportamiento. El objetivo fue determinar que tan rápido conduce la transferencia de calor en tres situaciones diferentes. Para determinar como se va a modelar estas interfaces, ya sea una unión directa o con puntos de unión (50 % y 25 % de superficie de contacto) y la delgada capa entre ellas. En todos los casos la geometría consistió de una placa de 12.5 mm (el mismo espesor de la placa de referencia) y una placa de 20 mm de espesor (el mismo espesor de las interfaces mecánicas). El primer análisis fue establecido como un caso extremo con una separación de 500  $\mu$ m entre las placas. Las placas están en contacto por medio de cuatro prismas rectangulares de 500µm de altura, como se muestra en la Figura 4.11. La superficie de contacto por medio de estos prismas es de 50 % y 25 %, respectivamente. El resto de la superficie de contacto tiene aire. El tercer caso estuvo bajo las mismas condiciones de frontera pero las placas no tienen una separación entre ellas, están en contacto total,  $100\%$ .

Las condiciones de frontera usadas en la simulación fueron: un efecto convectivo en la placa superior (interfaz mecánica) de 2 W m<sup>−2</sup> K<sup>−1</sup> a 7 °C y una temperatura nodal constante en la placa inferior de 10 ◦C. la temperatura inicial de las dos placas y del aire fue de 7 °C. La simulación se realizó usando el módulo transitorio de transferencia de calor de  $ALGOR^@$ . Se observó la evolución del sistema durante 120s. Los resultados
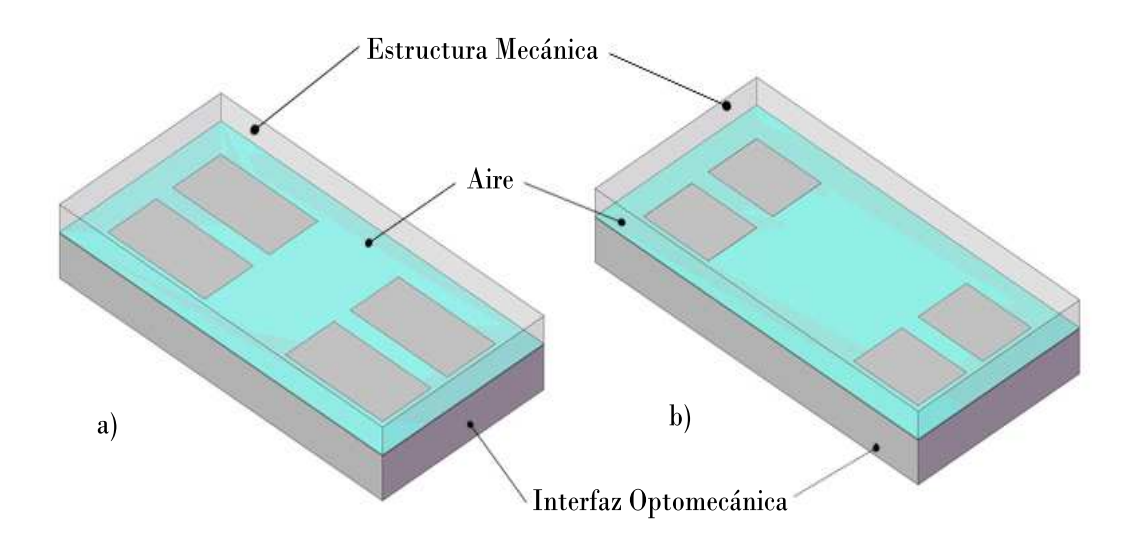

Figura 4.11: Modelos simplificados de la interfaz optomecánica y la estructura mecánica. a) 50 % de contacto; b) 25 % de contacto

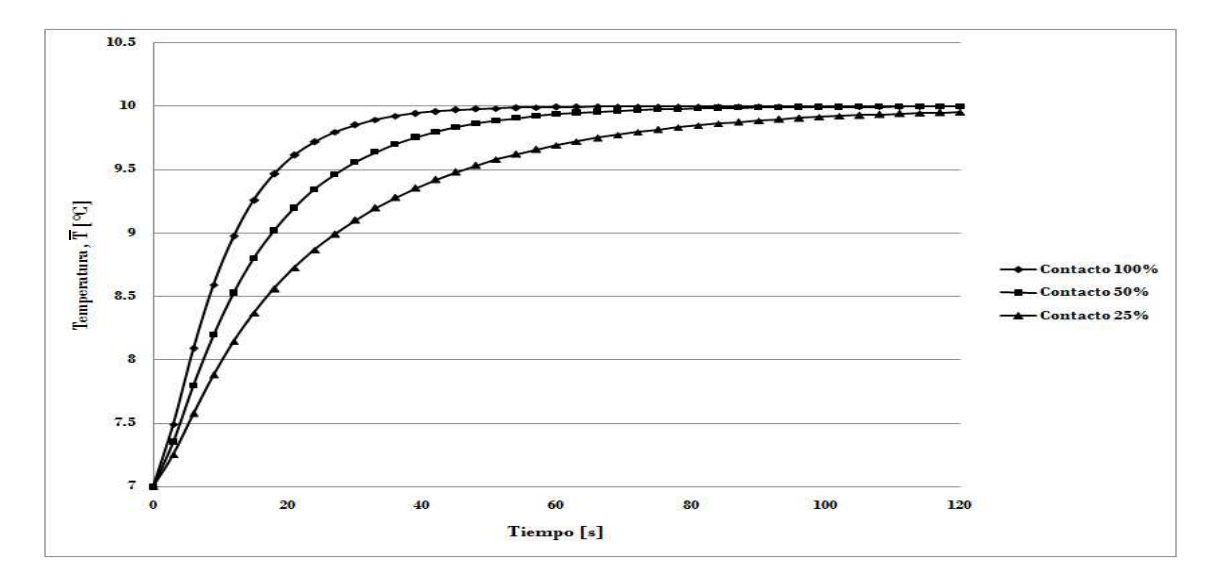

Figura 4.12: Comparación entre diferentes contactos de la interfaz mecánica con la estructura.

de las simulaciones se muestran en la Figura 4.12. La temperatura utilizada,  $T$ , es el promedio de la temperatura de todos los nodos en la superficie superior de la interfaz mecánica. Esto nos indicará que tan rápido se transfiere el calor de la estructura mecánica a la interfaz.

Debido a que la conductividad del aluminio es mayor que la del aire  $(k_{alumino}$  >>  $k_{aire}$ , ver Tabla 4.6 y 4.6), las líneas de transferencia de calor tendrán una dirección preferencial a trav´es del aluminio. Se observa claramente que al aumentar la superficie de contacto entre las placas, la transferencia de calor es más rápida y por consecuencia se llega al equilibrio entre las dos placas más rápido. Aun teniendo una superficie de 25 % de contacto la transferencia llega casi al equilibrio a los dos minutos de estar expuesto. Este tiempo en que se logra el equilibrio es menor al paso de tiempo que se va a analizar el espectrógrafo completo (10 minutos), y por lo tanto se puede despreciar el efecto de conducción del aire. Para futuras simulaciones se utilizará el contacto total entre las interfaces optomecánicas y la estructura mecánica.

### Capítulo 5

### Resultados

El tiempo de cálculo requerido para las simulaciones fue de 23 horas para el modelo sin aislante y 27 horas para el modelo con aislante. Se obtuvieron en total 26 archivos (13 archivos por cada simulación) con las temperaturas de cada nodo de control. Estos nodos se presentaron en las tablas 4.8 y 4.9. Los resultados de cada simulación se dividieron en dos secciones: período diurno y período de observación. El período diurno abarca de 7 AM - 8 PM, tiempo local de San Pedro Mártir. El período de observación abarca de 8 PM - 7 AM. Se observó que durante el día, las diferencias de temperaturas durante una hora se encuentran por debajo del límite de operación. Un estudio más detallado en este período no fue necesario ya que no se usará el espectrógrafo durante estas horas del día.

### 5.1. Temperatura de los Nodos de Control

En la Figura 5.1, se muestra un corte transversal del modelo sin aislante a la altura del plano ´optico, donde se localizan los nodos de control. Esta figura muestra la distribución de temperaturas en el paso número 240 (144000 s). Se observa que los nodos de control se encuentran en una región donde la temperatura es prácticamente la misma para todos ellos en cada paso de tiempo (los nodos se encuentran en una zona del mismo color). Esta distribución de temperaturas dentro del instrumento es muy similar durante toda la simulación sin aislante. Con propósitos de comparación, en la Figura 5.2, se muestran un corte igual pero con el modelo con aislante.

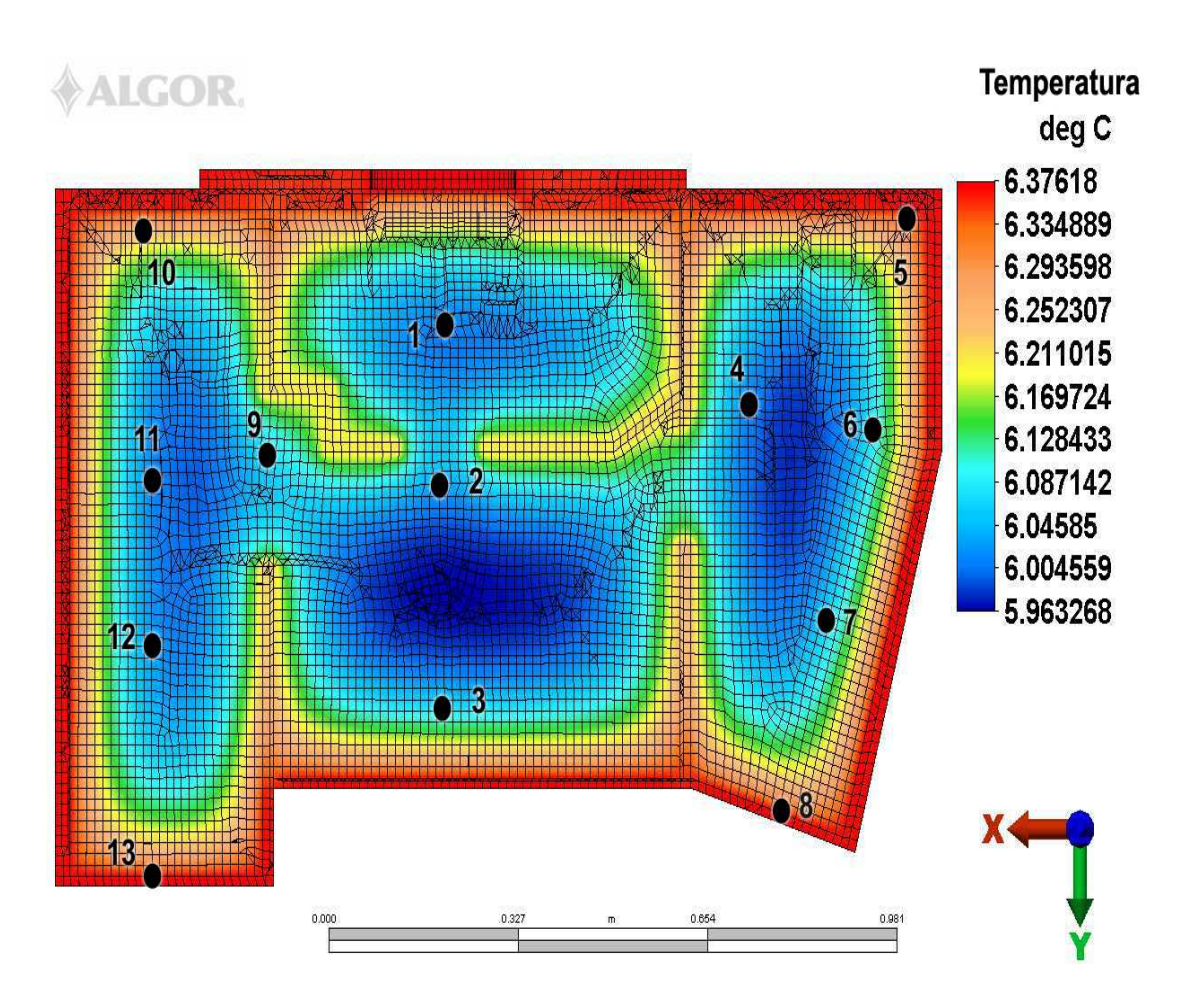

Figura 5.1: Simulación FEA, modelo sin aislante

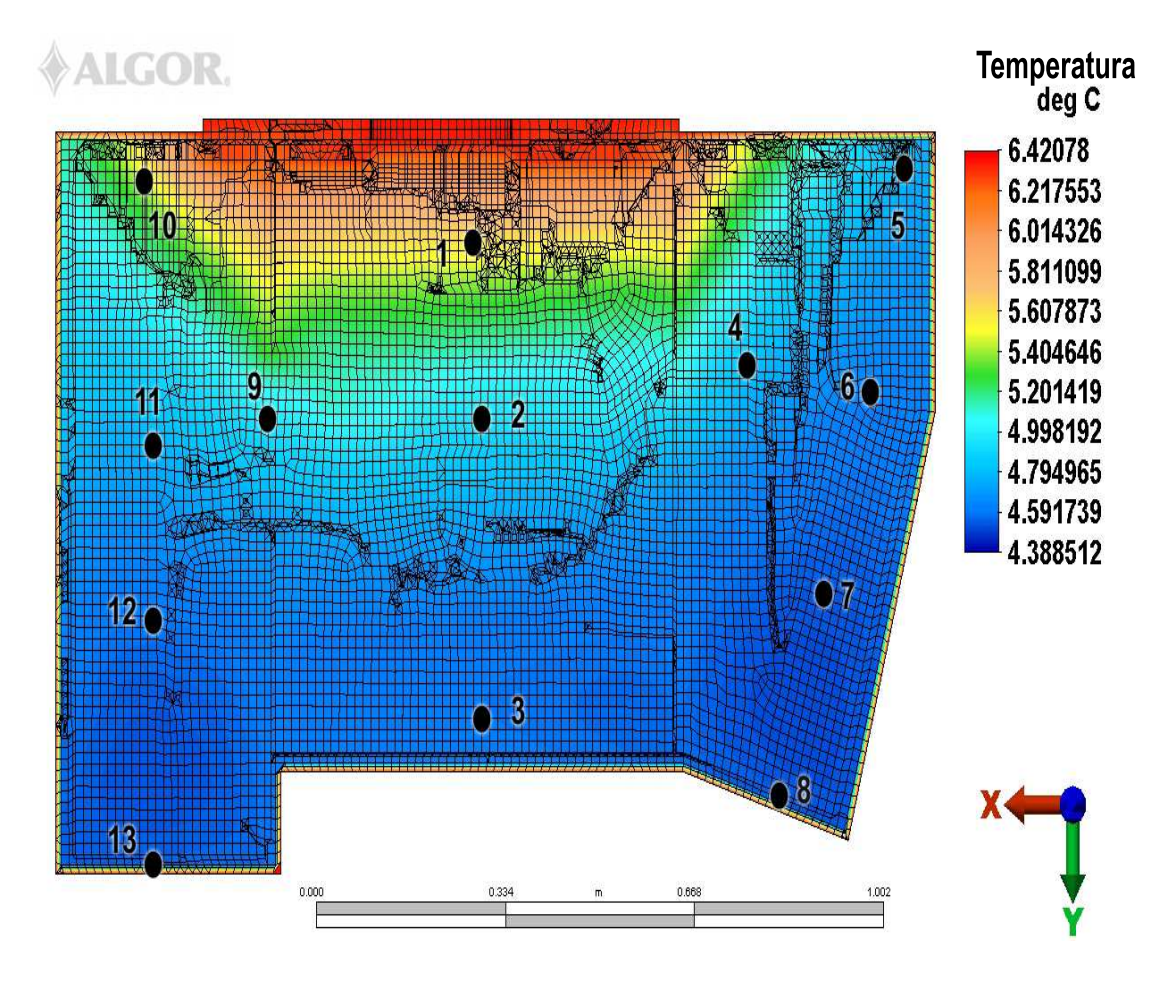

Figura 5.2: Simulación FEA, modelo con aislante

Se observa de la figura anterior, que la distribución de temperaturas es diferente de la simulación sin aislante. Los nodos de control en cada paso de tiempo se encuentran en zonas diferentes de temperatura, a diferencia que en el caso sin aislante donde los nodos se encuentran en una zona con temperatura similar. Esto se debe principalmente a que el flujo de calor hacia el instrumento proviene del frente del espectrógrafo donde no hay aislante. Aunque existe flujo a trav´es de todas las paredes externas, este es disminuido considerablemente por el aislante. Para observar este fenómeno con más claridad, se extrajo las temperaturas en cada nodo de control, así como su evolución a través de el período de 20 - 21 hr, tiempo de local de San Pedro Mártir. Los valores asociados a estas gráficas se encuentran en el Apéndice A. En la gráfica 5.3 se muestra la simulación sin aislante. Las curvas asociadas a cada nodo se mantienen muy cerca una de las otras.

Esto significa que todos los componentes ´opticos tienen una temperatura similar a lo largo del tiempo de observación. Esta región de temperaturas se mantiene a lo largo de toda la simulación conservando así la uniformidad de en los nodos de control. En contraste, la gráfica 5.4, representa la simulación con aislante. La separación entre las curvas de cada nodo de control es muy notoria. El nodo que presenta mayor diferencia con el resto, es la de la rendija, ya que es el punto más cercano a la entrada de luz del instrumento. Al pasar a nodos m´as lejanos a la rendija, esta diferencia disminuye considerablemente, sin embargo no deja de ser un problema. Esto se traduce, en un sentido óptico, que los componentes tendrán un índice de refracción diferente y el recorrido de la luz será alterado. Los lentes están diseñados para que trabajen bajo las mismas condiciones y esta diferencia de temperaturas entre los nodos provoca diferentes condiciones de operación a los componentes del espectrógrafo.

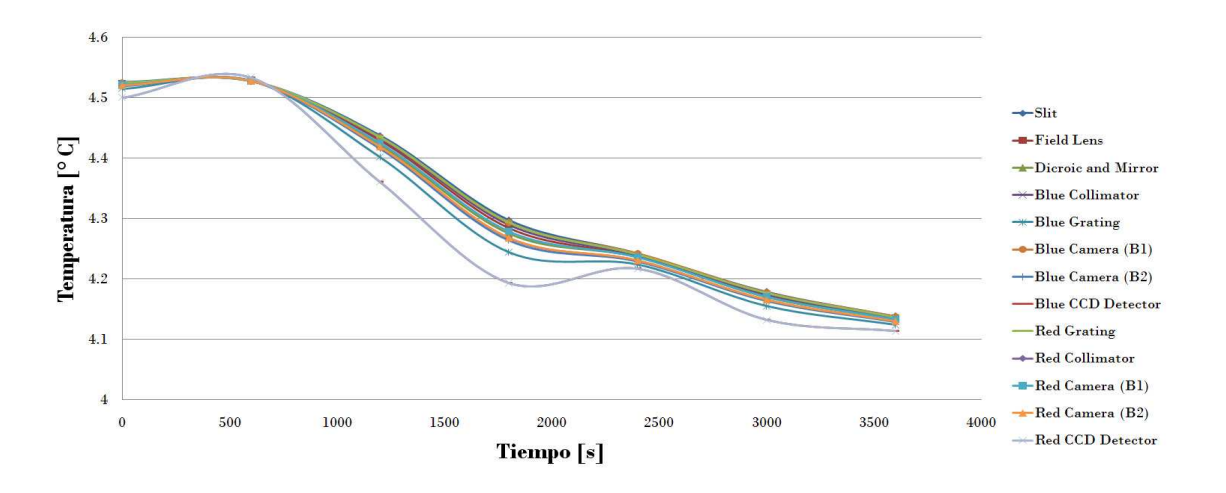

Figura 5.3: Tiempo universal 10 - 11 hr.

Este problema no está considerado en los requerimientos de alto nivel ni en el presupuesto de error. Se propone revisar el modelo óptico para observar el efecto de temperaturas diferentes en los subsistemas para verificar si cumplen con lo establecido en los requerimientos de alto nivel del instrumento.

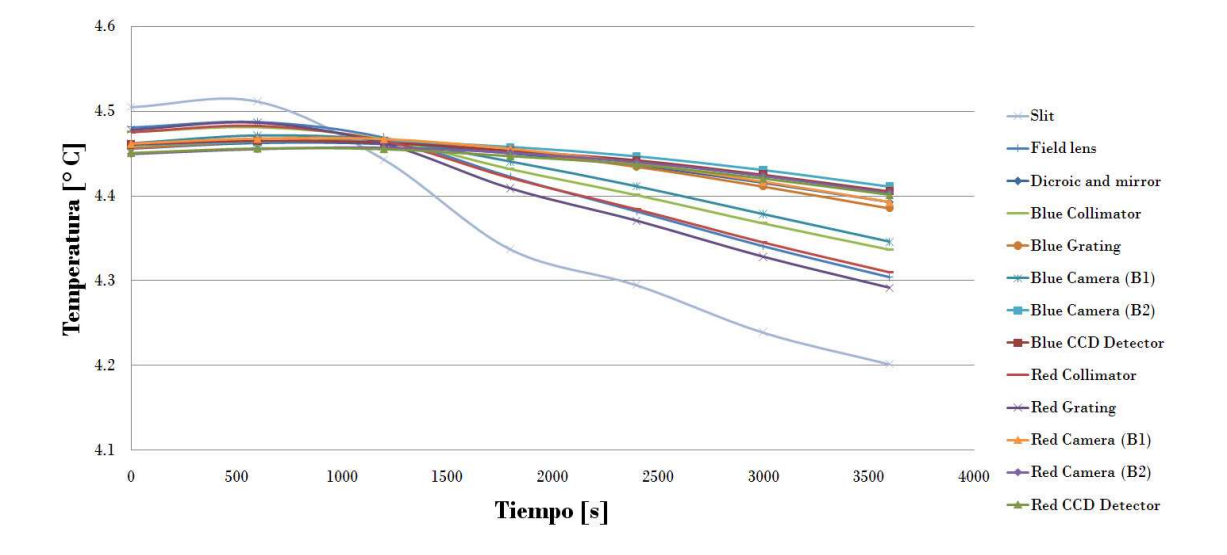

Figura 5.4: Tiempo universal 10 - 11 hr.

### 5.1.1. Comparación entre nodos

Para poder tener una mejor apreciación de esta diferencia de temperatura entre nodos, se realizaron las siguientes gráficas. En ellas se muestra, la diferencia entre el nodo de la rejilla de difracción y el  $CCD$ , de cada brazo. Se tomaron estos puntos ya que se encuentran en lugares opuestos del instrumento. En la Figura 5.5 se muestra para el caso sin aislante y en la Figura 5.6, con aislante. Solamente se presentan los datos de las horas de observación.

Cuando no existe aislante estas diferencias se mantienen mínimas, por debajo de 0.1°C, con un máximo de casi 0.4°C. Sin embargo, con el aislante estas diferencias son cercanos a los  $0.2 °C$ , con un máximo de casi  $0.5 °C$ . Más aún, estas diferencias de temperatura son diferentes para los brazos del instrumento, haciendo más irregular la distribución de temperaturas en el caso con aislante.

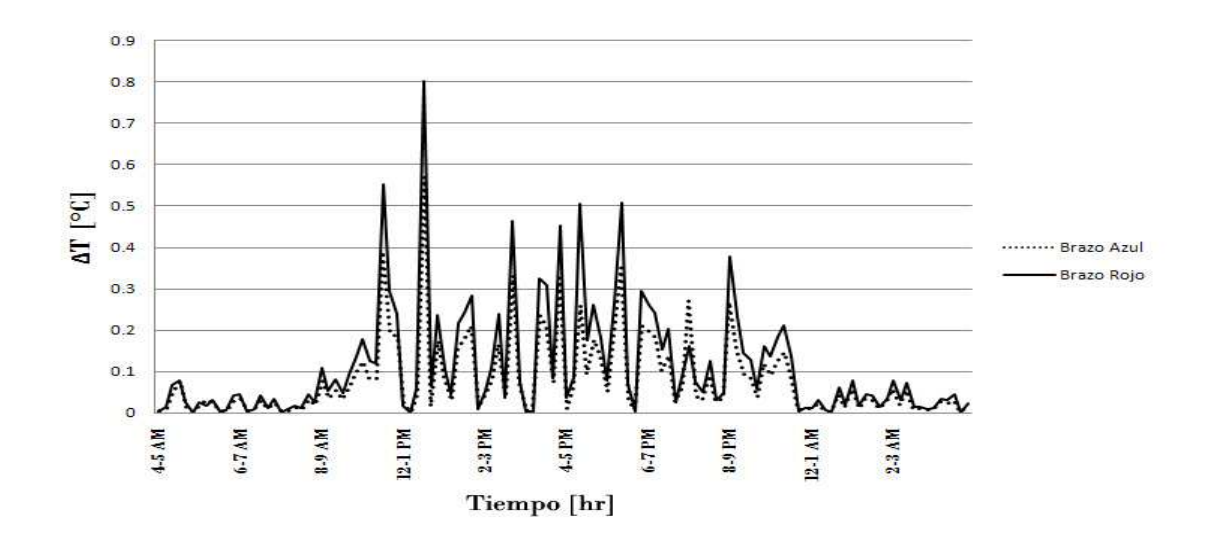

Figura 5.5: Comparación de Temperatura entre rendija de difracción y CCD, sin aislante

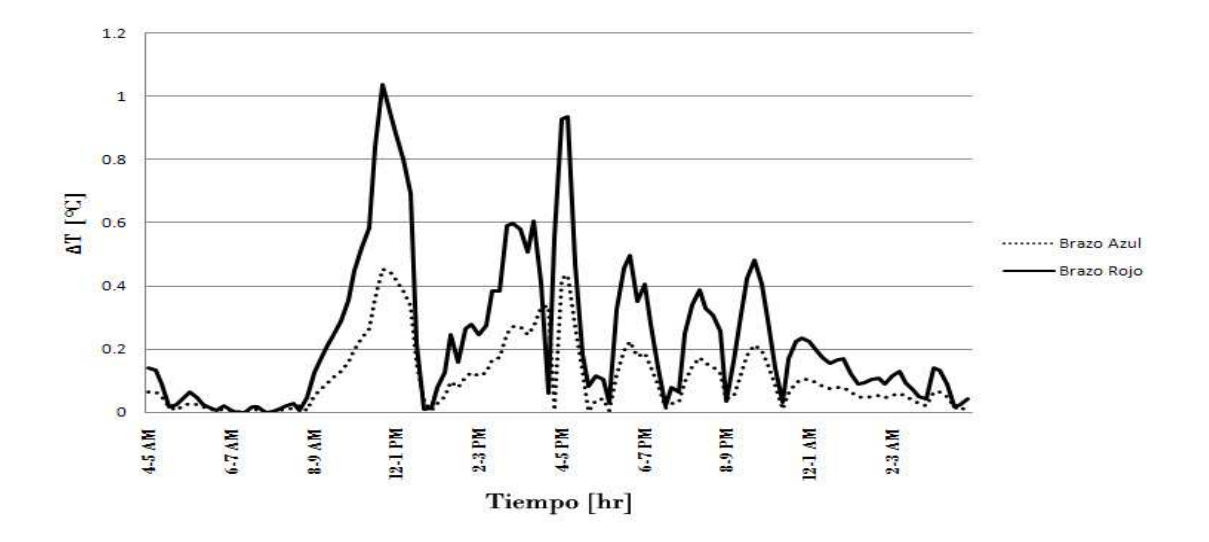

Figura 5.6: Comparación de Temperatura entre rendija de difracción y CCD, sin aislante , con aislante

### 5.2. Diferencia de Temperatura

Se determinó las diferencias de temperatura calculada a través de la ecuación 5.1, donde t es evaluada cada 600 segundos.

$$
\Delta T = T(t + 3600) - T(t) \tag{5.1}
$$

Para su mejor visualización, se utilizó el promedio de la diferencia de temperaturas en cada paso de tiempo de los trece nodos. Las gráficas muestran los resultados durante el período de observación. Esto se debe a que los resultados mostraron que durante el día, cuando no se ocupa el espectrógrafo, las diferencias de temperatura no se acercan al límite de supervivencia del instrumento y no se requiere que cumpla con los límites nominales y de operación. En las gráficas se encuentran marcados los límites nominales y de operación, obtenidos de la tabla 4.1.

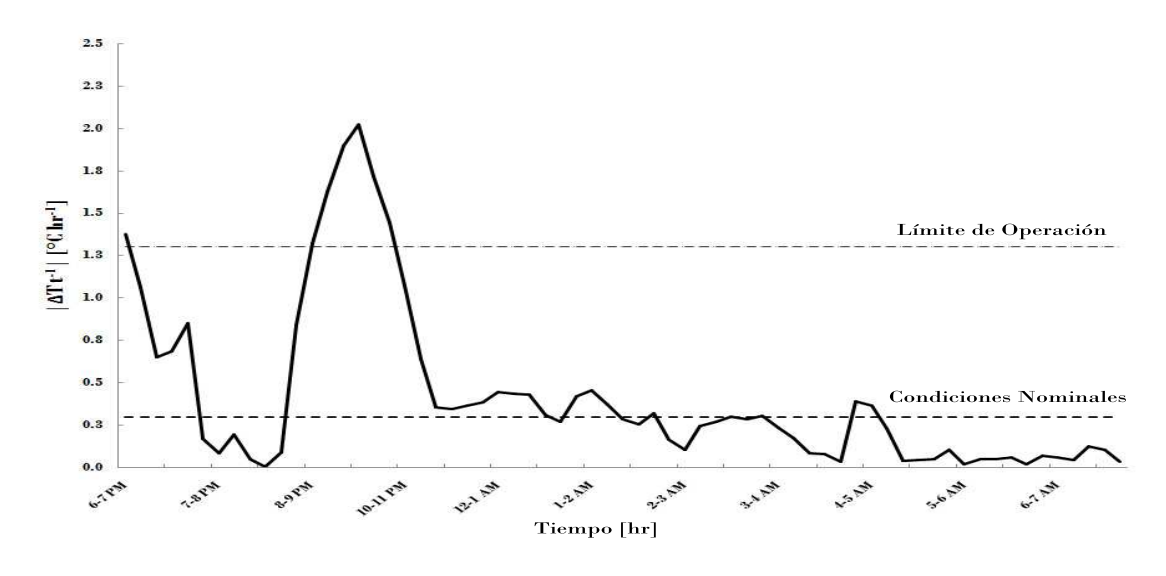

Figura 5.7: Diferencia de Temperatura, sin aislante

En la Figura 5.7, cuando no existe aislante, existen horas en las cuales estas diferencias son mayores a lo establecido en el límite de operación. Este máximo se encuentra en 2.036 °C hr<sup>-1</sup>, un 56 % por encima del límite de operación. Aunque la mayor parte del tiempo de observación estas diferencias de temperaturas se encuentren por debajo del límite, es necesario garantizarlo para todo momento, confirmando la necesidad de un aislante para reducir las diferencias de temperaturas.

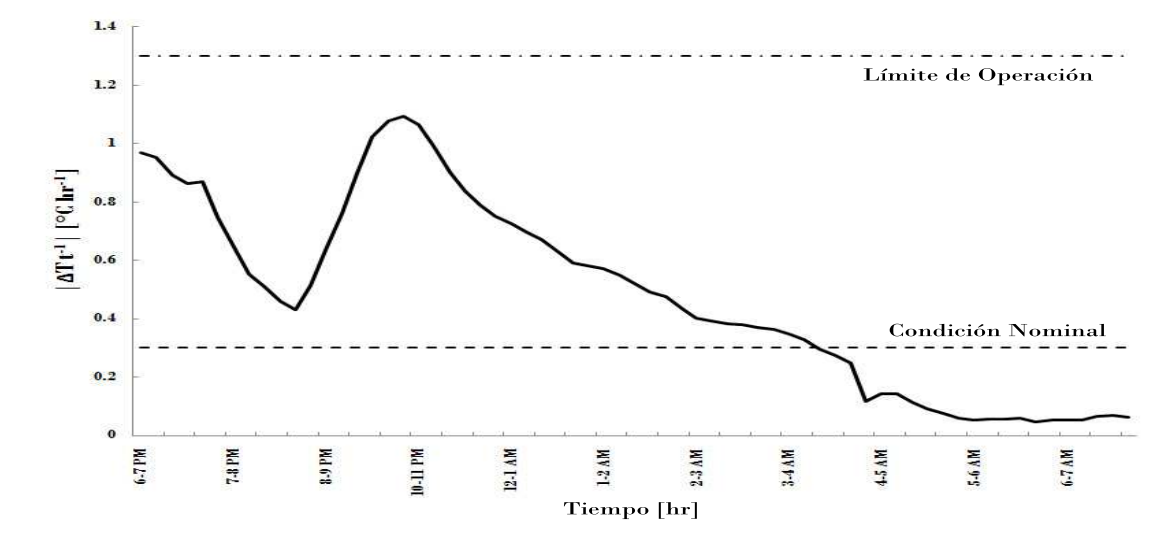

Figura 5.8: Diferencia de Temperatura, con aislante

En la Figura 5.8, se muestra la gráfica del modelo con aislante. Las variaciones de temperatura en hora se encuentran dentro del límite de operación de 1.3°C. Existen ciertas horas de la noche donde se alcanzan las condiciones nominales. De esta manera, se cumple lo estipulado en los requerimientos de alto nivel.

## Capítulo 6

### Conclusiones

Este trabajo muestra el comportamiento térmico de la estructura de ESOPO. Como consecuencia de la gran complejidad del modelo, se realizó una simplificación del mismo para poder obtener datos exFEriMentales <sup>1</sup> y observar su comportamiento. Aunque no se consideran ninguna de las interfaces ni el sistema óptico, este trabajo es una aproximación para medir las variaciones de temperatura a los que está sujeto el instrumento. Las simulaciones por FEM mostraron resultados útiles para la toma de decisiones del diseño del aislante.

La estructura analizada sin aislante presenta variaciones de temperatura en una hora  $15\%$  mayores al límite de operación establecidas en el EB y durante el día se mantienen por debajo del l´ımite de supervivencia. El l´ımite nominal no se alcanza en ning´un momento. Un aspecto importante que resalta esta simulación es la temperatura de los nodos de control en un mismo paso de tiempo  $(\text{step})$ . Esta presenta diferencias entre los nodos de máximo 0.4℃, manteniendo constante la temperatura en todo el recorrido óptico del instrumento. Este resultado contrasta con la segunda simulación.

Las simulaciones en el segundo caso, mostraron que el aislante sí redujo las variaciones de temperatura en todo el instrumento cumpliendo el límite de operación durante todas las horas de observación con máximos de 1.2°C hr<sup>-1</sup>, alcanzando los valores nominales

<sup>&</sup>lt;sup>1</sup> exFEriMental: referente a hacer diseño iterativo a partir de Análisis por Elementos Finitos. Se basa en la idea de hacer experimentos virtuales con elementos finitos siguiendo rigurosamente el m´etodo experimental. [32]

durante un gran período de la noche. Uno de los problemas que surgieron con esta simulación fue la diferencia de temperaturas en los diferentes subsistemas ópticos (nodos de control). Estas diferencias son de hasta o.5°C entre la rejilla de difracción y el CCD. La zona de la rendija *(slit)* observa los cambios más abruptos en su gradiente pero se considera que al no tener lentes no afecta al recorrido óptico.

En conclusión, se comprobó que el aislante es necesario para el correcto funcionamiento del instrumento ESOPO basándose sólo en la estructura. Sin embargo, se necesita realizar una simulación más completa para tomar en cuenta los efectos térmicos de los distintos componentes para determinar el espesor final del aislante.

#### Trabajo a futuro

Para hacer una evaluación más completa, este trabajo funcionará como la primera aproximación para un modelo que incluya tanto las interfaces mecánicas como el sistema óptico. Estas son las propuestas que se necesitan considerar para la simulación final:

- Usar diferentes coeficientes de convección dentro del espectrógrafo, para la parte que estará en una atmósfera controlada y la que se encuentra en contacto con el exterior.
- Hacer un modelo simplificado de las interfaces y el sistema óptico para facilitar el mallado e incorporarlo al modelo actual.
- Agregar efecto de convección con el exterior.
- Simular casos de mantenimiento cuando se abra el instrumento para observar que se cumplan los requerimientos de supervivencia y así evitar rupturas por cambios drásticos de temperatura.

Debido a la gran cantidad de información y tamaño del modelo, se pretende utilizar la supercomputadora KanBalam de la UNAM para poder reducir el tiempo de cálculo. Toda la metodología seguida en este trabajo se usará para obtener los datos necesarios en la simulación final. Una vez construido el instrumento se realizarán mediciones para verificar que los datos simulados concuerden con los tomados experimentalmente.

# Capítulo 7

### SPIE Article 7014-255

Los resultados presentados en este trabajo forman parte de un artículo que se presentó en la Conferencia de la Society of Photo-Optical Instrumentation Engineers, SPIE que tuvo lugar en Marsella, Francia del 23 al 28 de junio de 2008. Pertenece a la sesiones de Ground-based and Airborne instrumentation for Astronomy II. La ficha de este artículo es:

A. Farah, J. Jesus González, G. Sierra, J.V. Hernández, et al., "Thermal Gradients Analysis for ESOPO Spectrograph,"in Ground-based and Airborne Instrumentation for Astronomy II, Proceedings of the SPIE, Vol. 7014, 70146Y, (2008).

A continuación se presenta el artículo publicado.

#### Thermal Gradients Analysis for ESOPO Spectrograph

A. Farah<sup>a</sup>, J. Jesús González<sup>a</sup>, G. Sierra<sup>b</sup>, J. V. Hernández<sup>a</sup>, M. Pedrayes<sup>b</sup>, J. Echevarría<sup>a</sup>, R. Costero<sup>a</sup>, G. Avila<sup>d</sup>, M. Arroyo<sup>c</sup>, F. Cobos<sup>a</sup>, E. Colorado<sup>b</sup>, A. Córdova<sup>b</sup>, O. Chapa<sup>a</sup>, B. García<sup>b</sup>, F. Garfias<sup>a</sup>, F. Granados<sup>c</sup>, G. Guisa<sup>b</sup>, E. Lunab, B. Martínez<sup>b</sup>, R. Michel<sup>b</sup>, F. Murillo<sup>b</sup>, F. Pérez<sup>a</sup>, S. Quechol<sup>c</sup>, F. Quirós<sup>b</sup>, C. Tejada<sup>a</sup>a

> <sup>a</sup>Instituto de Astronomía, Universidad Nacional Autónoma de México, Apartado Postal 70-264, México, D.F., México;  $^{b}$ Instituto de Astronomía, Universidad Nacional Autónoma de México, Apartado Postal 877, Ensenada, Baja California, México; <sup>c</sup>Instituto Nacional de Astrofísica, Óptica y Electrónica, Luis Enrique Erro 1, Tonanzintla, Puebla, México; <sup>d</sup>European Southern Observatory, Karl-Schwarzschild-Strasse 2, D-85748 Garching bei Manchen, Deutschland.

#### ABSTRACT

ESOPO will be a spectrograph of medium resolution for the 2.1 m telescope of the National Observatory at San Pedro Mártir, Baja California, México. It has been developed by the Instituto de Astronomía of the Universidad Nacional Autónoma de México  $(IA-UNAM)$ . The main goal of this instrument is to modernize the capabilities of making science with that particular telescope. It is planned to achieve a spectral resolution between 500 and 5000. ESOPO is split into two arms; each one specialized in a specific wavelength range covering together all the visible light. A very important issue in spectrographs is to avoid inside thermal gradients. Different temperatures in the optical elements produce mechanical movements and image quality degradation during an exposition. The error budget analysis developed for ESOPO allows establishing the required limits for temperature gradients. In this paper is described the thermal analysis of the spectrograph, including specifications, finite element models, thermal equations and expected thermal gradients.

Keywords: thermal gradients, spectrograph, FEA, error budget, structure

#### 1. GOAL OF THE THERMAL GRADIENTS ANALYSIS

In a spectrograph is necessary to maintain the quality and movement of an image during the time of exposure. There are different factors which affect those directly. For example: displacements and rotations of the mechanical components due strain caused for the gravity load, contraction and expansion of all components when the temperature changes and also variations of the optical properties with temperature. Hence, the Thermal Gradients Analysis for a spectrograph is necessary because the variation of these properties. The light path through the entire instrument is dynamically adapted and the performance of the instrument decreases.

 $ESOPO$  is a spectrograph which is being developed by the Instituto de Astronomía of the Universidad Nacional Autónoma de México,  $IA$ -UNAM. The conception of this instrument is with two arms; one specialized for blue light and the other for red. It includes a set of gratings for different astronomical purposes and two CCDs detectors [1]. The optical path goes through 24 lenses (see Figure 1). The index of refraction of these lenses is directly related with the temperature changes. A particular problem in a spectrograph is the temperature gradients inside the mechanical envelope.

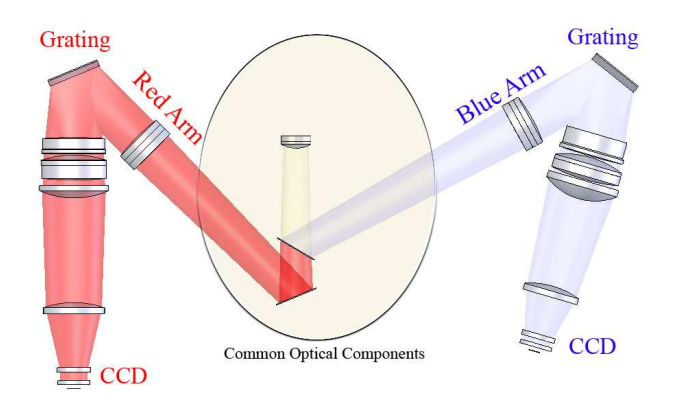

Figure 1. Optical Components of ESOPO spectrograph in the CAD model.

That causes having different boundary conditions and in consequence different refraction values in each lens. Therefore, the image quality and movement when the spectrograph is getting a long time exposure is affected. Specially, when the material of the lenses is different. That's the reason why, in the case of ESOPO, was necessary to make the temperature distribution analysis to guarantee its performance.

#### 2. MECHANICAL SPECIFICATIONS AND REQUIREMENTS

For developing modern astronomical instrumentation the first effort is to search scientific niches, generating the scientific goals for that specific instrument. Once you have these, is vital for any project to bench down the high level requirements. This procedure has to be divided in specific issues as; technical feasibility, operation modes, maintenance, users and off course cost-time benefits. Afterward, the specifications and requirements for the subsystems are generated, as a first approximation sample tolerances are proposed. When the complexity of the instruments increases more important is to evaluate its performance before manufacturing. A helpful tool to do this is the error budget tree. It can be used as a iterative procedure for simulating the performance of the entire instrument under different boundary conditions. In this paper the temperature gradients inside the instrument are analyzed and the results of this study used for improving the performance of ESOPO before its manufacturing.

All the mechanical specifications and requirements were assigned in the error budget tree as sample tolerances. These values were proposed from the experience in other similar instruments [2][3][4]. And then used for comparing against the different models (optical, electronic and mechanic) of the spectrograph. In this section the values for the specifications for temperature variations are presented (see Table 1 and Figure 2) [5]. The conception of ESOPO configuration began with the optical design. It was made using  $ZEMAX^{\textcircled{D}}$  software, iterative macros and spreadsheets. If you want to have more details of the optical design go to: optical "ESOPO optical design and passive thermal compensation"in this SPIE conference [6].

Table 1. Thermal and temperature specification.

|                                           | Nominal    | Operation | Survival |
|-------------------------------------------|------------|-----------|----------|
|                                           | Conditions | Limit     | Limit    |
| Maximum Temperature Limit $({}^{\circ}C)$ | 16         | 20        | 34       |
| Minimum Temperature Limit $({}^{\circ}C)$ | -2         | $-10$     | $-1.5$   |
| Temperature Gradient $(^{\circ}C/h)$      | (0.4)      | 1.3       |          |

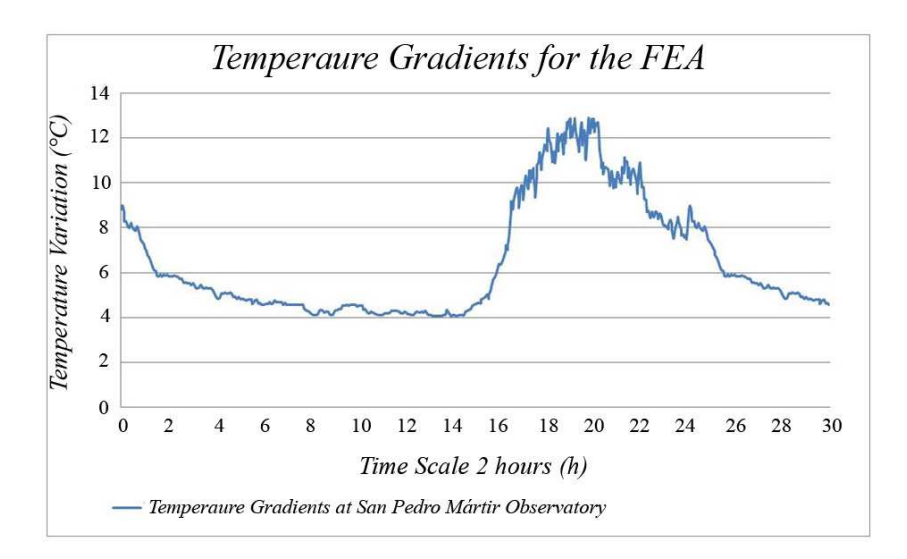

Figure 2. Telescope temperature variation at San Pedro Mártir Observatory (2.1 meter Telescope).

#### 2.1 Support Structure Model Description

Before starting the mechanical design of the support structure a series of surfaces of reference were defined. The position of each one was assigned in function of the gravity center of the subsystem which was defining. A set of mechanical interfaces was used for the spatial definition of those surfaces (see Figure 3). Also a control node for each surface was placed at the intersection of it with the optical axis. The importance of these was not just as a reference for assembling but also as a translating point between optical design, mechanical design and the error budget tree. All together for ranking the performance of the different instrument configurations. The Support Structure is described in detail at the article: "Structure of the spectrograph ESOPO [7]. Those positions have a relevant importance during the evaluation process. They work as a translation between optics and mechanics through the error budget.

The structure mechanical design was made using Conceptual Design techniques, it started with different configurations; tubular, plates and combinations. Finally at Figure 4 is shown the best model obtained during this process. All models were analyzed using FEA under several positions and using multi-physics simulations including gravity and thermal loads. All values of displacements and rotations of the control nodes were used to verify the performance of image quality and movement of ESOPO [7].

#### 2.2 Thermal Gradient Error Budget

Generally, the spectrographs have two main dynamic problems for working as plan: the first one are the displacements and rotations of the optical components due gravity and temperature loads, the second one is the change of the refraction index of the lenses due temperature, it is because this kind of instrument is very sensitive to the ratio of change of optical properties during time expositions (not all the lenses changes simultaneously). In the case of ESOPO we are looking two different thermal compensators; passive and dynamical. The Passive Unit Compensator will move one of the camera singlets of each arm to change its position when the global temperature changes. This is necessary because there is no Focusing Unit to refocus. The Error budget allows us to quantify and guarantee the image performance with virtual models of the passive compensation. In the other hand the

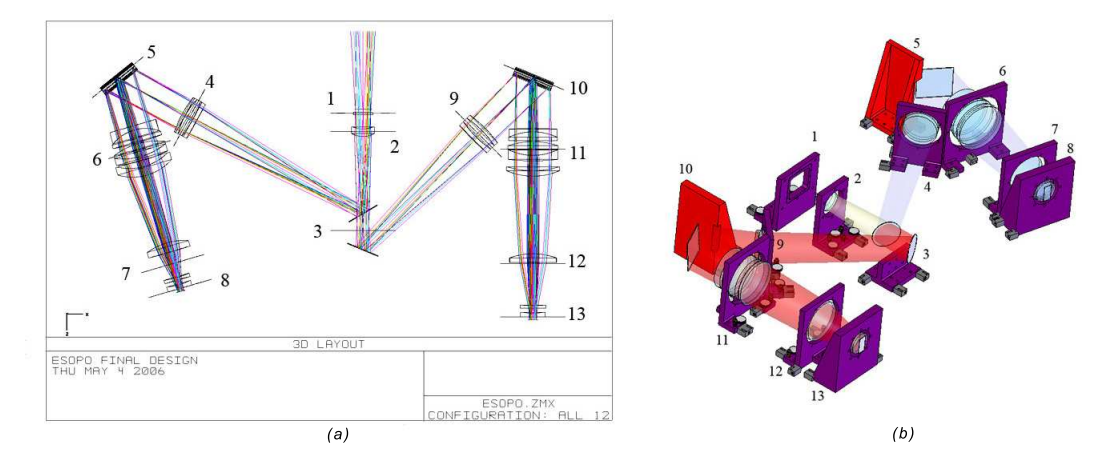

Figura 3. (a) Position of the surfaces of reference in the Optical Design ( $ZEMAX^{\textcircled{B}}$  Software); (b) Surfaces of reference in the Mechanical Design ( $SolidWorks^{\circledR}$  Software).

optical design was probed under different temperature gradients inside the structure. It was tested using different temperature gradients in time. The conclusion was that the spectrograph works under specifications for all the temperature range until the thermal gradient is higher than 0.4  $°C/h$ . When this gradient reaches 1.3  $\mathrm{^{\circ}C/h}$  the instrument functioning does not satisfied the image quality and movement at any temperature. That's why the thermal gradient analysis in this work is orientated to satisfy all specifications when a maximal value of 0.3  $\degree$ C/h is achieved (security factor 1.3). Hence, it is necessary inside the spectrograph to maintain the temperature difference between all the lenses below 0.3 ◦C and during one hour. The maximum permissible values are described in Table 1.

#### 2.3 Temperature Gradients at the Observatory

The temperature gradients were measured during the last four years with the meteorological station of the 1.5 m telescope at the Observatorio Astronómico Nacional at San Pedro Mártir, Baja California, México [5]. Measured temperatures are in the range of  $-15<sup>°</sup> C to  $20°$  C. The relative humidity$ shows a seasonal dependence although with high variations in short scale times, specially during the summer nights. The values are not for the 2.1 meter telescope dome, but we are assuming due the short distance between them that they are similar (see Figure 2).

#### 2.4 Boundary Conditions

For simulating a thermal phenomena with the finite element method is necessary to know several boundary conditions and loads: geometrical shape, materials (solid and fluid), initial temperature, time stepping, time elapsed, total time, thermal sources and the relation function temperature versus time (gradients). All these conditions affect strongly the precision of the simulations. For that reason is necessary to understand the physics behind to be able to have a criterion. It is recommendable to consider that a dynamically FEA is just a series of static analysis with different boundary conditions during each time step. These conditions are calculated and translated from step to step in a scale time (time steps) and from the function temperature versus time.

The mechanical and thermal properties of the support structure material are summarized on Table 2. For keeping as clean as possible the spectrograph, ESOPO will be a sealed instrument. The volume

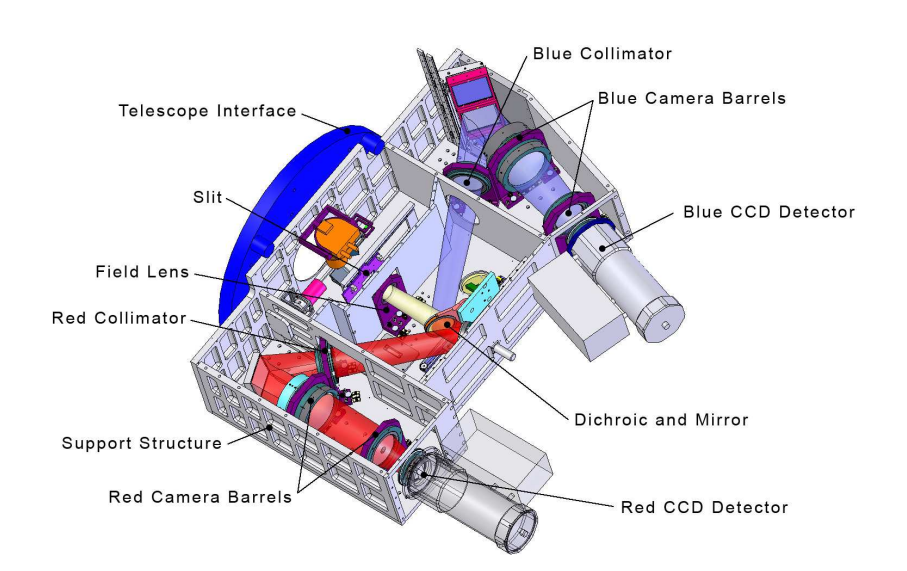

Figura 4. Three-dimensional CAD model of the support structure of ESOPO.

inside the spectrograph will be an inert gas, but for the case of the simulations instead this gas we considered air (see Table 3). The pressure inside will be a little bit more than the atmospheric  $(5\%)$ , for the analysis we despise this difference.

One of the purposes of the analysis is to define if the spectrograph needs a thermal insulation or not. In the positive case the simulations allow us to determine, based on the error budget, the thickness of this material. In Table 4 the thermal properties of the material proposed for insulations are shown.

| Aluminum 2024-T6             |                      |                                                  |                                       |  |  |  |
|------------------------------|----------------------|--------------------------------------------------|---------------------------------------|--|--|--|
| <b>Mechanical Properties</b> | Metric               | <b>Thermal Properties</b>                        | Metric                                |  |  |  |
| Density                      | $2780 \text{ kg/m}3$ | CTE, linear 20 C 23.2 $\mu$ m/(m <sup>o</sup> C) |                                       |  |  |  |
| Tensile Strength, Yield      | $345$ MPa            | CTE, linear 250 C                                | 24.7 $\mu$ m/(m <sup>o</sup> C)       |  |  |  |
| Modulus of Elasticity        | 72.4 GPa             | Specific Heat Capacity                           | 875 J/( $\text{kg}^{\circ}\text{C}$ ) |  |  |  |
| Poissons Ratio               | 0.33                 | Thermal Conductivity                             | 151 W/m- $\rm ^{\circ}C$              |  |  |  |
| Shear Modulus                | 27.0 GPa             |                                                  |                                       |  |  |  |
| Shear Strength               | 283 MPa              |                                                  |                                       |  |  |  |

Table 2. Mechanical and thermal properties of the support structure material.

#### 3. MODELS INVOLVED: ANALYTICAL AND EXPERIMENTAL

The finite element softwares have different differential equations to solve the same physic problem. Essentially all these models calculate the same solutions. However, some of them are more accurate and precise and allow the user to include more realistic boundary conditions (or loads). In the case of this work we used the software  $ALGOR^{\textcircled{B}}$ . At this section the differential equations and the boundary conditions used are briefly described.

The kind of analysis made is a nonlinear transient heat transfer, typically used to determine the temperature distribution throughout time. The same heat loads described for steady state analysis can

be applied to a transient heat transfer analysis. Those loads are convection, internal heat generation, applied nodal temperature, heat flux and radiation. These loads can be constant throughout the transient analysis or change as a function of time.

For a transient analysis, the specific heat  $(c_p)$  and density  $(\rho)$  are required parameters. The specific heat is a measure of the variation of stored energy with temperature. The rate of energy decrease in a finite element is -Volume $\rho c_p dT/dt$  where  $dT/dt$  is the change in temperature versus time. The analysis parameters for all the simulations made were as follows: total time elapse 288 000 seconds evaluated in time steps for 480 seconds. The relation curve of temperature versus time follows the function shape of Figure 2. An assumption made for the analysis is that inside and outside of the spectrograph there are not heat sources. In other (stiffnes) is 1  $J\sqrt{\phantom{a}} C$  (see equations 1-5). All the heat transport mediums are considered homogenous and isotropic. The basic models use for thermal analysis are: conductivity, convection and radiation. For our model, the thermal conductivity is a measure of the ability of the material to conduct heat. A material with a high thermal conductivity will conduct heat better than a material with a low thermal conductivity. This property is applicable to all thermal finite elements. Also, the specific heat of a material is the amount of energy required to raise the temperature of a single unit of mass of the material 1 Celsius degree. This property is required for a transient heat transfer analysis and for parts designated as a fluid when incorporating fluid effects in a thermal analysis. At *ESOPO* model we used a temperature dependent and the specific heat is entered in a spreadsheet. Consequently, the conductivity of an element is based on linearly interpolating the spreadsheet using the average calculated temperature of the nodes. In a transient heat transfer analysis, all of the loads follow load curves. That is also the case for radiation.

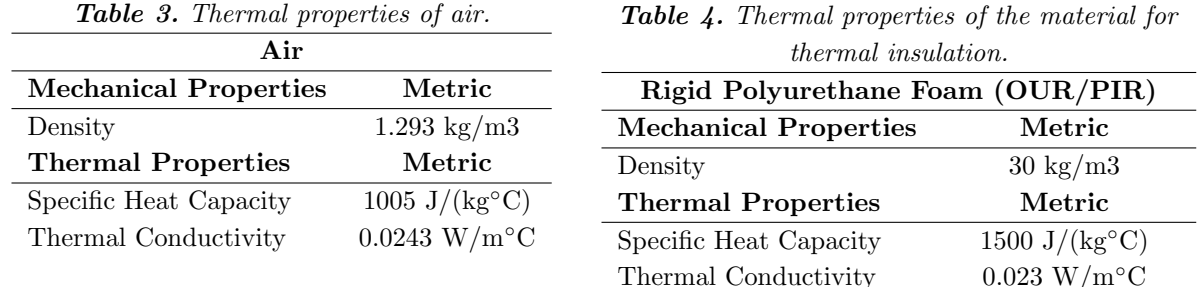

The presence of temperature-dependent conduction or radiation makes the analysis nonlinear; that is, the solution cannot be obtained directly because the number of unknowns is larger than the number of equations, or due to the nonlinear equations. The transient heat transfer analysis assumes that conductivity and radiation are constant for each time step; the value of the conductivity and heat flux due to radiation are based on the temperatures calculated during the previous time step. Thus, the solution of a next time step is linear. The conductivity and heat flux due to radiation are then updated for each subsequent step based on the last calculated temperatures. Provided the time steps are small, this approximation is accurate [8]. For this first model, all the factors for radiation are assumed to have a value of 1.

Conductivity:

$$
q = kA\Delta(T)/L, \qquad (7.1)
$$

where 
$$
q = heat flow
$$
  
\n $k = thermal conductivity$   
\n $A = cross section area of an element face$   
\n $\Delta(T) = the temperature gradient in the direction normal to the area.$ 

Convection:

$$
q = hAX\Delta(T)/L, \qquad (7.2)
$$

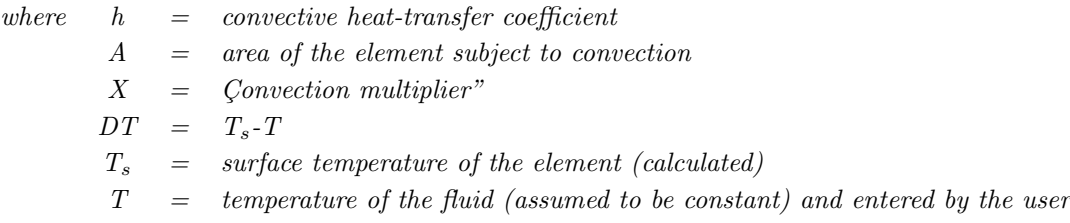

Internal Heat Generation:

$$
q = q_{vol} X Vol, \qquad (7.3)
$$

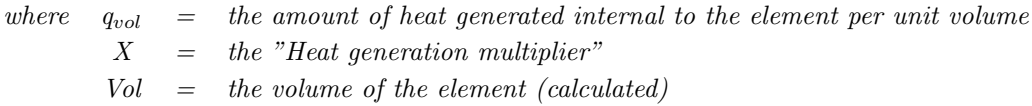

Applied Temperature:

$$
q = s \text{iff} f \text{ness} DT \,,\tag{7.4}
$$

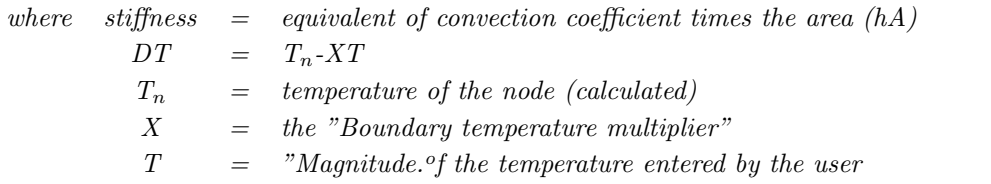

Heat Flux:

$$
q = (HeatFlux)AX, \t\t(7.5)
$$

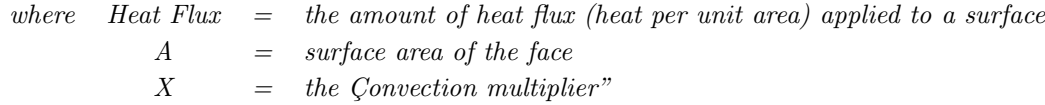

#### 4. FEA MODELS HISTORY

The new translation technologies between specialized softwares allow us to do a faster and complex physics simulations. For this analysis we used  $CAD$  modeling with  $SolidWorks^{\textcircled{B}}$  and for the FEA we used  $ALGOR^{\bigcirc}\mathbb{B}$ . The support structure analyzed in this article was obtained from a previous conceptual design based on stiffness behavior. That CAD model was re-incorporated for the heat transfer analysis. It was divided in four CAD parts assembled at the same final model to mesh; the

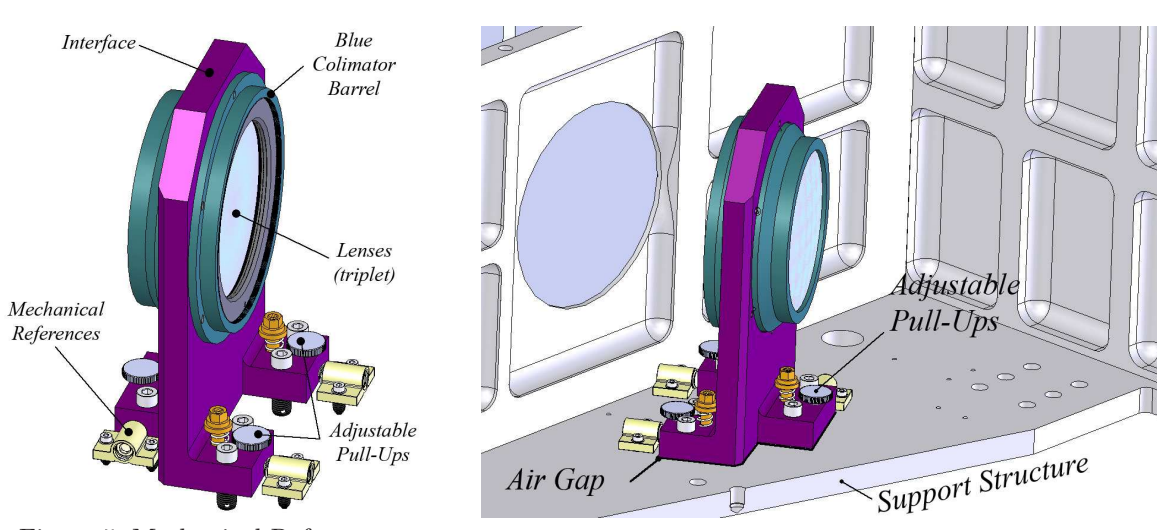

Figure 5. Mechanical References. Figure 6. Air Gap between the interfaces and the support structure.

support structure, the interface with the telescope, the inside volume and the thermal insulation (see Figure 9). The entire model was sent to the FEA editor to be mesh in an iterative mode trying to achieve the adequate finite element distribution.

For this first approximation the optomechanic elements were discard for the analysis. The reason of this was for simplifying the meshing process. These elements are the aluminum interfaces of the camera barrels and the lenses. This first analysis has the purpose of knowing the thermal distribution inside the spectrograph. In a future work the entire model is going to be included. Here is just presented a brief modeling of the contact between the main plate of the support structure and the interface.

4.1 Conductive Contact Areas; Optomechanic Interfaces The final position of each interface between the support structure and the optics will be defined by mechanical references (see Figure 5). These elements allow the repetitiveness of the assembly for integration and in the case of maintenance or replacement of the optical components. For convenience of design, machining tolerances and integration there are some adjustable pull-ups mechanisms. These components allow compensating the mechanical alignment of the barrels with the optical axis of the spectrograph. Due the performance of these components it is expected that there will be a separation  $(Air \; Gap)$  between the interfaces and the support structure (see Figure 6).

It is necessary to evaluate the effects of the small layer of air and the repercussion on the heat transfer behavior. The phenomenon of our interest in this particular case is conduction. Convection and radiation represent a negligible energy transfer [9]. The aluminum conductivity is much larger than the thermal conductivity of air so the heat flow lines will have a preferential direction through the aluminum. Two models with different boundary conditions were analyzed for comparison; in both cases the geometry consists of a 12.5 mm plate (the same thick as the support structure) and a plate of 20 mm thick (the same as the bases of the interfaces). The first analysis was established as an extreme scenario with a constant separation of 500  $\mu$ m between the two plates. In which case, both plates were joined by four contact balls, representing the adjustable pull-ups mechanisms.

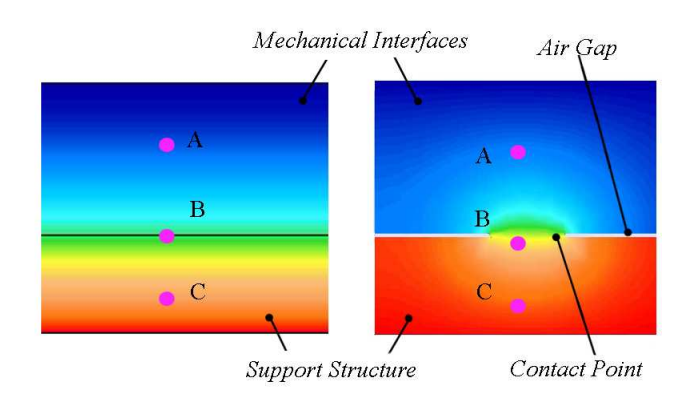

Figure 7. CAD model.

These contacts have a semi-spherical shape located at each corner of 10 mm in diameter and 500  $\mu$ m of high (See Figure 7). These are the only thermal contacts between the plates. The second one was under the same boundary conditions but the plates were coupled without a separation between them. The conditions used in the simulations were: a constant convection load of 2  $W/m^2K$  at 276 K from the top plate and a constant nodal temperature of 279 K from the bottom plate. The initial temperature of both plates was 276 K. The objective was to determine how quickly the heat transfer acts in both cases. The simulation was done in  $ALGOR^{\bigoplus}$  using the transient heat transfer module. Three control nodes were selected to compare the temperatures between the models; two of them are located at the middle of each plate and the third one is in the contact between plates.

The results in Figure 8.a indicate that the convection process inside the instrument dominates the energy transfer, therefore determines the temperature when the contact points exist. The change in temperature in the top plate stays almost unaltered by the heat incoming from the structure. If the two plates are together (surface-surface) the energy transfer will be more uniform and will affect in a significant way as shown if Figure 8.b. For future simulations, it is necessary to determine the contact conditions between the interfaces and the structure to determine the appropriate model for each case.

#### 5. CONCEPTUAL DESIGN: CONFIGURATIONS

To perform the final 3D Model it was necessary to start with simplify models. This process is recommendable because each analysis can last several hours, even days. The conceptual analysis of the heat transfer phenomenon of the spectrograph ESOPO began with a simple box of air surrounded by a narrow wall of aluminum. The boundary conditions used for all the configurations were the same (see Applying Boundary Conditions). An important issue to keep in mind during all the conceptual analysis development is to apply the same curve of temperature versus time. In this way is possible to find possible errors during the analysis before running the final simulation which consumes more computer time.

#### 6. MESHING THE FINAL 3D MODEL

The ESOPO CAD models were meshed using the internal algorithms of  $ALGOR^{\textcircled{B}}$ . They were import directly using a special interface from  $SolidWorks^{(i)}$  to the meshing editor. This tool allows the

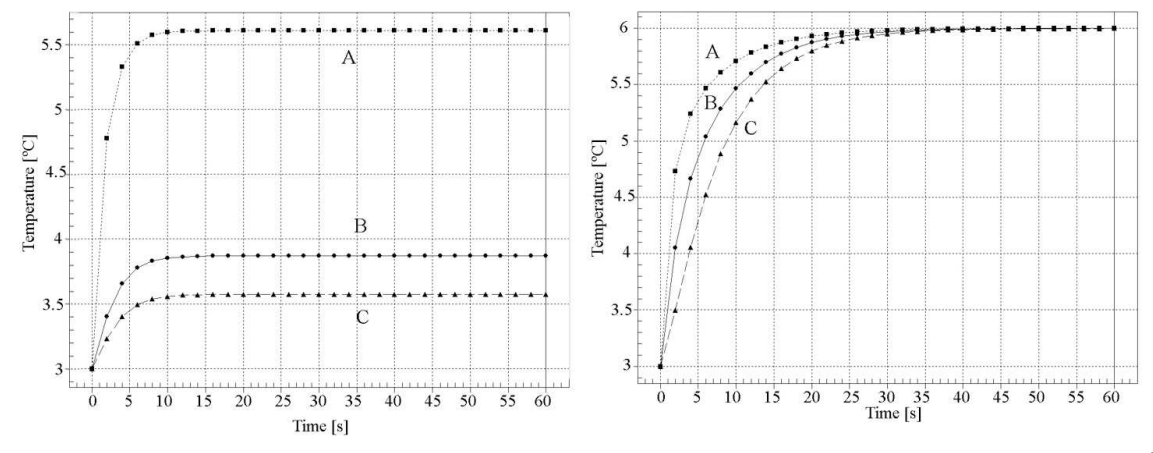

Figure 8. Heat transfer simulation with an arbitrary temperature change in a time of 60 seconds. a) with contact points, b) both plates put together. For both figures;  $A$  is the node at the middle of the bottom plate,  $B$  is the node where both plates join are in thermal contact and  $C$  is the node at the middle of the top plate.

user to have a powerful and integrated tool to make more efficient and accurate the FEA simulations. Also, it is not necessary to redraw the model. It is just necessary to introduce some parameters for meshing the models. The finite elements used are tetrahedrons and bricks and the absolute mesh size of those elements was 14 millimeters. In Figure 10 the meshed models are shown.

The algorithms for meshing starts with the discretization in finite elements all the surfaces defined in the CAD models. The surfaces of different components, which are in contact, keep common nodes. The function of these elements is to transfer the energy from component to component. After that process the algorithms creates the solid (or  $3D$ ) finite elements filling up the volume frontiers of each component.

#### 7. FINITE ELEMENT ANALYSIS

#### 7.1 Applying Boundary Conditions

Once the mesh generation was ended, the type of analysis and the boundary conditions had to be defined for the simulation. At the heat transfer analysis is necessary to include initial temperatures at each node (or surface), also the temperature versus time (gradients) was incorporated through a datasheet and a macro. For the last analysis we include a total time of 288,000 seconds (80 hours) evaluated in 480 time steps (each 10 minutes), this time is higher than the time shown in Figure 2. What we did is to extend this curve until the time was reached following the same behavior. It was made in this manner to guarantee a stabilized performance of the simulations.

#### 7.2 Summary Results

The boundary conditions were proposed to compare the temperature gradients inside the spectrograph. Therefore, two main simulations were analyzed; with and without thermal insulation. The first objective is to determine if it is necessary the use of insulation, the determination of the thick and shape of this material layer. At this present work those characteristics are just presented but not

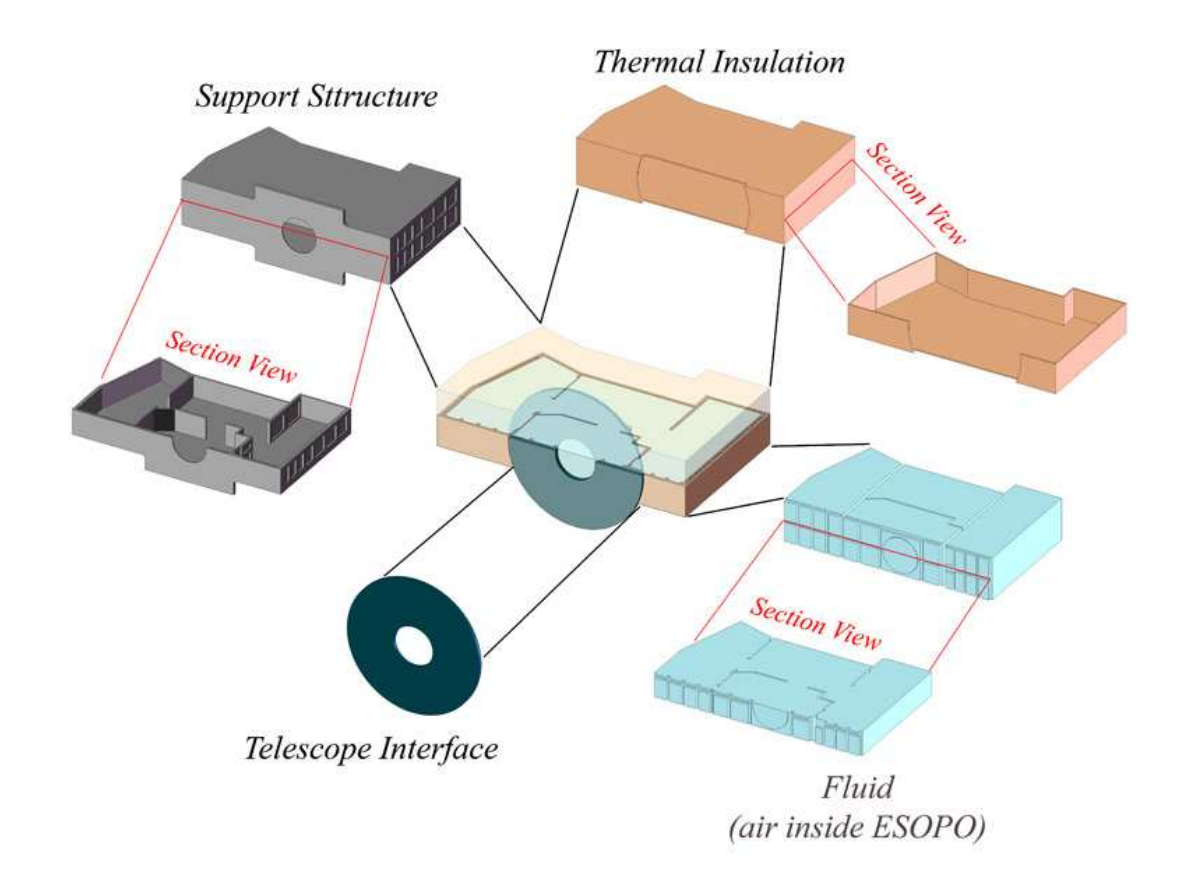

Figure 9. Three dimensional models of ESOPO spectrograph for the thermal gradients analysis.

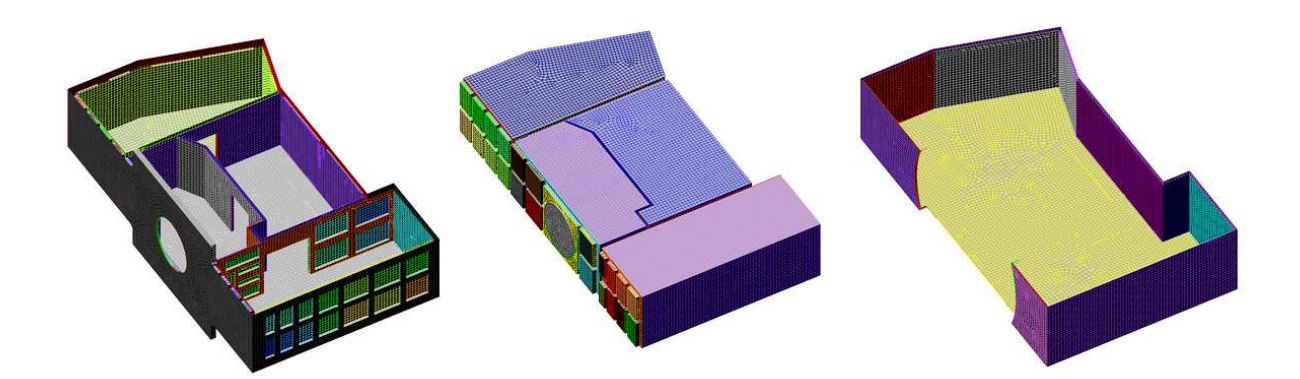

Figure 10. The 3D model in finite elements.

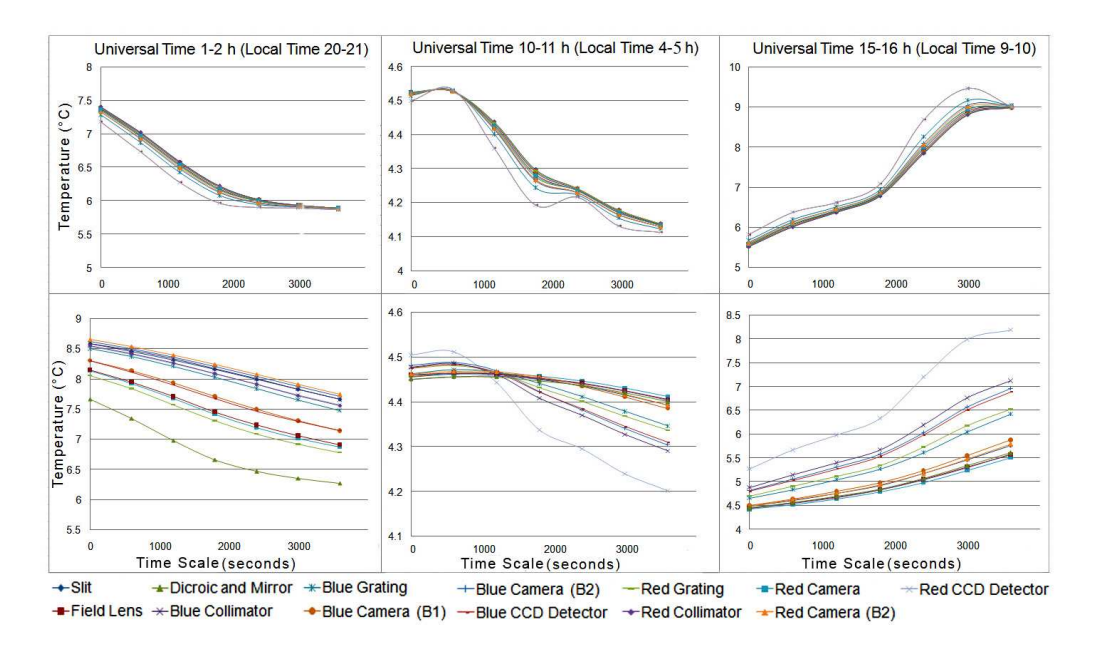

Figure 11. Summary results of the heat transfer analysis at the control nodes.

The graphics show the temperature variation during time. The three curves at top are

the results from the model without insulation. The other three include the insulation material.

analyzed. It will be theme for another paper including the measurement of the thermal gradients into the real spectrograph.

The summary results are shown in 6 graphics divided in two lines and three columns, see Figure 11. The graphics are about the temperature changes during one hour of the FEA model simulation. The first line is the analysis without insulation material and the second one including this component (assuming 10 mm of thickness, see Figure 9). The values of the temperature were taken from the position of the control nodes described before. The process to quantify this numbers at that place inside the model was iterative using macros between softwares. It is necessary to do in this manner because the quantity of information produce from the analysis (395551 nodes and 82243 finite elements). The three columns distinct different day interval of one hour related with the temperature gradients at San Pedro Mártir shown in Figure 2. These three times of the day were selected in function of the three biggest pending of the curve; two during observation time and one at daylight. The comparison of the pending of each graphic in Figure 11 with the pending of the temperature gradients at the observatory follows the same tendency.

#### 8. HOW TO VERIFY THE ANALYSIS?

The next logical step in the analysis of the results is the question: does the insulation material improves or not the instrument performance? It is possible to visualize that the temperature gradients, between the control nodes at the same time, are bigger in the case of the finite element model with insulation material. However the change of temperature during that specific hour is lower with insu-

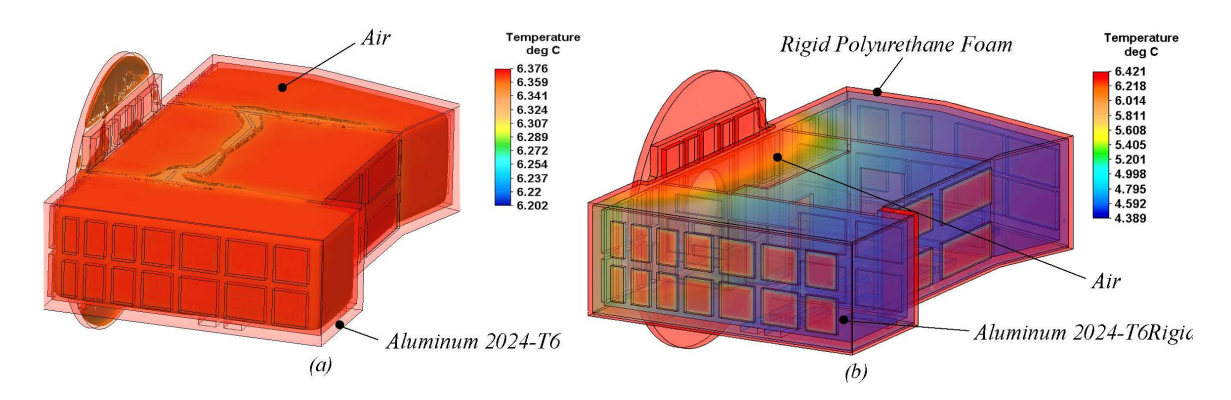

Figure 12. FEA images of the models: (a) without insulation material and (b) with insulation material.

lation. Therefore the answer is: with the information generated until now it is not possible to know if the insulation material will improve the instrument performance.

It is necessary to analyze different thermal models with other insulation materials and thicknesses. Also, it is possible to change the geometry of this material allowing different layers for insulation. Finally, due the heat flux become from the same entrance of the light (it cannot be insulated) maybe it is necessary to use the material inside the walls of the spectrograph.

After all and before getting started, the values obtained in this work have to be evaluated using the error budget for image quality and motion through the optical design, including this pending tendency.

#### 9. FUTURE IMPROVES OF THE ANALYSIS

The model made by finite elements to analyze the heat transfer inside the spectrograph ESOPO has to be improved. The assumptions applied at the boundary conditions allow estimating the temperature gradients within the air. However, it is necessary to make a more detailed finite element model to achieve a better approach to reality. It needs to include at the model the mechanical interfaces, the camera barrels and the optics. Hence, the complete heat transfer due conductivity, convection and radiation trough the main components could be analyzed. As a result of this improved the model will be much more complex and difficult to solve. For this reason we are going to use the super-computer  $KANBALAM$  at the Universidad Nacional Autónoma de México. In a future paper this complete heat transfer model and the temperature measurements in the manufactured instrument will be described [10].

#### REFERENCES

[1] J. e. a. Echevarria, "The spectrograph ESOPO: scientific goals, high-level requirements, and introduction to the design," in *Ground-based and Airborne Instrumentation for Astronomy II*, *Proceedings* of the SPIE, PAPER NO. 7014-254, Marseille, France., Presented at the Society of Photo-Optical Instrumentation Engineers (SPIE) Conference, 2008.

[2] W. R. Brown, D. G. Fabricant, and D. A. Boyd, .<sup>A</sup> Detailed Thermal Analysis of the Binospec

Spectrograph,"PASP 114, pp. 1389-1400, 2002.

[3] W. L. Brown, D. G. Fabricant, and D. A. Boyd, "Thermal Considerations in Modern Spectrograph De- sign: the Binospec spectrograph,"in Instrument Design and Performance for Optical/Infrared Ground- based Telescopes. Edited by Iye, Masanori; Moorwood, Alan F. M. Proceedings of the SPIE, Volume  $4841$ , pp. 1265-1272 (2003)., M. Iye and A. F. M. Moorwood, eds., Presented at the Society of Photo-Optical Instrumentation Engineers (SPIE) Conference 4841, pp. 1265-1272, 2003.

[4] J. J. González, C. Tejada, A. Farah, J. L. Rasilla, and F. J. Fuentes, "Thermal effects and thermal compensation in the OSIRIS camera,"in Instrument Design and Performance for Optical/Infrared Ground-based Telescopes. Edited by Iye, Masanori; Moorwood, Alan F. M. Proceedings of the SPIE, Volume  $4841$ , pp.  $1480-1486$  (2003)., M. Iye and A. F. M. Moorwood, eds., Presented at the Society of Photo-Optical Instrumentation Engineers (SPIE) Conference 4841, pp. 1480-1486, 2003.

[5] R. Michel, D. Hiriart, and A. Chapela, "Four Years of Meteorological Measurements at San Pedro Mártir Observatory,"in Revista Mexicana de Astronomía y Astrofísica Conference Series, I. Cruz-Gonzalez, R. Avila, and M. Tapia, eds., Revista Mexicana de Astronomía y Astrofísica Conference Series 19, pp. 99-102, 2003.

[6] J. J. e. a. Gonz´alez, .ESOPO Optical Design and Passive Thermal Compensation,"in Ground-based and Airborne Instrumentation for Astronomy II, Proceedings of the SPIE, PAPER NO. 7012-98, Marseille, France., Presented at the Society of Photo-Optical Instrumentation Engineers (SPIE) Conference, 2008.

[7] G. e. a. Sierra, "Structure of the spectrograph ESOPO,"in Ground-based and Airborne Instrumentation for Astronomy II, Proceedings of the SPIE, PAPER NO. 7014-194, Marseille, France., Presented at the Society of Photo-Optical Instrumentation Engineers (SPIE) Conference, 2008.

[8] D. L. Logan, A First Course in the Finite Element Method Using Algor, Brooks/Cole Publishing Co., Pacific Grove, CA, USA, 2000.

[9] E. G. Wolf, "Prediction of thermal contact resistances between polished surfaces,"Heat and Mass Transfer 41, pp. 3469-3482, 1998.

[10] J. Gonzalez, F. Cobos, J. Echevarria, R. Costero, A. Farah, F. Garfias, G. Sierra, M. Pedrayes, E. Colorado, F. Quiros, F. Murillo, and R. Michel, .<sup>ES</sup>OPO: Conceptual Design," Astronomical Facilities of the Next Decade, 26th meeting of the IAU, Special Session 1, 16-17 August, 2006 in Prague, Czech Republic, SPS1, #13 1, 2006.

### Bibliografía

- $[1]$  Luna E. Gutiérrez L. Telescopios e instrumentación para la observación astronómica. http://www.revista.unam.mx/vol.5/num4/art23/art23.htm, 16-02-2008.
- [2] INAOE.
- [3] Instituto de Astronomía. *Observatorio Astronómico Nacional, Tonantzintla,* Puebla. http://www.astrostnt.unam.mx/historia.html, 9-07-2008.
- [4] Moreno Corral Marco Arturo (compilador). Historia de la Astronomía en México. Fondo de Cultura Económica, México, 2003.
- [5] J. Jesús González. Diseño Óptico. Instituto de Astronomía, http://www.astroscu.unam.mx/esopo/Documentos/ESOPO-OP-A-CPOD1.pdf, pages 12–15, 23-04-2008.
- [6] James B. Kaler. Stars and their Spectra: An Introduction to the Spectral Sequence. Cambridge University Press , pages 41–57, Londres, 1997.
- [7] L'Observatoire de Paris.
- [8] Daniel G.; Fata Robert G. Fabricant. "Binospec: a dual-beam wide-field optical spectrograph for the converted MMT". SPIE, Vol. 3355, 232:1389–1400, 1998.
- [9] Keck Instrument Group. DEIMOS, home page. http://www2.keck.hawaii.edu/inst/deimos/, 8-07-2008.
- [10] Farah Alejandro; Cantó Jorge; Palencia Juan; Rivera Hernán. "diseño optomecánico del barril de la cámara osiris". SOMI, 2005.
- [11] Echevarria Juan; Costero Rafael. Objetivos Cient´ıficos. Instituto de Astronomía, http://www.astroscu.unam.mx/esopo/Documentos/ESOPO-CI-A-OC1.pdf, 4-03-2008.
- [12] G. et al. Sierra. "Structure of the spectrograph ESOPO". In Ground-based and Airborne Instrumentation for Astronomy II, Proceedings of the SPIE, PAPER NO. 7014-194, Marseille, France., Presented at the Society of Photo-Optical Instrumentation Engineers (SPIE) Conference, 2008.
- [13] Ahmad Anees. Hanbook of Optomechanical Engineering. CRC Press, page 1, EUA, 1997.
- [14] Paul R. Yoder. The development of practical optical systems requires careful optomechanical design. SPIE OEMagazine, http://oemagazine.com/fromTheMagazine/feb04/tutorial.html, Febrero 2004, 22-07-2008.
- [15] Popov E.P. Mechanics of materials. Prentice Hall, ed.  $2^a:43-45$ , EUA, 1976.
- [16] Eugene Hecht.  $\acute{O}ptica$ . Pearson, ed.  $3^a:225-240$ , 2000.
- [17] Thomas H. Jamieson. "Thermal effects in optical systems". SPIE, Optical Engineering, Vol. 20(2):156–160, March / April 1981.
- [18] Richard P. Feynman; Ralph Leighton. Surely You're Joking, Mr. Feynman! (Adventures of a Curious Character). W. W. Norton & Company, EUA, 1997.
- [19] Glenn Research Center NASA. Thermodynamics. http://www.grc.nasa.gov/WWW/K-12/airplane/thermo1.html, 20-06-2008.
- [20] Wark Kenneth. Termodinámica. McGraw Hill, ed. 4<sup>a</sup>, México, 2001.
- [21] Wilson A.H. Thermodynamics and Statistical Mechanics. Cambridge University Press, page 27, Londres, 1966.
- [22] Frank M. White. *Mecánica de Fluidos*. McGraw Hill, ed.  $1^a$ , México, 1988.
- [23] Lienhard V John H. Lienhard IV, John H. A Heat Transfer Textbook. Phlogiston Press, ed. 1.31<sup>ª</sup>, Cambridge, Massachusetts, USA 2008.
- [24] Dewitt D. P. Incropera, F. P. Fundamentals of heat and mass transfer. John Wiley and Sons, ed.  $4^a$ , 1996.
- [25] N.D. et al. Francis. In *SAND2002-3132*.
- [26] Saint-Petersburg State Polytechnical University. B.G.Galerkin. http://smitu.cef.spbstu.ru/galerkinen.htm, 15-07-2008.
- [27] Chandrupatla Tirupathi R. *Introducción al estudio del elemento finito en inge*niería. ED. Prentice Hall, ed. 2<sup>a</sup>:1, 412-425, México, 1999.
- [28] Bhatti M.Asghar. Fundamental Finite Element Analysis and Applications. Wiley, ed. 3<sup>a</sup>:98-145, EUA, 2005.
- [29] Zienkiewicz O.C. El método de los elementos finitos. McGraw Hill, ed. 4<sup>a</sup>, España, 1994.
- [30] Kardestuncer Hayrettin. Finite Element Handbook. McGraw Hill, pages 2.77–2.93, México, 1987.
- [31] Daryl L. Logan. A First Course in the Finite Element Method Using Algor. Brooks/Cole Publishing Co., Pacific Grove, CA, USA, 2000.
- [32] Alejandro Farah Simón. "Diseño y Fabricación optomecánicos en la instrumentación astronómica; OSIRIS". *Tesis de Doctorado*, page 84, Agosto 2008.
- [33] Hale Layton C. "Principles of Precision Design". American Society of Precision Engineering Tutorial, October 26, 2006.
- [34] Murillo Francisco González, J. Jesús; Cobos Francisco. Presupuesto de Errores. Instituto de Astronomía, http://www.astroscu.unam.mx/esopo/Documentos/ESOPO-OP-A-PE1.pdf, 23-04-2008.
- [35] Juan; González J. Jesús Echevarria. Requerimientos y Especificaciones de Alto nivel. Instituto de Astronomía, http://www.astroscu.unam.mx/esopo/Documentos/ESOPO-CI-A-REAN1.pdf, 23-04-2008.
- [36] Alejandro Farah. *Interfaces Mecánicas*. Instituto de Astronomía, http://www.astroscu.unam.mx/esopo/Documentos/ESOPO-ME-A-IM1.pdf, 23- 04-2008.
- [37] R. Michel, D. Hiriart, and A. Chapela. "Four Years of Meteorological Measurements at San Pedro Mártir Observatory". In I. Cruz-Gonzalez, R. Avila, and M. Tapia, editors, Revista Mexicana de Astronomia y Astrofisica Conference Series, volume 19, pages 99–102, 2003.
- [38] Abdul-JabbarÑ. Khalifa. Natural convective heat transfer coefficient a review: Ii. surfaces in two- and three-dimensional enclosures. Energy Conversion and *Management*,  $42(4):505 - 517$ ,  $2001$ .
- [39] Flick D. Laguerre O., Ben Amara S. "Experimental study of heat transfer by natural convection in a closed cavity: application in a domestic refrigerator.". Journal of Food Engineering, 70:520–537.
- [40] Peter Luksch. Algebraic Multigrid. http://www.lrr.in.tum.de/Par/appls/apps/amg.html, 13-07-2008.
- [41] Robert D. Falgout. "An Introduction to Algebraic Multigrid". IEEE, Computing in Science and Engineering, 1521-9615/06:24–33, November / December 2006.
- [42] Jakob M. Stars and their Spectra: An Introduction to the Spectral Sequence. Chapman & Hall, 1949.
- [43] Jacobs R.B.; Starr C. "Thermal conductance of metallic contacts". Rev. Inst. Sci., Vol. 10:140–141, 1939.
- [44] E. G. Wolf. "Prediction of thermal contact resistances between polished surfaces". Heat and Mass Transfer, 41:3469–382, 1998.

# Apéndice A

# Resultados de los nodos de control

Tabla A.1: Variaciones de temperatura 10 - 11 UT, sin aislante

|              | Nodos de Control | 166800                                  | 125539  | 141475  | 139618  | 134417  | 163323  | 152248  |
|--------------|------------------|-----------------------------------------|---------|---------|---------|---------|---------|---------|
| <b>Steps</b> | Tiempo [s]       | Temperatura $\lbrack \text{°C} \rbrack$ |         |         |         |         |         |         |
| 60           | $\Omega$         | 4.52552                                 | 4.52322 | 4.52006 | 4.52402 | 4.51478 | 4.5238  | 4.51952 |
| 61           | 600              | 4.52731                                 | 4.52739 | 4.52786 | 4.52735 | 4.52859 | 4.52745 | 4.52772 |
| 62           | 1200             | 4.4373                                  | 4.4288  | 4.42154 | 4.43247 | 4.40163 | 4.43386 | 4.41563 |
| 63           | 1800             | 4.29732                                 | 4.28383 | 4.27461 | 4.28985 | 4.24398 | 4.29304 | 4.26348 |
| 64           | 2400             | 4.24218                                 | 4.23651 | 4.23566 | 4.23939 | 4.22356 | 4.24211 | 4.22858 |
| 65           | 3000             | 4.17871                                 | 4.17253 | 4.16939 | 4.17553 | 4.15486 | 4.17761 | 4.16322 |
| 66           | 3600             | 4.13827                                 | 4.13425 | 4.13289 | 4.13627 | 4.12373 | 4.13789 | 4.12835 |

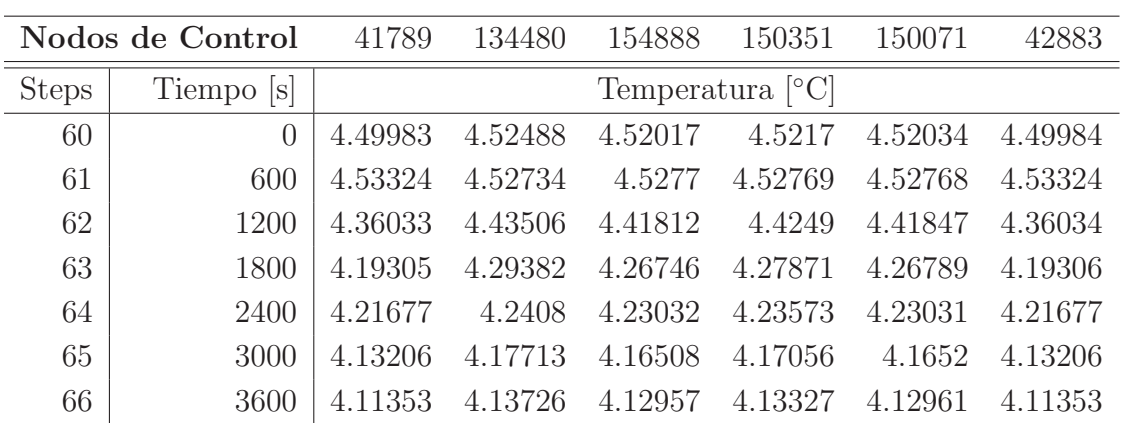

Tabla A.2: Variaciones de temperatura 10 - 11 UT, con aislante

| $100101122.$ Variation at temperature $10 - 11 = 01$ , ton appendence |                  |         |                                         |         |         |         |         |         |
|-----------------------------------------------------------------------|------------------|---------|-----------------------------------------|---------|---------|---------|---------|---------|
|                                                                       | Nodos de Control | 13679   | 36716                                   | 37798   | 111909  | 139479  | 143494  | 146862  |
| <b>Steps</b>                                                          | Tiempo [s]       |         | Temperatura $\lbrack \text{°C} \rbrack$ |         |         |         |         |         |
| 60                                                                    | $\overline{0}$   | 4.45614 | 4.46047                                 | 4.45084 | 4.47787 | 4.46239 | 4.4564  | 4.48111 |
| 61                                                                    | 600              | 4.4628  | 4.46461                                 | 4.45626 | 4.48634 | 4.47166 | 4.46396 | 4.48757 |
| 62                                                                    | 1200             | 4.46152 | 4.46255                                 | 4.45546 | 4.46169 | 4.46612 | 4.46433 | 4.46911 |
| 63                                                                    | 1800             | 4.45039 | 4.45313                                 | 4.44713 | 4.40874 | 4.4409  | 4.45273 | 4.42283 |
| 64                                                                    | 2400             | 4.43604 | 4.44199                                 | 4.43686 | 4.37054 | 4.4116  | 4.43449 | 4.38198 |
| 65                                                                    | 3000             | 4.41558 | 4.42513                                 | 4.42048 | 4.32808 | 4.37882 | 4.41136 | 4.3409  |
| 66                                                                    | 3600             | 4.39271 | 4.40568                                 | 4.4011  | 4.29142 | 4.34626 | 4.38577 | 4.30425 |

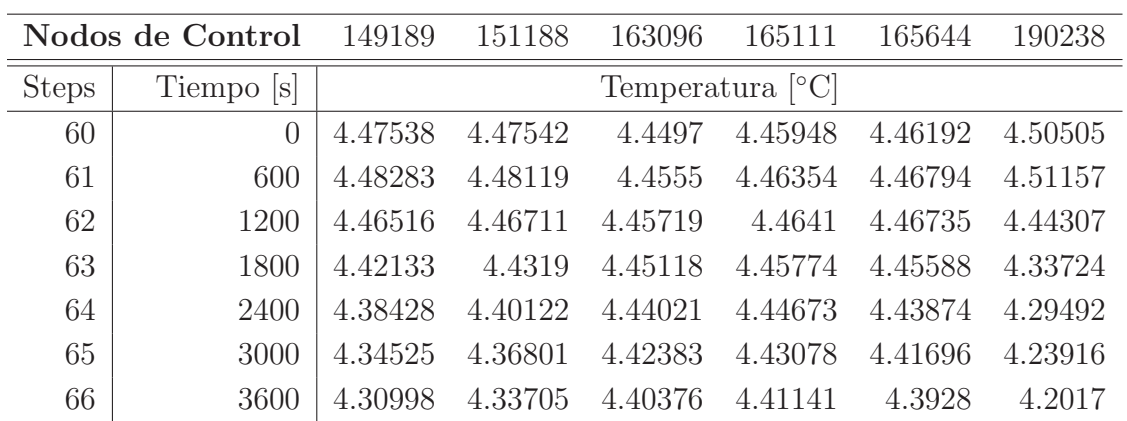
# Apéndice B

## Requerimientos de Alto Nivel

## 1. OBJETIVO

El objetivo de este documento es concentrar la información de los requerimientos y especificaciones de alto nivel instrumento astronómico ESOPO.

## 2. OBJETIVOS CIENTÍFICOS

Cada uno de los requerimientos y especificaciones de alto nivel contenidos en este documento son fundamentados en los objetivos cient´ıficos que se pretenden estudiar con ESOPO (véase ESOPO-CI-A-OCEAN1).

## 3. REQUERIMIENTOS Y ESPECIFICACIONES DE ALTO NIVEL

En esta sección se describen los requerimientos y especificaciones de alto nivel para el instrumento cient´ıfico ESOPO. Son el resultado de un proceso iterativo de consenso, motivado por los objetivos cient´ıficos (ESOPO-CI-A-OCEAN), cuya historia se resume en documentos anteriores (GG001-03, GG001-05).

#### 3.1 Rango espectral

El instrumento ESOPO es un espectrógrafo óptico, que debe optimizarse para el rango espectral de 350-900 nm, de baja-intermedia dispersión de rendija larga (no necesariamente de campo integral).

#### 3.2 Distancia focal

El espectrógrafo debe acoplarse al foco  $f/7.5$  del telescopio de 2.1 m de diámetro de SPM con guiador.

#### 3.3 Eficiencia del sistema

La eficiencia mínima que debe alcanzar ESOPO, a distintas longitudes de onda, sin telescopio e incluyendo el detector se resumen en la tabla siguiente, junto con la meta que debe buscar la ´optica b´asica de ESOPO (sin telescopio, detector, rejilla ni dicroico).

## 3.4 Resolución

- ESOPO deberá tener la capacidad de observar todo el intervalo espectral a una resolución R 2000 o mayor.
- Debe haber una resolución limitada por cielo, donde el ruido por pixel debido a fotones del cielo sea mayor al ruido del detector (ruido por lectura y señal oscura).

#### 3.5 Modos de operación

Los modos de operación de los brazos de ESOPO deberán poder operar: cualquier brazo (sin dicroico) y ambos simultáneamente.

#### 3.6 Maxima resolución espectral real

Debe ser posible alcanzar una resolución real de R∼5000 (FWHM) con una rendija nominal de 0.8" via rejillas de densidad no mayor a  $1200 \parallel / \text{mm}$  y dimensiones máximas de 154 x 206 mm. La resolución real no debe variar mas de  $10\%$  a lo largo de la rendija  $(meta 5\%).$ 

#### 3.7 Muestreo de resolución espectral

La resolución espectral deberá ser muestreada con mas de 2 pixeles (máximo 4 pixeles) por elemento de resolución FWHM (para una rendija nominal de 0.8. de ancho).

#### 3.8 Diámetro de la Pupila

El diámetro de la pupila debe estar limitado por el tamaño de las rejillas comerciales.

## 3.9 Rejillas

- Las rejillas deben ser comerciales y deben ser intercambiables.
- Se debe poder usar al menos 2 rejillas sin necesidad de abrir el instrumento.

## 3.10 Campo (largo de rendija)

- La rendija larga debe tener un campo mínimo de  $8'$  con una meta de  $10'.$
- Debe ser posible ver el campo, y centrar el objeto en rendija antes y durante la exposición.

#### 3.11 Escala y muestro espacial

La escala sobre el detector, a lo largo de la rendija, debe ser al menos de 0.5 /pixel (meta, ya que el muestreo espectrosc´opico tiene prioridad al espacial).

#### 3.12 Ruido de detector

La lectura de datos en el detector debe tener un ruido de lectura no mayor a 8 e-. El tipo de detector a utilizar es lineal del tipo hasta  $S/N$  250. Pozo lineal  $> 62,500$  e-.

#### 3.13 Ancho de rendija

Ancho de rendija: el mínimo debe ser menor igual al limite de difracción del espectrógrafo, el máximo no menos de 9"(meta > 10").

## 3.14 Cambios de configuración

El tiempo muerto entre cambios de configuración de las lámparas de calibración debe ser menor o igual a 1 minuto.

El resto de los componentes, tales como rejillas, rendijas, entre otros, deben poder ser cambiados en tiempos menores o del orden de 3 a 5 minutos.

#### 3.15 Repetitivilidad y estabilidad

La repetividad y estabilidad deben ser tales que:

a) durante una exposición de 0.5 Hrs. la resolución no debe degradase más de un  $2.5\%$ b) al cambiar y volver a una configuración, la resolución se mantendrá dentro de un 5 % (meta 3 %)

c) calibraciones relativas al principio y final de la noche (en resolución y dispersión espectrales, escala espacial y respuesta a lo largo de la rendija y de longitud de onda), deben de ser aplicables a los datos de esa noche (en su forma relativa, no así absoluta o punto cero) con una confiabilidad mejor al 10 % (meta de 5 %) dados los cambios por temperatura  $(+/-6°C)$ , flexiones u otras derivas.

## 3.16 Requerimientos ambientales de diseño, operación y supervivencia

Optimización a T=3<sup>°</sup>C y P=562 mmHg (temperatura y presión atmosférica) Mínimo rango de operación: -10°C a 16°C T y 545 a 570 mmHg en P Mínimo rango de supervivencia: T de -16◦C a 34◦C , P de 500 a 1100 mmHg